МИНИСТЕРСТВО ОБРАЗОВАНИЯ И НАУКИ РОССИЙСКОЙ ФЕДЕРАЦИИ Федеральное государственное автономное образовательное учреждение высшего профессионального образования «СЕВЕРО-КАВКАЗСКИЙ ФЕДЕРАЛЬНЫЙ УНИВЕРСИТЕТ»

## **МЕТОДИЧЕСКИЕ УКАЗАНИЯ**

к практическим занятиям

по дисциплине «Химические реакторы» для студентов направления 18.03.01 – Химическая технология

Невинномысск 2021

Методические указания составлены в соответствии с утвержденной программой по дисциплине по дисциплине «Химические реакторы» для студентов направления 18.03.01 – Химическая технология.

*Составил: доцент А.Л. Проскурнин*

# Содержание

Практическое занятие 1 Расчет основных показателей работы реакторов

## ПРАКТИЧЕСКОЕ ЗАНЯТИЕ 1 **Тема «РАСЧЕТ ОСНОВНЫХ ПОКАЗАТЕЛЕЙ РАБОТЫ РЕАКТОРОВ»**

#### **1.1 Классификация химических реакторов**

Аппараты, в которых протекает химико-технологический процесс (ХТП), называются **химическими реакторами**.

В промышленности используют тысячи различных химических реакторов, характеризующихся конструктивными особенностями, режимами протекания процессов.

В каждом реакторе можно выделить реакционную зону (реакционный объем), в которой непосредственно осуществляется химический процесс и через которую проходят потоки реагентов.

Учитывая, что конструкция реакторов должна обеспечивать заданный гидродинамический и температурный режим потока, именно характерные свойства потока определяют многообразие реакторов и положены в основу классификации реакторов.

По **временному** фактору все реакторы разделяются на:

а) непрерывнодействующие;

б) периодические;

в) полунепрерывные.

По **гидродинамическому** режиму реакторы непрерывного действия подразделяются на:

а) реакторы вытеснения;

б) реакторы смешения;

в) реакторы промежуточного режима.

По **температурному** режиму реакторы разделяются на:

а) адиабатические;

б) изотермические;

в) политермические.

Конструктивные особенности реакторов определяются также фазовым состоянием реагирующих компонентов и термодинамическими параметрами протекания ХТП, т.е. температурой и давлением.

### 1.2 Анализ процессов в химических реакторах

При проведении анализа протекания химико-технологического процесса в реакторе исследуют влияние условий процесса и характеристик (свойств) его составляющих на показатели работы реактора, а также выявляют особенности работы и режима.

Условия процесса - состав исходной реакционной смеси (начальные концентрации реагентов), величина поступающего потока (нагрузка на реактор), температура входного потока, температура хладагента (для процессов с теплоотводом) или в реакторе (для изотермического процесса).

Свойства составляющих процесса – характеристики химического процесса: схема превращения и тип реакций (вид кинетических уравнений), энергия активации, тепловой эффект; для неизотермических процессов - параметры теплоотвода (коэффициент теплоотдачи, поверхность теплообмена, теплофизические свойства реактантов).

Показатели работы реакторов – технологические: степень превращения, селективность, выход продукта, а также профили концентраций, степени превращения и температуры в реакторе, их изменение во времени. Зная эти показатели, можно далее определить и другие: конструктивные параметры реактора, энергетические затраты, экономические характеристики и пр.

Особенности процесса и режима - влияние условий и свойств процесса на его показатели, управление процессом (изменение условий и свойств для достижения желаемых показателей), критические режимы (например, их существование, неустойчивость).

Анализ протекания процесса в реакторе проводят, как правило, с использованием метода математического моделирования.

#### 1.3 Основные показатели работы реакторов

Основные показатели работы реакторов условно разделяют на:

- а) технологические;
- б) конструктивные;
- в) энергетические;
- г) эксплуатационные;
- д) экономические.

К **конструктивным** характеристикам реактора относятся объем реакционной зоны или катализатора, диаметр и высота аппарата, наличие встроенных теплообменников, характер потока и др.

**Энергетические** показатели работы реакторов характеризуют затраты энергии на преодоление гидравлического сопротивления потоком реагирующих веществ и на их перемешивание, а также эффективность использования теплоты, подводимой в реактор для проведения эндотермических процессов или выделяющейся при протекании экзотермических процессов.

К **эксплуатационным характеристикам** относят легкость управления и обеспечения устойчивого режима и безопасности работы реактора. Эти характеристики зависят от конструктивного совершенства реактора, которое определяет также его ремонтоспособность.

**Экономические характеристики** реактора определяют стоимость его изготовления и монтажа, а также затраты на проведение ремонтных работ.

## **1.4 Технологические показатели работы реакторов**

К технологическим характеристикам работы реакторов можно отнести:

а) производительность реактора;

б) интенсивность реактора;

в) показатели ХТП, протекающего в реакторе.

*Производительностью П* называют количество выработанного продукта *G* или переработанного сырья за единицу времени *τ* (кг/ч, т/ч, т/сут)

$$
\boldsymbol{\Pi} = \frac{\boldsymbol{G}}{\boldsymbol{\tau}}.\tag{1}
$$

В ряде производств количество выработанного продукта измеряют его объемом  $\boldsymbol{V_{\Pi}}$ , тогда размеренность  $\boldsymbol{\varPi}$  будет м $^3$ /ч или м $^3$ /сут

$$
II = \frac{V_{II}}{\tau}.
$$
 (2)

Увеличение размеров и повышение производительности работы аппаратов приводит, как правило, к экономии металла в расчете на единицу реакционного объема, снижению эксплуатационных расходов, расходных коэффициентов по сырью, повышению производительности труда.

Однако увеличение объема аппарата без значительного усложнения его конструкции возможно лишь до некоторого предела и уже достигнутого в ряде крупномасштабных систем. Поэтому много эффективнее повышение производительности аппаратов за счет интенсификации их работы.

*Интенсивностью работы аппарата I* называется производительность, отнесенная к какой-либо величине, характеризующей размеры аппарата, – его объему (*V*), площади поперечного сечения (*S*) и т.д.

$$
I = \frac{H G_1}{V \tau V} \text{ with } I = \frac{H G_1}{S \tau S} \tag{3}
$$

Интенсивность измеряется в кг/(ч·м $^3$ ), т/(сут·м $^3$ ), кг/(ч·м $^2$ ) и т.д. Интенсификация работы реакторов достигается двумя путями:

1) улучшением конструкции аппарата;

2) совершенствованием технологического процесса в аппаратах данного вида.

Интенсивность работы реактора пропорциональна скорости процесса, поэтому, изучая кинетику технологического процесса, стремятся создать такую конструкцию реактора и технологический режим в нем, которые обеспечили бы максимальную скорость процесса.

Основными технологическими путями интенсификации работы

реакционных аппаратов являются изменения температуры, давления и концентраций реагирующих веществ в сочетании с применением катализаторов и улучшением массообмена.

#### 1.5 Технологические показатели химико-технологического процесса

Для оценки эффективности отдельных этапов химического процесса используются такие критерии эффективности, как степень превращения исходного реагента, селективность, выход продукта, которые отражают физико-химическую сущность процесса, протекающего в реакторе.

#### 1.5.1 Степень превращения

Степень превращения (глубина превращения, степень конверсии) показывает полноту использования сырья по всем направлениям.

Степень превращения - это доля исходного реагента, использованного на химический процесс. Она определяется как отношение количества (массы, объема) одного из реагентов, вступившего в реакцию, к начальному количеству (массе, объему) этого реагента.

Например, для реакции

$$
aA + eE \leftrightarrow bB + dD \tag{4}
$$

степень превращения реагента А определяется по уравнению

$$
x_1 = \frac{P_1 + P_2}{P_1} = \frac{P_2}{P_2}
$$
 (5)

где  $n_A^0$  – количество реагента  $A$  в исходной реакционной смеси, кмоль;  $n_A$  – количество реагента  $A$  в реакционной смеси, выходящей из аппарата, кмоль;  $\Delta n_A$  – изменение количества реагента  $A$  в ходе химической реакции.

Степень превращения выражается в долях единицы или в процентах.

Можно рассчитывать степень превращения, используя массу или объем реагирующих веществ.

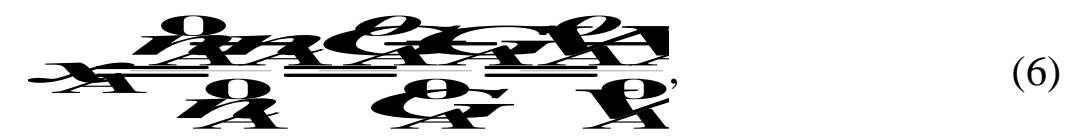

где  $G_A^0$ ,  $V_A^0$  – соответственно масса и объем реагента  $A$  в исходной реакционной смеси;  $G_A$ ,  $V_A$  – соответственно масса и объем реагента А в реакционной смеси, выходящей из реактора.

Если реакция протекает без изменения объема реакционной смеси, то степень превращения может быть определена через концентрации реагентов

$$
x_A = \frac{C_A^0 - C_A}{C_A^0},\tag{7}
$$

где  $C_A^0$ ,  $C_A$  – концентрация реагента  $A$  в исходной реакционной смеси и реакционной смеси, выходящей из реактора соответственно.

Когда в реакции участвуют два или более реагента, то рассчитывают степень превращения каждого реагента отдельно.

Если протекает реакция (4), то в соответствии с ее стехиометрическим уравнением изменения количества ее участников  $\Delta n_i$  связаны между собой следующими соотношениями

$$
\begin{array}{c|c}\n\hline\n\text{A} & \text{B} & \text{B} \\
\hline\n\text{A} & \text{C} & \text{D} & \text{C}\n\end{array}
$$

Степени превращения реагентов  $A$  и  $E$ , участвующих в реакции (4)

$$
3\frac{p_1+p_2}{p_1^2}=\frac{p_2+p_2}{p_2^2}=\frac{p_3}{p_3^2}=\frac{p_4}{p_4^2}=\frac{p_5}{p_5}=\frac{p_6}{p_6}=\frac{p_7}{p_6}=\frac{p_7}{
$$

Из уравнений (8) и (9) следует

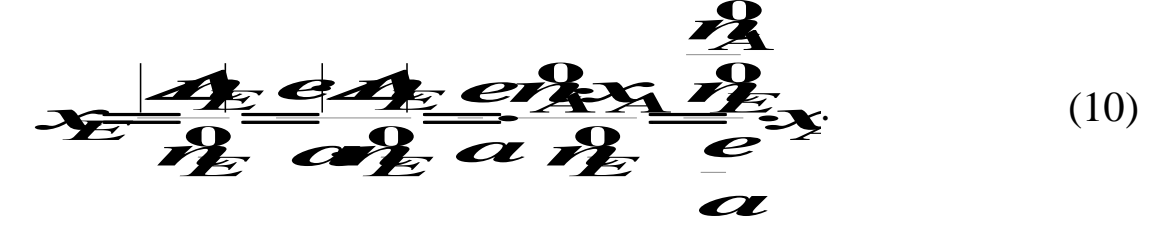

Уравнение (10) устанавливает связь между степенями превращения реагентов  $A$  и  $E$  и позволяет рассчитывать неизвестную степень превращения исходного реагента, зная степень превращения другого.

Если

$$
\frac{n_A^0}{n_E^0} = \frac{e}{a},\tag{11}
$$

т.е. реагенты  $A$  и  $E$  взяты для проведения реакции в стехиометрическом соотношении, то  $x_A = x_E$ .

$$
\frac{n_A^0}{n_F^0} > \frac{e}{a},\tag{12}
$$

то реагент А взят в избытке и  $x_A < x_E$ .

$$
\frac{n_A^2}{n_E^0} < \frac{e}{a},\tag{13}
$$

то реагент E взят в избытке и  $x_A > x_E$ .

Обычно при выборе первоначального состава реакционной смеси берут в избытке более дешевый реагент (например, вода, воздух и т.д.) с целью повышения степени превращения более ценного сырья.

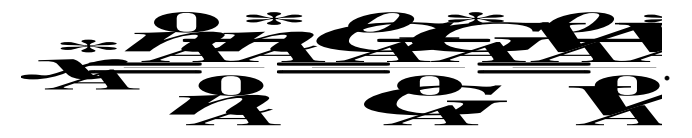

### 1.5.2 Селективность (избирательность)

Интегральная, или полная, селективность  $S$  - это отношение количества исходного реагента, расходуемого на целевую реакцию, к общему количеству исходного реагента, пошедшего на все реакции.

Например, для параллельных реакций

$$
aA + eE \xrightarrow{r_1} bB + dD - \text{qene}{\text{max}} \text{ pearq} \text{ y}
$$
\n
$$
aA \xrightarrow{r_2} fF - \text{no} \text{6} \text{0} \text{y} \text{ y}
$$
\n
$$
(14)
$$

целевым продуктом которых является вещество В, интегральная селективность выражается уравнением

$$
\sum_{i} \frac{A_{i}}{A_{i}} \frac{A_{i}}{A_{i}} \tag{15}
$$

где  $S_{B(A)}$  – селективность образования продукта **B** по реагенту A;  $\Delta G_{A(B)}$  – масса реагента A, пошедшая на образование продукта B, кг/ч;  $\Delta n_{A(B)}$  – количество реагента A, пошедшее на образование B,  $KMOJJb/H$ 

Значения  $\mathcal{L}_{A(B)}$  и  $\mathcal{L}_{A(B)}$  рассчитывают по стехиометрическому уравнению реакции, исходя из количества образующегося продукта  $B(n_R, G_R)$ .

 $M_A$   $M_B$  $aA \rightarrow bB$  $\Delta G_{A(B)} = ?$   $G_B$ 

Схема реакции

$$
\mathbf{A}_{\mathcal{B}} = \mathbf{B}_{\mathcal{B}} \mathbf{A}_{\mathcal{B}} + \mathbf{A}_{\mathcal{B}} \mathbf{B}_{\mathcal{B}} \mathbf{A}_{\mathcal{B}} \tag{16}
$$

Тогда полная селективность равна

$$
S_{\mathcal{C}} = \frac{\frac{dN}{d}G}{P_{\mathcal{A}}P_{\mathcal{A}}} = \frac{dN_{\mathcal{A}}G}{P_{\mathcal{A}}P_{\mathcal{A}}} \tag{17}
$$

Аналогично можно рассчитать общую селективность (избирательность) превращения сырья в другие продукты.

Сумма селективностей превращения исходного реагента по всем направлениям равна единице (или 100%).

# $\sum_{\alpha} S_{\alpha} = 1$

В отдельных случаях, когда сырье представляет сложную смесь (например, газойль в процессе каталитического крекинга), общую селективность (избирательность) рассчитывают как отношение количества целевого продукта к сумме всех получаемых продуктов.

Так, для параллельной реакции (14) селективность образования продукта В можно рассчитать как отношение количества образующе- $\boldsymbol{B}$   $(G_{R})$ к сумме образующихся продуктов гося продукта  $(G, G, G)$ 

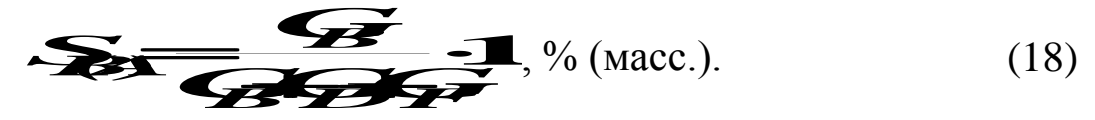

Дифференциальной (мгновенной) селективностью ф называют отношение скоростей превращения исходных реагентов в целевой продукт к суммарной скорости расходования исходных реагентов.

Применительно к параллельной реакции (14) мгновенная селективность равна

$$
q_{(A)} = \frac{r_1}{r_1 + r_2}
$$

где  $r_1$  – скорость образования целевого продукта  $B$ ;  $r_2$  – скорость образования побочного продукта F.

#### 1.5.3 Выход продукта

Степень превращения характеризует эффективность проведения процесса с точки зрения использования исходного сырья, но этой величины не всегда достаточно для характеристики процесса с точки зрения получения продукта реакции. Поэтому вводят еще один критерий эффективности – выход продукта.

Выход - это далеко не однозначное понятие. Иногда под выходом понимают абсолютное количество полученного продукта (в кг, кмоль), но чаще его выражают в долях единицы или в процентах на взятое сырье. Кроме того, выход применяют для характеристики систем разного масштаба – только реакционного аппарата (химический выход) какого-либо узла производства или технологической схемы в целом, когда учитывают не только расход сырья на химические реакции, но и различные потери (технологический выход). В химической технологии чаще применяют понятие химического выхода).

Химический выход продукта  $\Phi$  – это отношение реально полученного количества продукта к максимально возможному его количеству, которое могло бы быть получено при данных условиях осуществления химической реакции.

Обозначим выход продукта **В** через  $\Phi_R$ . Тогда

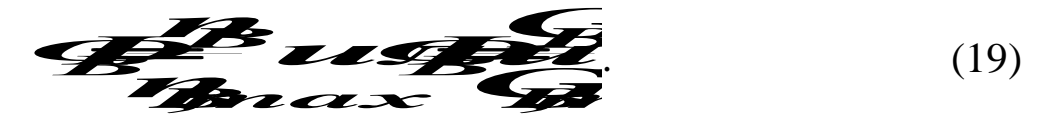

Максимально возможное (теоретическое) количество продукта, которое может быть получено, определяется по уравнению химической реакции. Рассмотрим несколько различных реакций.

Необратимая химическая реакция

$$
aA + eE \rightarrow bB + dD. \tag{20}
$$

Максимально возможное количество продукта В в такой реакции будет получено, если весь реагент  $A(n_A^0, G_A^0)$  вступит в реакцию.

Tor
$$
\frac{1}{\sqrt{3}}\sqrt{\frac{1}{\sqrt{3}}\sqrt{\frac{1}{\sqrt{3}}\sqrt{\frac{1}{\sqrt{3}}}}}}\tag{21}
$$

В этом случае

$$
\Phi_B = \frac{n_B}{n_A \cdot \frac{b}{a}} \quad \text{with} \quad \Phi_B = \frac{G_B}{G_A^2 \cdot \frac{b \cdot M_B}{a \cdot M_A}} \tag{22}
$$

Количество образующегося продукта В можно определить используя степень превращения

$$
H = \frac{1}{\sqrt{2}} \sum_{i=1}^{N} \frac{1}{i}
$$
 (23)

Tor<sub>AB</sub> 
$$
\boldsymbol{q}_B = \frac{\boldsymbol{n}_A^2 \cdot \boldsymbol{x}_A \cdot \boldsymbol{n}_A^D}{\boldsymbol{n}_A^2 \cdot \boldsymbol{n}_A^D} = \boldsymbol{x}_A
$$
 (24)

Обратимая химическая реакция (4).

Для такой реакции максимально возможное количество продукта В определятся как равновесное количество этого продукта при данных условиях осуществления реакции.

$$
\vec{B} = \vec{B} \cdot \vec{B} \cdot \vec{C}
$$
 (25)

Тогда

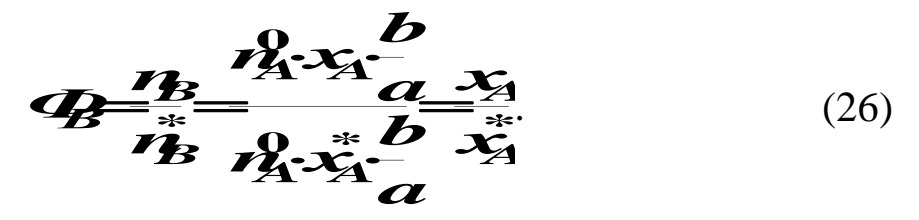

Таким образом, для обратимых реакций выход продукта равен доле, которую составляет реально достигнутая степень превращения от равновесной для данных условий протекания реакций.

### Параллельные и последовательные реакции.

Рассмотрим две параллельно протекающие реакции (14), в которых наряду с целевым продуктом получаются продукты побочной реакции.

Максимально возможное количество продукта  $\bm{B}$  будет получено в том случае, если весь исходный реагент А при соблюдении условия (13) будет реагировать только по целевой реакции. Тогда

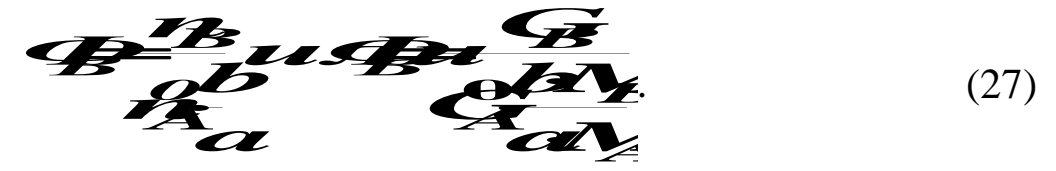

Также будет выглядеть и выражение для выхода целевого продукта для последовательных и параллельно-последовательных реакций.

Установим связь между  $\Phi_B$ ,  $x_A$  и  $S_{B(A)}$ . Реально полученное количество продукта В можно выразить через селективность, пользуясь уравнением (17)

$$
\mathcal{L} = \mathcal{L} = \mathcal{L} = \mathcal{L} = \mathcal{L} = (28)
$$

После подстановки в уравнение (27), получим

$$
P = \frac{S_{\epsilon} + I_{\epsilon}S_{\epsilon}}{R_{\epsilon}^{b}}
$$
 (29)

При протекание обратимых параллельных и последовательных реакций максимально возможным количеством целевого продукта будет то количество  $B$ , которое было бы получено, если бы реагент  $A$ 

расходовался только на целевую реакцию и в момент равновесия продуктов побочных реакций не было бы. Таким образом, для обратимых реакций

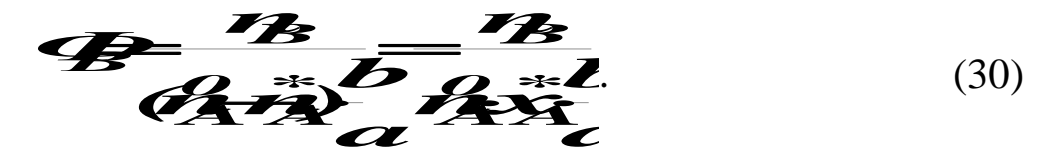

Подставив значение  $n_R$  (28), получим:

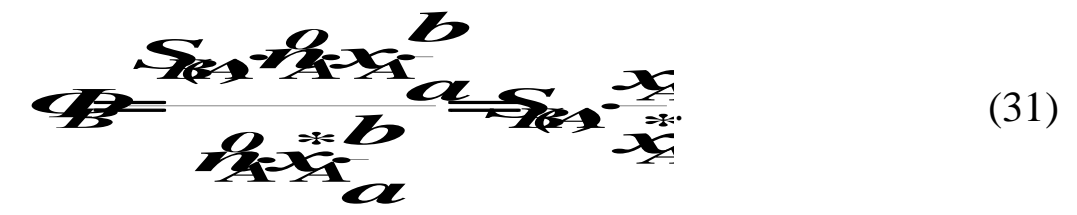

Из уравнений (29) и (31) следует, что при выборе условий проведения сложных химических реакций недостаточно обеспечить только высокое значение степени превращения или только высокую селективность; высокое значение выхода целевого продукта определяется некоторой совокупностью этих критериев эффективности.

Оптимальными значениями выхода, селективности и степени превращения будут, как правило, такие, достижение которых позволяет обеспечить максимальную экономическую эффективность процесса.

### 1.5.4 Расходные коэффициенты

Расходные коэффициенты характеризуют затраты сырья, реагентов или энергии на производство целевого продукта.

*Расходный коэффициент* по сырью – это отношение количества сырья, затраченного при проведении химико-технологического процесса, к количеству полученного целевого продукта.

Различают теоретические и практические расходные коэффициенты

Теоретический расходный коэффициент ( $\beta_{mean}$ ) рассчитывают по стехиометрическому уравнению основной реакции с учетом содержания исходного реагента в сырье.

Например, для реакции

 $aA = bB + dD$ 

теоретический (стехиометрический) расходный коэффициент равен

$$
\mathbf{B}_{1} \frac{dM}{dP} \mathbf{C}_{2}
$$
 (32)

где  $\alpha_A$  – массовая доля компонента  $A$  в сырье.

При расчете практических расходных коэффициентов ( $\beta_{nn}$ ) пользуются данными материального баланса:

- 
$$
\text{AIA OF KFDHTBIX CHCTEM} \mathcal{B}_{\text{AP}} = \frac{\mathcal{C}_{\text{A}}^2}{\mathcal{C}_{\text{B}} \cdot \mathcal{C}_{\text{A}}}
$$
 (33)

Практические расходные коэффициенты можно рассчитывать также на основе теоретического коэффициента, учитывая степень превращения исходного реагента  $x_A$ , избирательность  $(S_{B(A)})$  или выход продукта  $\boldsymbol{\varPhi}_{\boldsymbol{R}}$ :

$$
-\text{JIA OTKPBITBIX CHCTEM} \mathbf{R}_{1} \underbrace{\mathbf{R}_{2} \underbrace{\mathbf{R}_{3}}}_{\mathbf{X}_{3} \mathbf{X}_{4}} \mathbf{F}_{2}
$$
 (35)

$$
-\text{для циркуляционных систем } \mathcal{B}_{\mathbf{np}} = \frac{\mathcal{B}_{\mathbf{neo}}}{\mathcal{S}_{\mathbf{RA}}}
$$
\n(36)

Так как  $x_A$  и  $S_{B(A)}$  меньше единицы, практический расходный коэффициент всегда меньше теоретического.

Задача технологов - уменьшить отношение  $\beta_{np}/\beta_{meop}$  без увеличения себестоимости продукта. Это достигается путем повышения степени превращения, избирательности и, как следствие, увеличение выхода целевого продукта.

Для процессов, протекающих в несколько стадий расходный коэффициент рассчитывают, учитывая выход продуктов на каждой стаДИИ

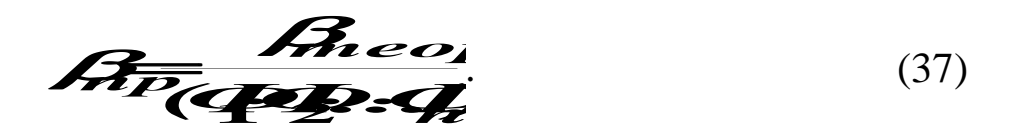

#### 1.6 Расчет основных размеров реактора

Объем реакционной зоны аппарата непрерывного действия находят по формуле

$$
\mathbf{V}_p = \mathbf{Q} \cdot \mathbf{T}_0, \tag{38}
$$

где  $V_p$  – объем реакционной зоны, м<sup>3</sup>;  $v_0$ – объемный расход реагентов, м<sup>3</sup>/c;  $\tau_0$  – время пребывания реагентов в аппарате, с.

Время пребывания реагентов в аппарате определяют из кинетических или экспериментальных данных.

Площадь сечения аппарата рассчитывают на основе объемного расхода реагентов при условиях в реакторе  $(T, P)$  и допустимой линейной скорости потока ( $\omega_{nm}^{don}$ )

$$
S = \frac{V_c}{a_{\text{min}}^{\text{200}}} \tag{39}
$$

где  $2-8$   $\frac{16}{12}$  - секундный расход реагентов при температуре T

и давлении Р.

Если реакция протекает с изменением объема продуктов реакции, изменяются температура и давление по высоте реактора, то площадь сечения аппарата рассчитывают при средних значениях  $v_c$ .  $T \vee P$ .

Диаметр аппарата цилиндрической формы (в м)

$$
D=\sqrt{\frac{4 \cdot S}{\pi}}.
$$
 (40)

Высота (длина) реакционной зоны аппарата (в м)

$$
H = \frac{v_p}{S}.
$$
 (41)

Для аппаратов, загруженных катализатором, объем рабочей зоны равен объему катализатора  $(v_{\kappa}, \text{m}^3)$ , который определяют по объемной скорости газа (жидкости) или производительности катализатора, или на основе кинетических расчетов.

Объемная скорость - объем газовой смеси (или жидкости), проходящей через единицу насыпного объема катализатора в единицу времени

$$
\boldsymbol{a}_{\boldsymbol{b}\boldsymbol{\delta}} = \frac{\boldsymbol{v}_{\boldsymbol{0}}}{\boldsymbol{v}_{\boldsymbol{\kappa}}}, \text{ orthogonal } \boldsymbol{v}_{\boldsymbol{\kappa}} = \frac{\boldsymbol{v}_{\boldsymbol{0}}}{\boldsymbol{a}_{\boldsymbol{b}\boldsymbol{\delta}}}.
$$
\n(42)

Производительность катализатора - масса (объем) целевого продукта, получаемого с единицы объема (массы) катализатора в единицу времени

$$
n_k = \frac{n_{\text{npo}}}{V_k}
$$
, откуда  $l_k = n_k / Jk$ . (43)

Реакционный объем аппарата периодического действия равен

$$
Q = \frac{Q_{y}\dot{n}Z}{24q_{a}}\tag{44}
$$

где  $v_{cym}$  – суточный объем перерабатываемых веществ, м<sup>3</sup>;

 $\tau$  – общее время технологического цикла, ч;

 $\varphi_{\text{3an}}$  – степень заполнения аппарата (принимают от 0,4 до 0,9).

Диаметр штуцеров ввода и вывода реагентов определяется по формуле

$$
d=\sqrt{\frac{4\,\mathcal{V}_p}{\pi\,\mathcal{Q}_o}}\tag{45}
$$

где  $v_p$  – объем потока при реальных условиях, м<sup>3</sup>/c;

 $\omega_{\text{don}}$  – допустимая линейная скорость потока, м/с.

Рекомендуемые значения скорости газов и жидкостей в трубопроводах приведены в таблице 1.1.

*Таблица 1.1 – Рекомендуемые скорости газов и жидкостей в трубопроводах*

| Среда                     | $\omega_{\partial\rho n}$ , M/C | Среда                   | $\omega_{\partial on}$ , M/C |  |
|---------------------------|---------------------------------|-------------------------|------------------------------|--|
| Газы:                     |                                 | Водяной пар:            |                              |  |
| при стесненной тяге,      | $2 - 4$                         | насыщенный:             |                              |  |
| при небольшом давлении,   | $4 - 15$                        | $p = 20 - 50$ k $\Pi$ a | $40 - 60$                    |  |
| при большом давлении.     | $15 - 25$                       | $p > 50$ k $\Pi$ a      | $15 - 40$                    |  |
| Жидкости:                 |                                 | перегретый              | $30 - 50$                    |  |
| при движении самотеком,   | $0,1-0,3$                       |                         |                              |  |
| в напорных трубопроводах. | $0,5-2,5$                       |                         |                              |  |

#### **1.7 Примеры решения задач**

**Пример 1.** В процессе пиролиза метана для получения ацетилена по реакции

$$
2CH_4 = C_2H_2 + 3H_2
$$

в печь пиролиза подано 2000 м<sup>3</sup> метана. Газ пиролиза содержит 570 кг метана и 533 кг ацетилена. Определить степень превращения метана, селективность и выход ацетилена. Процесс проводят при 1600 К, давлении 0,1 МПа.

Равновесная степень превращения – 84%.

**Решение.** Масса исходного метана

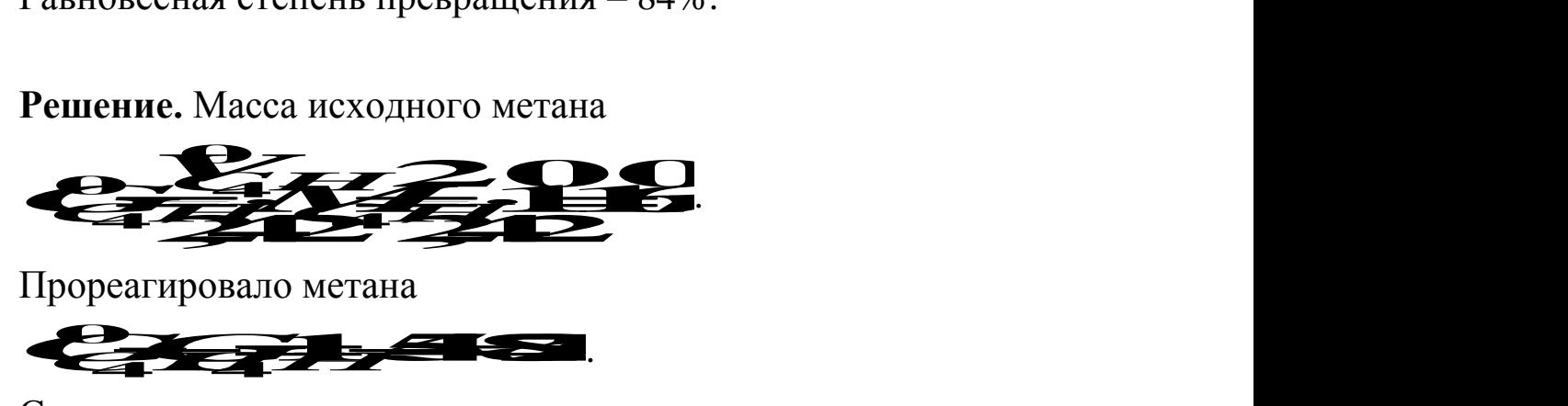

Прореагировало метана

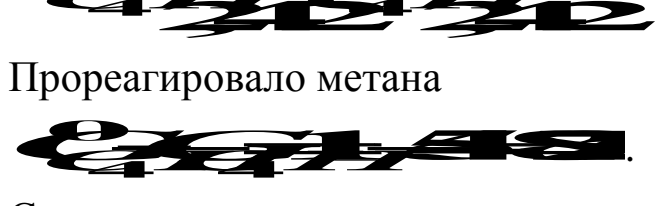

Степень превращения метана

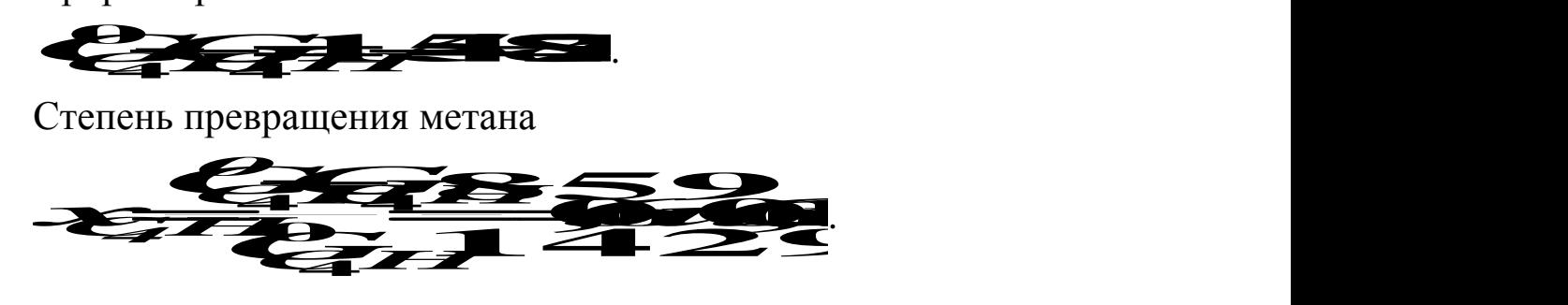

Количество метана, расходованного на получение ацетилена:

 $2 M_{CH_4}$  $M_{C_2H_2}$  $2CH_4 \leftrightarrow C_2H_2 + 3H_2$  $\Delta E_{kGFB}$ =?  $G_{C_2H_2}$ 

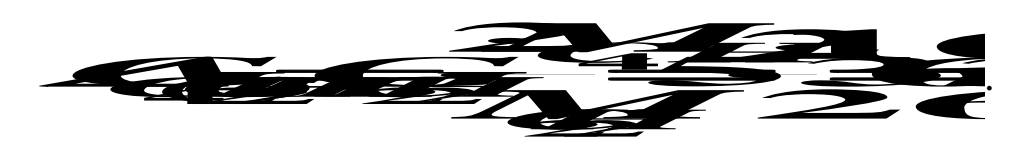

Селективность образования ацетилена из метана

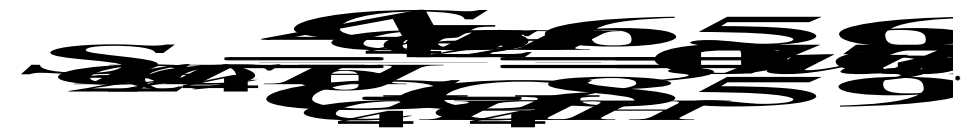

Выход ацетилена можно определить двумя способами:

1 способ. Определим по уравнению реакции максимальное (равновесное) количество ацетилена, которое могло бы быть получено из метана, поданного в реактор  $G_{CH}^{0}$ .

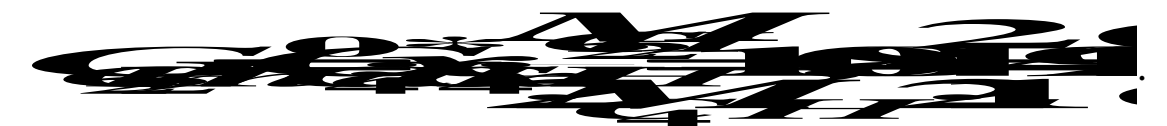

Выход ацетилена равен

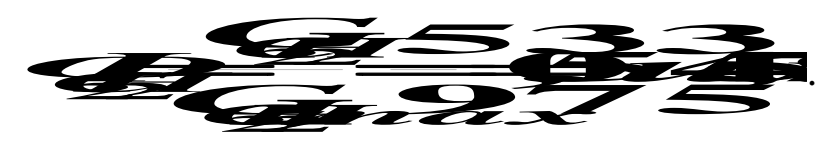

2 способ. Используя связь между выходом продукта и степенью превращения, селективностью и равновесной степенью превращения определяем

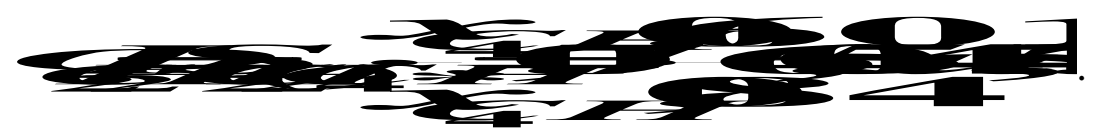

Пример 2. Определить изменение состава парогазовой смеси при конверсии метана водяным паром, протекающей по реакции:

 $CH_4 + H_2O \leftrightarrow CO + 3H_2.$ 

Температура в зоне катализа 840°С; степень конверсии метана 0,84, общее давление 2,0 МПа.

|                     | $\rm CH_{4}$ | $H_2$ | $N_{2}$ | $\cap$ | CO <sub>2</sub> | H <sub>2</sub> O |        |
|---------------------|--------------|-------|---------|--------|-----------------|------------------|--------|
| $V_{0}$ , $M^{3}/4$ | 97945        | 6709  | 948     | 152    | 606             | 272686 379046    |        |
| $C_i$ , %           | 25,84        | -77   | 0,25    | 0,04   | 0,16            | 71,94            | 100,00 |

*Таблица 1.2 – Состав исходной смеси и количество компонентов*

**Решение.** При степени конверсии 0,84 прореагирует метана  $97945 \cdot 0,84 = 82274 \text{ m}^3/\text{H}.$ 

Остается непрореагировавшего метана:

97945 – 82274 = 15671 м<sup>3</sup>/ч.

Расход водяного пара: 82274 м $^3\!$ ч.

Остается непрореагировавшего водяного пара:

 $272686 - 82274 = 190412 \text{ m}^3/\text{H}.$ 

Образуется оксида углерода: 82274 м<sup>3</sup>/ч.

Общее количество оксида углерода в парогазовой смеси:

 $152 + 82274 = 82426$  м<sup>3</sup>/ч.

Общее количество водорода в парогазовой смеси:

 $6709 + 246822 = 253531$   $\mathrm{M}^3/\mathrm{H}$ .

*Таблица 1.3 – Состав и количество продуктов конверсии*

|                                            | CH <sub>4</sub> | H <sub>2</sub> | N <sub>2</sub> | <b>CO</b> | CO <sub>2</sub> | H <sub>2</sub> O             |  |
|--------------------------------------------|-----------------|----------------|----------------|-----------|-----------------|------------------------------|--|
| $V_{0}$ , $M^{3}/q$   15671   253531   948 |                 |                |                | 82426     | 606             | 190412 543594                |  |
| $C_i$ , %                                  | 2,88            | 46,64          | $\vert 0.18$   | 15,16     | 0,11            | $\vert$ 35,03 $\vert$ 100,00 |  |

**Пример 3.** Определить количество аммиака, требуемое для производства 100000 т/год азотной кислоты и расход воздуха на окисление аммиака, если цех работает 355 дней в году, выход оксида азота 0,97, степень абсорбции 0,92, содержание аммиака в сухой аммиачновоздушной смеси 7,13%

**Решение.** Окисление аммиака является первой стадией получения азотной кислоты из аммиака. По этому методу аммиак окисляется кислородом воздуха в присутствии платинового катализатора при 800–900С до оксидов азота, после чего диоксид азота поглощается водой с образованием азотной кислоты. Схематично процесс можно изобразить уравнениями:

$$
4NH_3 + 5O_2 = 4NO + 6H_2O,
$$
  

$$
2NO + O_2 = 2NO_2,
$$
  

$$
3NO_2 + H_2O = 2HNO_3 + NO.
$$

Для материальных расчетов можно в первом приближении записать суммарное уравнение этих стадий в виде:

 $NH_3 + 2O_2 = HNO_3 + H_2O.$ 

Количество аммиака  $I\!I_{NH_3}$  для получения  $100000$  т  $\text{HNO}_3$  с учетом степени окисления (*хок*) и степени абсорбции (*хаб*) епени абсорбции  $(x_{a0})$  $\overline{\text{Ker}}(x_{a\delta})$ A<br>  $\overrightarrow{H_{1}}$ 

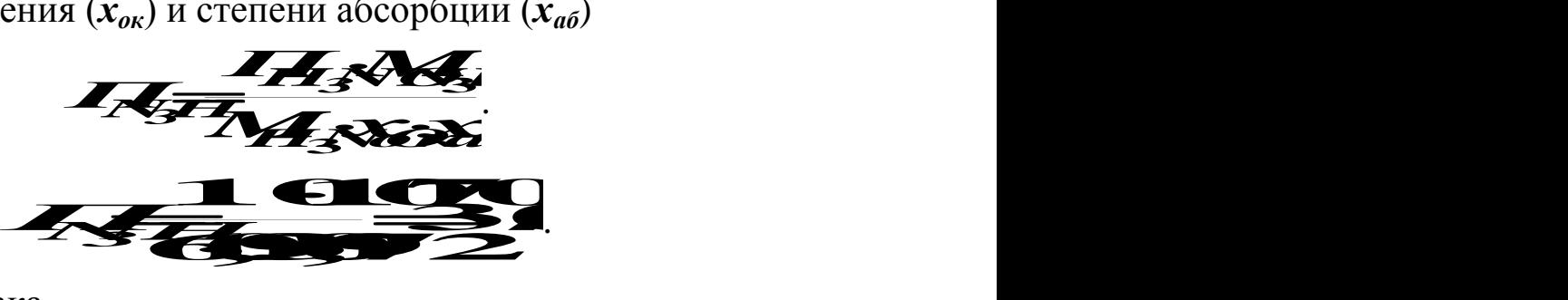

Расход аммиака

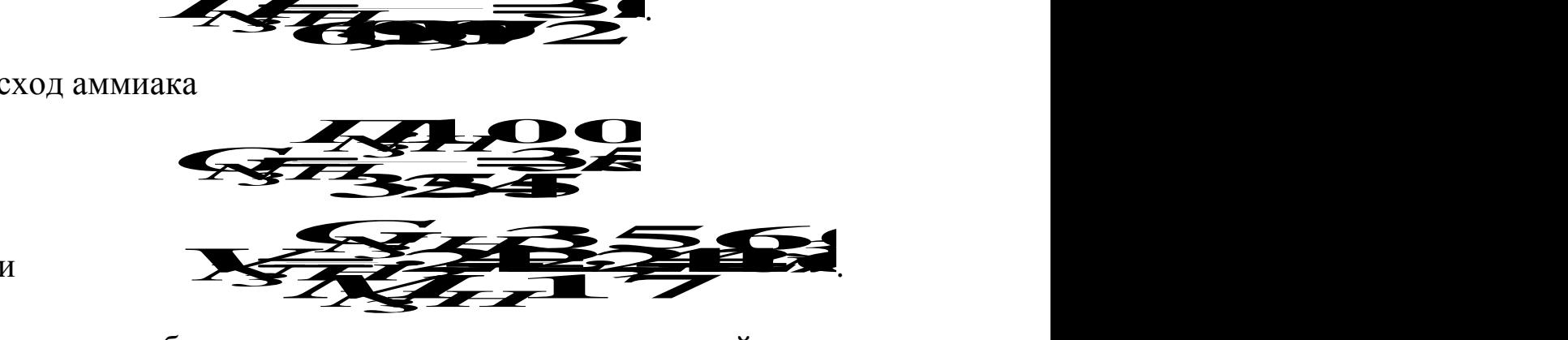

или

Определим объемное содержание аммиака в сухой аммиачновоздушной смеси.

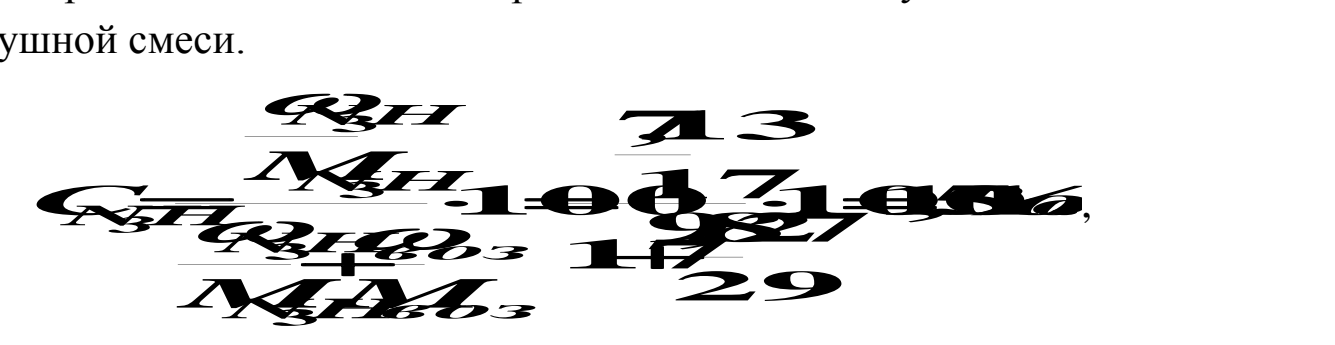

где  $\boldsymbol{\varalpha}_i$  – содержание компонентов в смеси в  $\%$  (масс.).

Расход воздуха на окисление

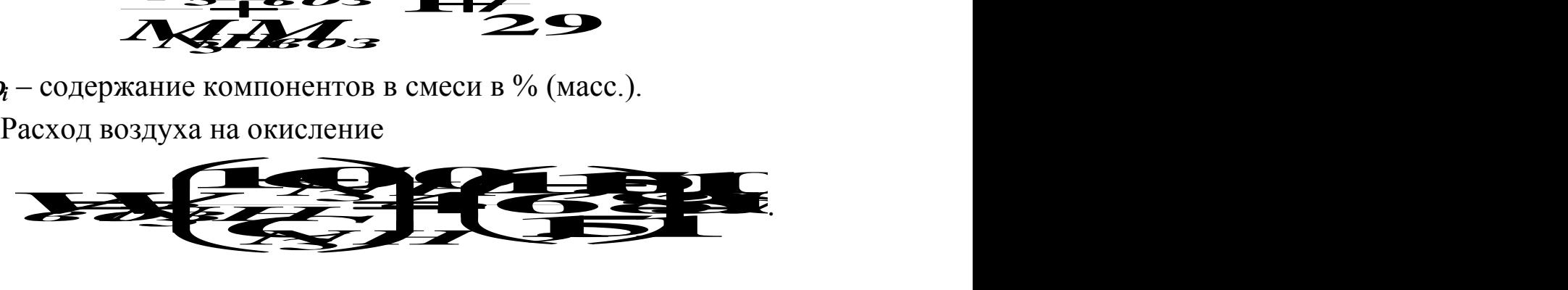

**Пример 4.** Рассчитать расходный коэффициент природного газа,

содержащего 97% (об.) метана, в производстве уксусной кислоты (на 1 т) из ацетальдегида. Выход ацетилена из метана составляет 15% от теоретически возможного, ацетальдегида из ацетилена – 60%, а уксусной кислоты из ацетальдегида 90% (масс.).

Молекулярная масса:  $C_2H_2 - 26$ ; CH<sub>3</sub>CHO – 44; CH<sub>3</sub>COOH – 60;  $CH<sub>4</sub> - 16$ .

**Решение.** Уксусную кислоту получают из метана многостадийным методом согласно уравнениям

> $2CH_4 = C_2H_2 + 3H_2$ ,  $C_2H_2 + H_2O = CH_3CHO$ ,  $CH_3CHO + 0,5O_2 = CH_3COOH.$  $C_2H_2 + H_2O = CH_3CHO$ ,<br>CH<sub>3</sub>CHO + 0,5O<sub>2</sub> = CH<sub>3</sub>COOH.<br>pacxo*n* метана на 1 т уксусной кислоты

Теоретический расход метана на 1 т уксусной кислоты

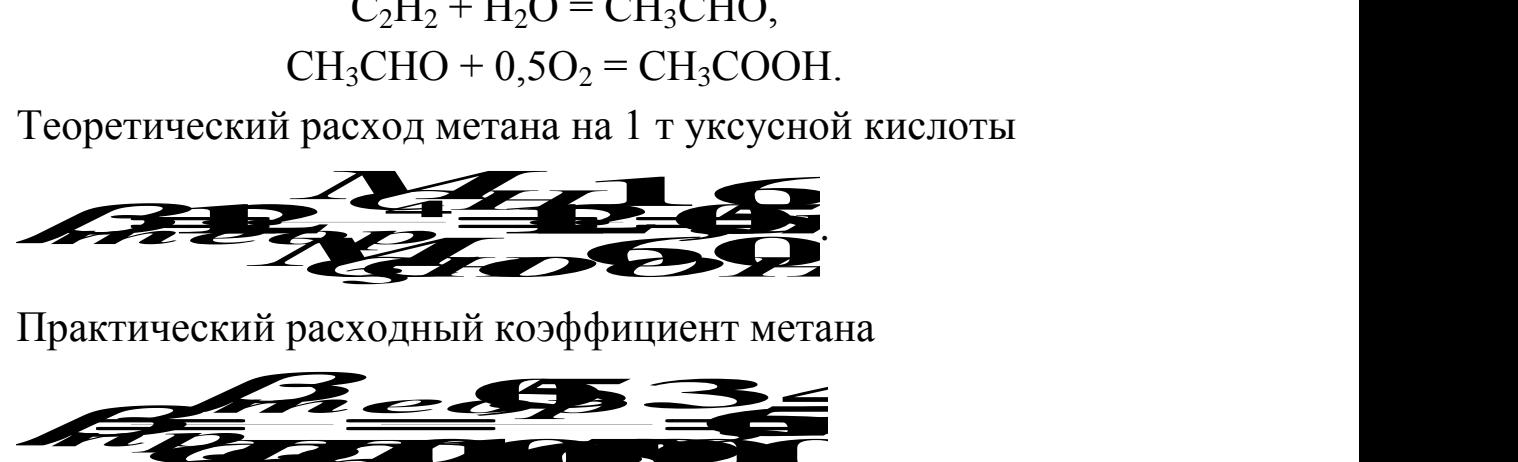

Практический расходный коэффициент метана

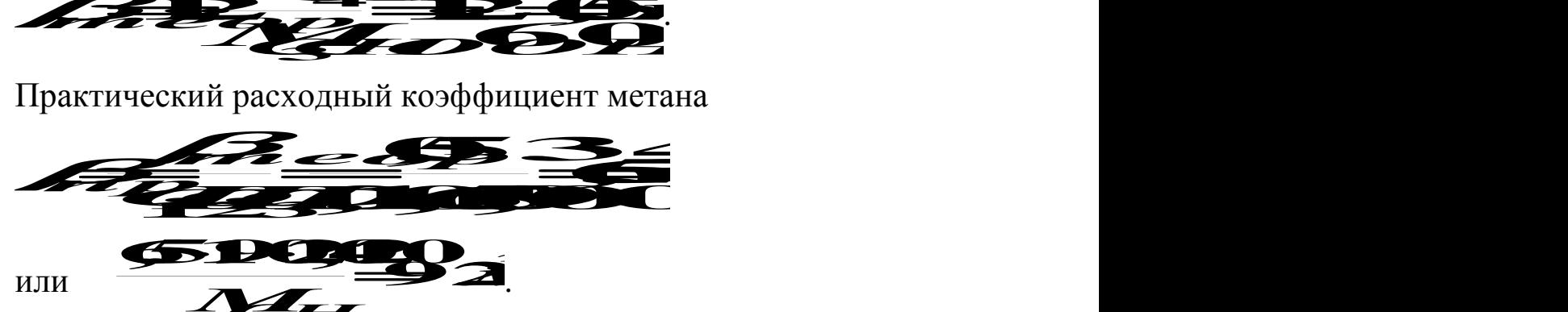

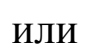

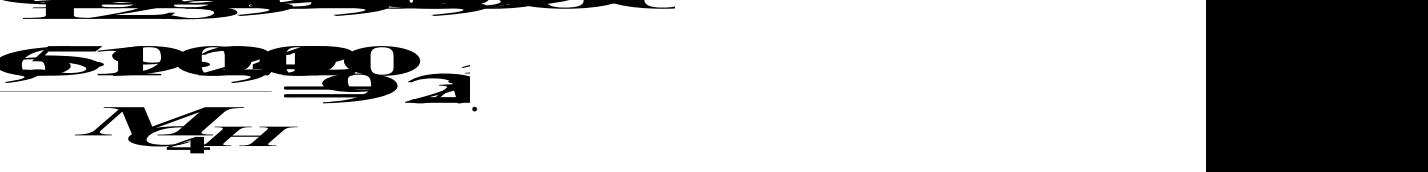

природного газа на 1 т уксусной кислоты одного газа на 1 т уксусной кислоты<br>
<del>2 3 9</del>.

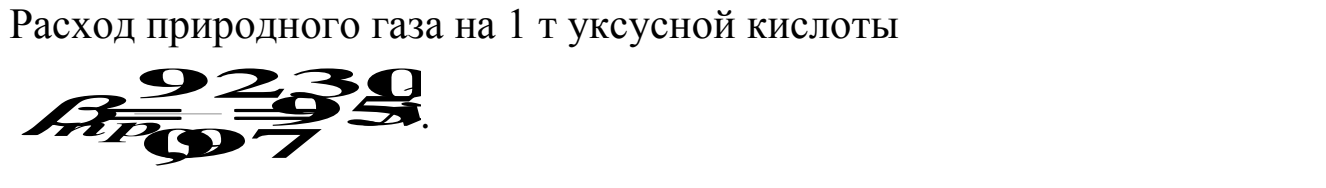

#### **1.8 Задачи для самостоятельного решения**

1. Рассчитать расход колчедана, содержащего 40% S, на 1 т  $H<sub>2</sub>SO<sub>4</sub>$ , если потери S и  $SO<sub>2</sub>$  составляют 3%, а степень абсорбции  $SO_3 - 99\%$ .

2. При термоокислительном крекинге метана (с целью получения ацетилена) смесь газов имеет состав  $[% (o6.)]$ :  $C_2H_2 - 8.5$ ;  $H_2 - 57.0$ ; CO – 25,3; CO<sub>2</sub> – 3,7; C<sub>2</sub>H<sub>4</sub> –0,5; CH<sub>4</sub> –4,0; Ar – 1,0. Определить количество метана, которое нужно подвергнуть крекингу, чтобы

из отходов крекинга после отделения ацетилена получить 1 т метанола по реакции

$$
CO + 2H_2 = CH_3OH.
$$

По практическим данным из 1 т исходного метана получается после выделения ацетилена 1160 кг смеси газов.

3. Рассчитать объем 65%-й серной кислоты (плотностью 1,56 г/л) с 5%-м избытком от теоретического количества, требуемый для разложения 100 кг апатитового концентрата (содержащего 38%  $P_2O_5$ ) по реакции

 $2Ca<sub>5</sub>F(PO<sub>4</sub>)<sub>3</sub> + 7H<sub>2</sub>SO<sub>4</sub> = 3Ca(H<sub>2</sub>PO<sub>4</sub>)<sub>2</sub> + 7CaSO<sub>4</sub> + 2HF.$ 

4. Определите состав смеси ( $N_A$ ,  $N_E$ ,  $N_B$ ,  $N_D$ ) и степень превращения вещества  $E(x_F)$  для реакции

$$
A + 2E \rightarrow 2B + D,
$$
ecли  $x_A = 0.6$ ,  $\square$ 

5. Рассчитайте выход продукта В, если известно, что при проведении последовательных реакций

$$
A + E \rightarrow B + D,
$$
  

$$
B + M \rightarrow F + P
$$

получено 12 моль продукта  $B$ , 4 моль продукта  $F$ , а для проведения реакции взято по 20 моль реагентов А и Е.

6. Протекают параллельные реакции

$$
2A \to B + D
$$

$$
A \to 3F.
$$

Определить выход продукта В, степень превращения  $x_A$ , полную селективность образования В ( $S_{B(A)}$ ), если на выходе из реактора  $N_A =$ 2кмоль/м<sup>3</sup>,  $N_B = 3$ кмоль/м<sup>3</sup>,  $N_F = 3,5$ кмоль/м<sup>3</sup>.

7. При термоокислительном пиролизе метана с целью получения ацетилена смесь газов имеет состав [% (об.)]:  $C_2H_2 - 8.5$ ;  $H_2 - 57.0$ ;  $CO - 25.3$ ;  $CO_2 - 3.7$ ;  $C_2H_4 - 0.5$ ;  $CH_4 - 4.0$ ; Ar - 1.0. Определить количество метана, которое нужно подвергнуть пиролизу, чтобы из отходящего газа, образующегося после отделения ацетилена, получить 1 т метанола по реакции

$$
CO + 2H_2 = CH_3OH,
$$

выход метанола по которой составляет 95%.

8. Определить количество и состав продуктов на выходе из контактного аппарата для каталитического окисления SO<sub>2</sub> в SO<sub>3</sub>. Производительность реактора 10000 м<sup>3</sup>/ч исходного газа следующего состава, % (об.): SO<sub>2</sub> – 8,5; O<sub>2</sub> – 12,5; N<sub>2</sub> – 79. Степень окисления SO<sub>2</sub> в SO<sub>3</sub> составляет 98%

9. Сколько потребуется сульфата железа FeSO<sub>4</sub>.7H<sub>2</sub>O и хромового ангидрида CrO<sub>3</sub> для получения 1 т железохромового катализатора конверсии оксида углерода, имеющего состав (%):  $Fe<sub>2</sub>O<sub>3</sub> - 90$ ;  $CrO_3 - 10.$ 

10. Определить расходный коэффициент технического карбида кальция в производстве ацетилена (на 1000 кг ацетилена). Содержание CaC<sub>2</sub> в техническом продукте 83%, а степень использования CaC<sub>2</sub> в производстве 0,88.

### 1.9 Вопросы для контроля

1. Перечислите основные характеристики реакторов.

2. Какие показатели работы реакторов относятся к технологиче- $CKUM$ ?

3. Приведите классификацию химических реакторов.

4. Какими путями можно интенсифицировать работу реакторов?

5. Перечислите основные показатели химико-технологического процесса.

дифференциальная селективность  $6.$  Чем отличается  $\overline{O}$ интегральной?

7. Как рассчитывается степень превращения, равновесная степень превращения, выход продукта?

8. Как связаны между собой выход продукта, степень преврашения и селективность?

25

9. Как рассчитываются расходные коэффициенты?

10.Дайте определение объемной скорости.

11.Как рассчитывается объем катализатора, высота катализаторного слоя?

12.Приведите формулу для расчета диаметра реактора, диаметра штуцеров.

## Практическое занятие 2 «РАСЧЕТ МАТЕРИАЛЬНОГО БАЛАНСА ТЕХНОЛОГИЧЕСКО-ГО ПРОЦЕССА»

Пель: приобретение практических навыков расчета материальных балансы технологических процессов с использованием программы MathCAD;

#### 1.1 ТЕОРЕТИЧЕСКИЕ ОСНОВЫ

Основой технологических расчетов являются расчеты материальных потоков при протекании химико-технологических процессов. Знание материальных потоков необходимо для проведения конструктивных расчетов производственного оборудования и коммуникаций, оценки экономической эффективности процесса. Самым распространенным видов материальных расчетов является составление материальных балансов. Материальные балансы составляют на основе закона сохранения массы вешества:

## во всякой замкнутой системе масса веществ, вступивших в реакцию, равна массе веществ, получившихся в результате реакции.

Применительно к материальному балансу любого технологического процесса это означает, что масса веществ, поступивших на технологическую операцию (приход), равна массе веществ, получившихся в результате ее (расход).

$$
G_{npux} = G_{pacx} \qquad \text{with} \qquad G_{npux} - G_{pacx} = 0
$$

Эти уравнения справедливы для установившегося (стационарного) процесса. Определение массы вводимых компонентов и полученных продуктов производят отдельно для твердой, жидкой и газообразной фаз согласно уравнению

$$
\overrightarrow{AB} \overrightarrow{AB} \overrightarrow{AB} \overrightarrow{AB} \tag{1.1}
$$

В процессе не всегда присутствуют все фазы, а в одной фазе могут содержаться несколько веществ, что приводит к упрощению или усложнению уравнения (1.1).

Материальный баланс по всем реагирующим компонентам

$$
\sum_{i=1}^{k} \sum_{j=1}^{k} \sum_{j=1}^{k} \beta_{j}^{2} \tag{1.2}
$$

где *m<sup>i</sup> , m<sup>j</sup>* – массы компонентов; *k* – количество компонентов.

*При проведении исследований* материальный баланс составляют на основе данных о количестве и составе подаваемых в реактор реагентов, составе и количестве образующихся продуктов реакции. Он используется для расчета основных показателей процесса: степени превращения реагента, избирательности, выхода продукта.

*При проектировании новых или реконструкции действующих производств* материальный баланс составляют по уравнению основной суммарной реакции с учетом параллельных и побочных реакций. Поскольку на практике приходится иметь дело не с чистыми веществами, а с сырьем сложного химического и механического состава, при составлении материального баланса учитывают массу всех компонентов. Для этого пользуются данными анализов. Расчет обычно выполняют в единицах массы (кг, т), а также в единицах количества вещества (моль, кмоль) и в единицах объема (нм<sup>3</sup>). Эти данные используются для расчета энергетических балансов, конструктивных размеров оборудования и в других расчетах.

*На производстве* материальный баланс составляют на основе показаний приборов по измерению расходов и данных анализа состава потоков.

Обычно составляют материальные балансы для реактора, установки, цеха, завода, отрасли.

Различают балансы на единицу времени и единицу продукции.

*Материальный баланс на единицу времени* составляют чаще всего для непрерывных процессов с целью расчета размеров аппаратов, диаметров трубопроводов, а также для определения входных и выходных значений концентраций реагирующих компонентов.

*Материальный баланс на единицу продукции* составляют как для непрерывных, так и для периодических процессов с целью определения теоретических и практических расходных коэффициентов.

Материальные балансы выражают в виде формул, таблиц и диаграмм. Чаще всего его представляют в виде таблиц, содержащих приходную и расходную части.

#### **1.2 ЗАДАНИЯ**

**Задание 1.** Составить материальный баланс реакционной печи, в которой протекает процесс паровой конверсии метана.

#### *Исходные данные:*

Объем подаваемого газа в реакционную печь -  $V_z = 10000 \text{ }\text{m}^3/\text{H}$ .

Газ имеет следующий состав,  $\%$  (об.): CH<sub>4</sub> – 95,1; CO<sub>2</sub> – 1.9; N<sub>2</sub> – 2.2; Ar – 0,8.

Мольное отношение  $H_2O/CH_4$  составляет – *m*.

Процесс протекает при температуре *t* °C и давлении *P* МПа.

В процесс паровой конверсии метана протекают две реакции:

$$
CH_4 + H_2O = CO + 3H_2,
$$
  
CO + H<sub>2</sub>O = CO<sub>2</sub> + H<sub>2</sub>.

Степень превращения  $CH_4 - x_1\%$ , степень превращения  $CO - x_2\%$ . Конкретные значения параметров процесса приведены в таблице 1.1. *Таблица 1.1 – Варианты заданий*

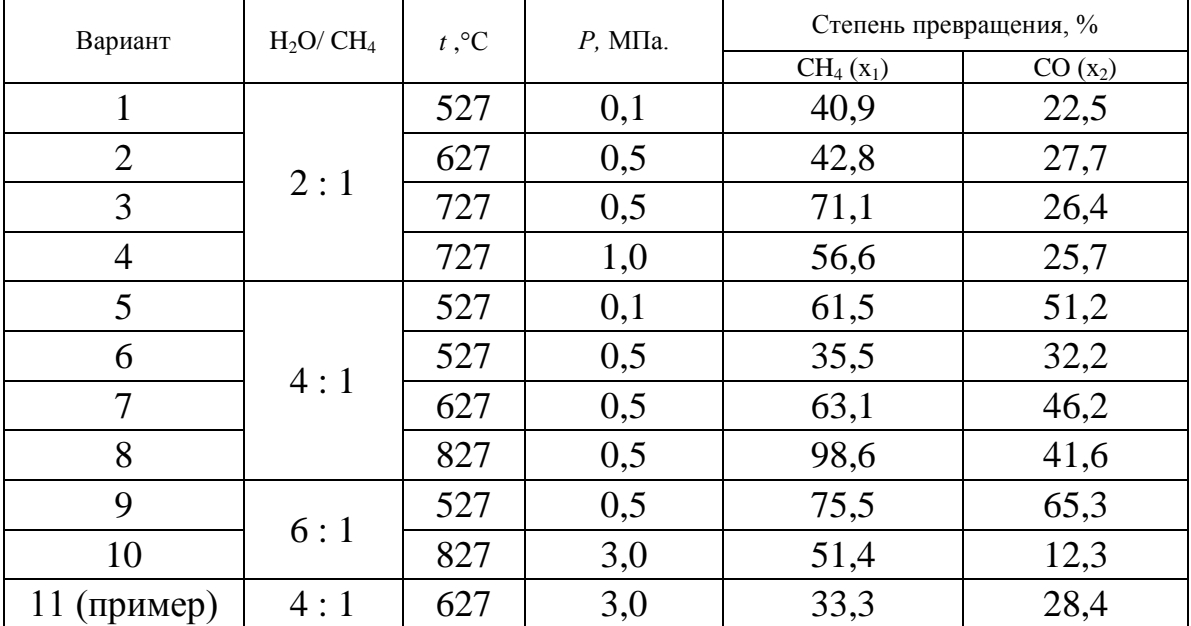

**Задание 2.** Представить сводный материальный баланс в виде табли-

цы Excel.

Задание 3. Рассчитать влажность конвертированного газа.

Задание 4. Определить состав влажного и сухого газа на выходе из реакционной печи.

## 1.3 МЕТОДИКА И ПОРЯДОК ВЫПОЛНЕНИЯ РАБОТЫ

### 1.3.1 Методика составления материального баланса

Материальный баланс составляют по уравнениям реакций, протекающих в реакционной печи согласно закону сохранения массы вещества. Последовательность расчета дана в примере.

## 1.3.2 Использование таблицы Excel для вывода данных в документе MathCAD

Материальный баланс наиболее часто представляют в виде таблицы. Для вывода материального баланса технологического процесса в виде таблицы используют программу Excel. Для вставки в документ MathCAD таблицы Excel выполните следующие действия:

• Выберите в меню Вставка команду Компонент;

• В появившемся диалоговом окне **Component Wizard** (рисунок 1.1) в списке выберите Excel и нажмите кнопку Next >.

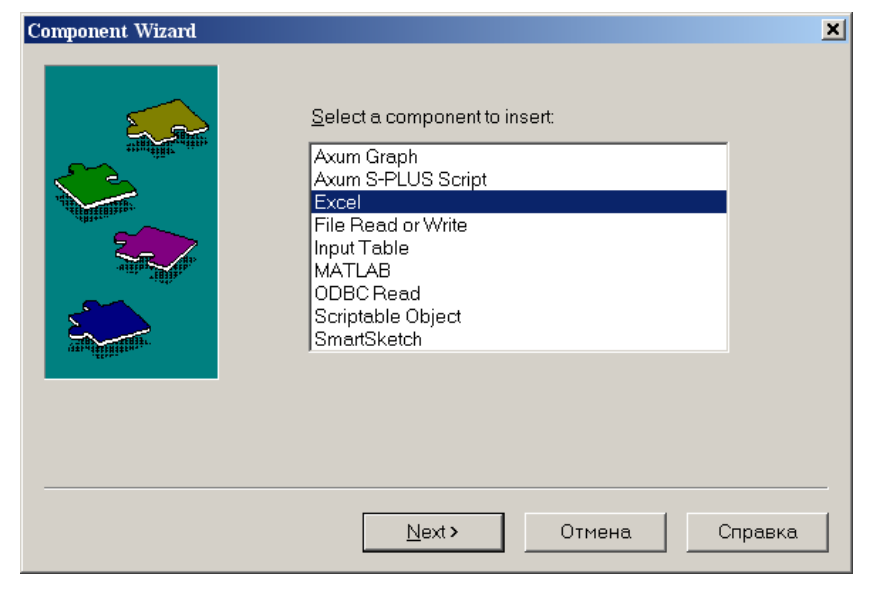

Рисунок 1.1 – Диалоговое окно «**Component Wizard**»

 В появившемся диалоговом окне **Excel setap Wizard** (рисунок 1.2) установите флажок на пункте **Create an emply Excel worksheer**, нажмите кнопку **Далее >**.

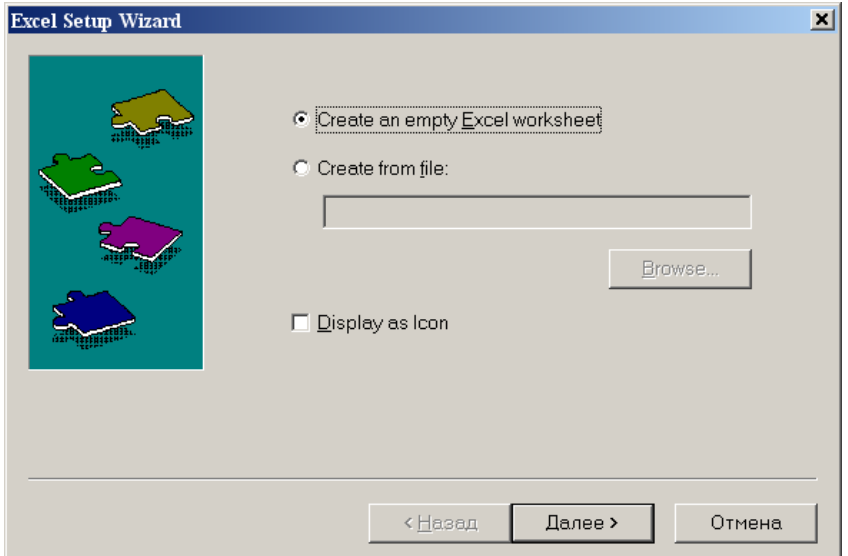

*Рисунок 1.2 – Диалоговое окно Excel setup Wizard*

 В появившемся новом диалоговом окне **Excel setup Wizard** (рисунок 1.3) в окне **Inputs** укажите для каждой переменной имена ячеек электронной таблицы, в которые будут введены данные, и нажмите кнопку **Готово**. Если вводится массив данных, то указывают имя начальной ячейки.

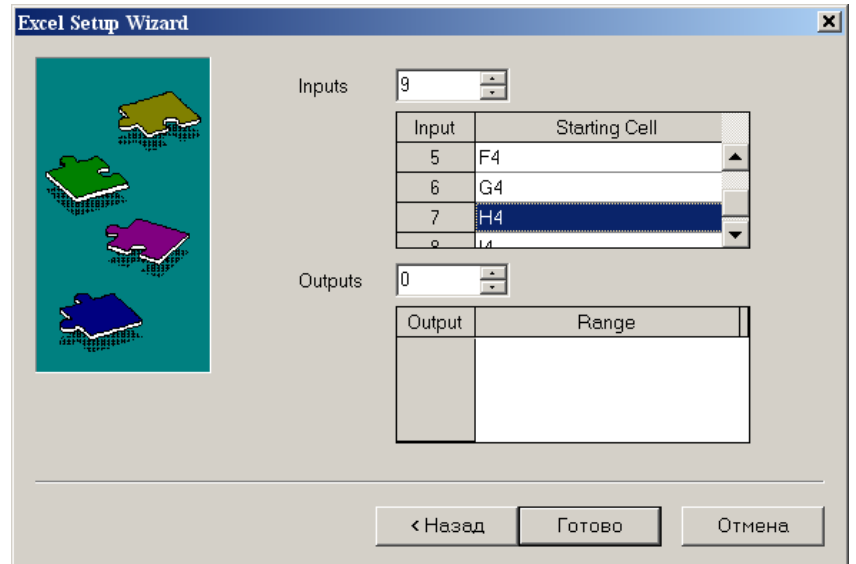

*Рисунок 1.3 – Новое диалоговое окно Excel setup Wizard*

 В документе MathCAD появится электронная таблицы Excel и *местозаполнители,* обозначаемые черными прямоугольниками, в которые необходимо ввести имена переменных, содержащие вводимые данные.

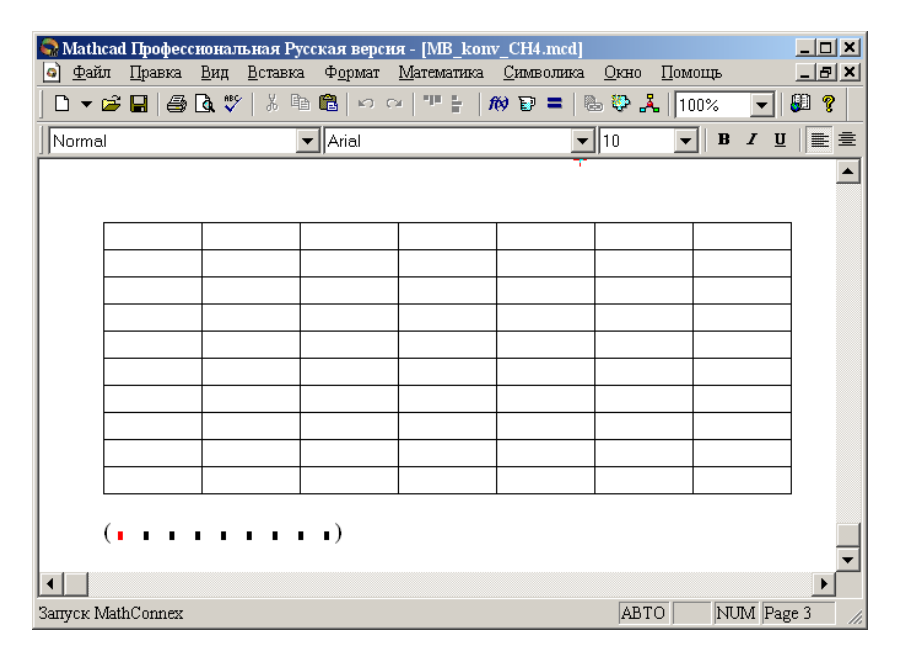

*Рисунок 1.4 – Документ MathCAD*

После ввода переменных, происходит заполнение таблицы. При двойном щелчке мыши на таблице подключается программа Excel. Можно форматировать таблицу, добавлять заголовки, данные, использовать все функции и возможности программы Excel.

При щелчке на таблице правой кнопкой мыши появляется контекстное меню, использование команд которого позволяет добавлять и удалять переменные, изменять выбранный диапазон ячеек таблицы Excel.

### **1.3.3 Оператор суммирования элементов вектора**

Чтобы вычислить сумму всех элементов вектора **v**, определенного где-либо в рабочем документе, выполните следующие действия:

Щёлкните в свободном месте или в поле. Затем нажмите клавиши **[Ctrl]+4**. Появится знак суммы и местозаполнитель в виде черного прямоугольника.

Введите имя вектора или выражения, принимающего векторные значения. Mathcad вернет сумму всех элементов вектора.

### 1.4 ПРИМЕР РАСЧЕТА МАТЕРИАЛЬНОГО БАЛАНСА

#### **OTHET**

по лабораторной работе на тему: 'РАСЧЕТ МАТЕРИАЛЬНОГО БАЛАНСА ТЕХНОЛОГИЧЕСКОГО ПРОЦЕССА"

Цель: Расчет материального баланса с использованием программы MathCAD.

Выполнил: студент группы ХТН-051 Петров А.Л.

Задание 1 Составить материальный баланс реакционной печи, в которой протекает процесс паровой конверсии метана.

Исходные данные: Объем подаваемого газа в реакционную печь  $\Im m = 10000$  нм<sup>3</sup>/ч. Газ имеет следующий состав, %(об.): СН-95,1; СО<sub>2</sub> - 1,9; N<sub>2</sub> - 2,2; Ar - 0,8.

Мольное отношение HO/ CH, составляет т.

Процесс протекает при температуре f С и давлении Р МПа.

В процесс паровой конверсии метана протекают две реакции

 $CH_1 + H_2O = CO + 3H_2$ .

 $CO + H<sub>2</sub>O = CO<sub>2</sub> + H<sub>2</sub>.$ 

Степень превращения CH - x1 %, степень превращения СО x2 %.

Расчет:

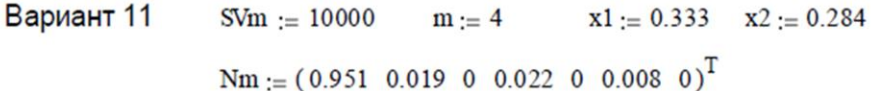

Примем следующие обозначения:

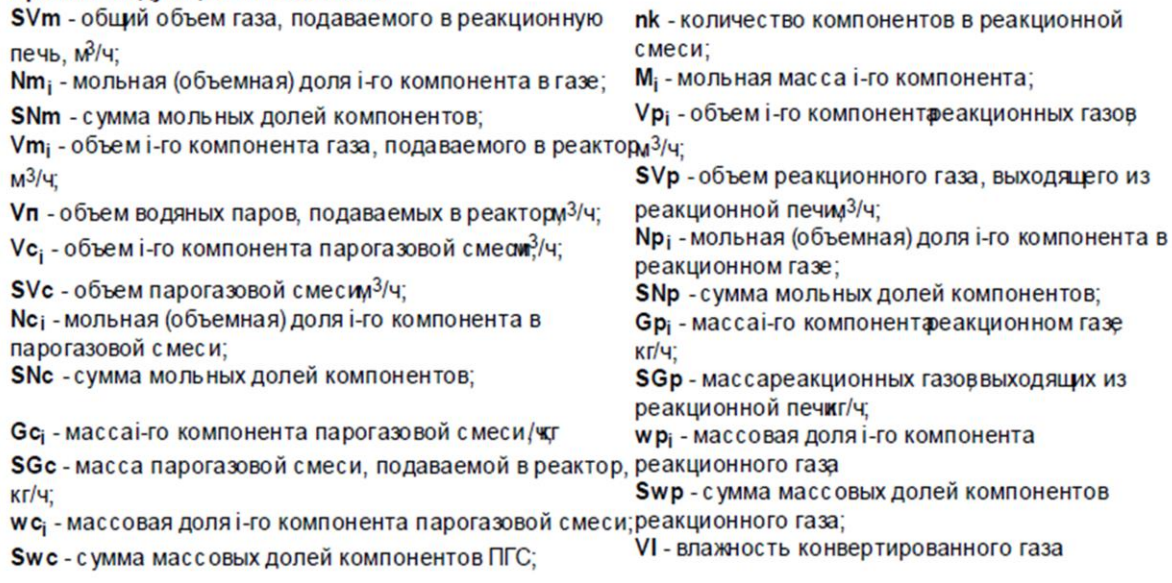

Pacverkomweec~~na~~ u corrasa naporasobóù cheví ha bxope b  
\nORIGIN := 1  
\n
$$
\begin{pmatrix}\n{}^{\circ}\text{CH}^{\circ} \\
{}^{\circ}\text{CO}^{\circ} \\
{}^{\circ}\text{CO}^{\circ} \\
{}^{\circ}\text{COP} \\
{}^{\circ}\text{H2}^{\circ} \\
{}^{\circ}\text{H2}^{\circ} \\
{}^{\circ}\text{H2}^{\circ} \\
{}^{\circ}\text{H2}^{\circ} \\
{}^{\circ}\text{H2}^{\circ} \\
{}^{\circ}\text{H2}^{\circ} \\
{}^{\circ}\text{H2}^{\circ} \\
{}^{\circ}\text{H2}^{\circ} \\
{}^{\circ}\text{H2}^{\circ} \\
{}^{\circ}\text{H2}^{\circ} \\
{}^{\circ}\text{H2}^{\circ} \\
{}^{\circ}\text{H2}^{\circ} \\
{}^{\circ}\text{H2}^{\circ} \\
{}^{\circ}\text{H2}^{\circ} \\
{}^{\circ}\text{H2}^{\circ} \\
{}^{\circ}\text{H2}^{\circ} \\
{}^{\circ}\text{H2}^{\circ} \\
{}^{\circ}\text{H2}^{\circ} \\
{}^{\circ}\text{H2}^{\circ} \\
{}^{\circ}\text{H2}^{\circ} \\
{}^{\circ}\text{H2}^{\circ} \\
{}^{\circ}\text{H2}^{\circ} \\
{}^{\circ}\text{H2}^{\circ} \\
{}^{\circ}\text{H2}^{\circ} \\
{}^{\circ}\text{H2}^{\circ} \\
{}^{\circ}\text{H2}^{\circ} \\
{}^{\circ}\text{H2}^{\circ} \\
{}^{\circ}\text{H2}^{\circ} \\
{}^{\circ}\text{H2}^{\circ} \\
{}^{\circ}\text{H2}^{\circ} \\
{}^{\circ}\text{H2}^{\circ} \\
{}^{\circ}\text{H2}^{\circ} \\
{}^{\circ}\text{H2}^{\circ} \\
{}^{\circ}\text{H2}^{\circ} \\
{}^{\circ}\text{H2}^{\circ} \\
{}^{\circ}\text{H2}^{\circ} \\
{}^{\circ}\text{H2}^{\circ} \\
{}^{\circ}\text{H2}^{\circ} \\
{}^{\circ}\text{H2}^{\circ} \\
{}^{\circ}\text{H2}^{\circ} \\
{}^{\circ}\text{H2}^{\circ} \\
{}^{\circ}\text{H2}^{\circ} \\
{}^{\circ}\text{H2}^{\circ} \\
{}^{\circ}\text{H2
$$

$$
Gp := \frac{\overrightarrow{(Vp \cdot M)}}{22.4}
$$
\n
$$
Gp = \begin{pmatrix} 4531 \\ 2140 \\ 2834 \\ 275 \\ 929 \\ 143 \\ 27300 \end{pmatrix}
$$
\n
$$
SQp := \sum Gp \qquad \text{wp} := \frac{Gp}{SQp} \qquad \text{wp} = \begin{pmatrix} 0.1188 \\ 0.0561 \\ 0.0743 \\ 0.0072 \\ 0.0243 \\ 0.0037 \\ 0.7156 \end{pmatrix}
$$
\n
$$
Swp := \sum wp
$$
\n
$$
Gp = 38151
$$
\nTopBepka:

#### Задание 2. Представить сводный материальный баланс в виде таблицы, созданно в программе Excel.

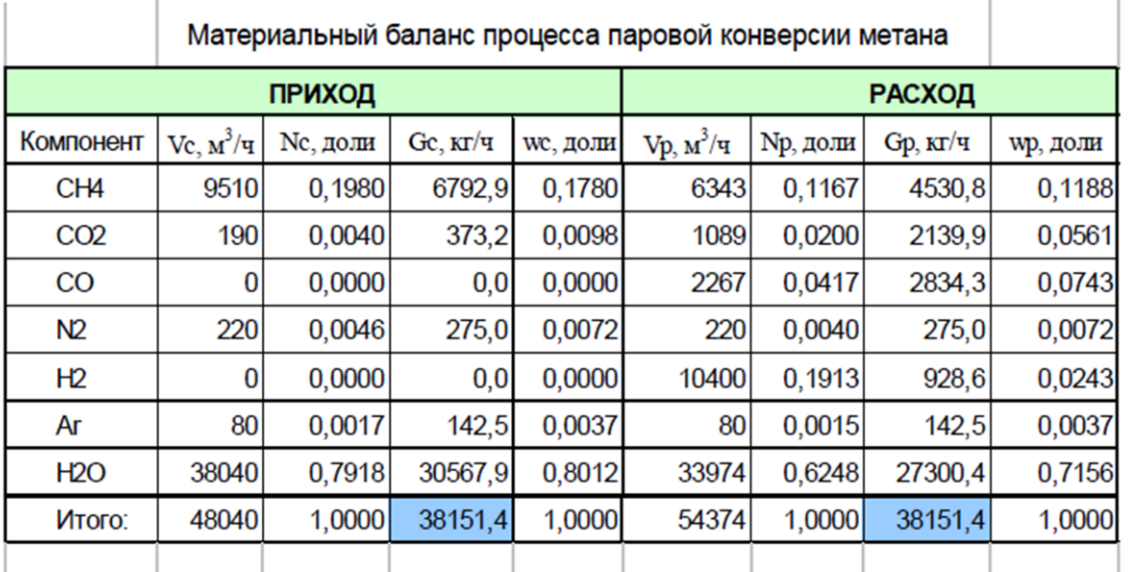

(Name Vc Nc Gc wc Vp Np Gp wp)

Задание 3. Рассчитать влажность конвертированного газа.

Расчет:

VI:=  $\frac{Vp7}{nk}$  . 100<br>
VI:= 62.5%<br>  $\sum_{i=1}^{Np7} Vp_i$ 

Задание 4. Определить состав влажного и сухого газа на выходе из реакционной печи.

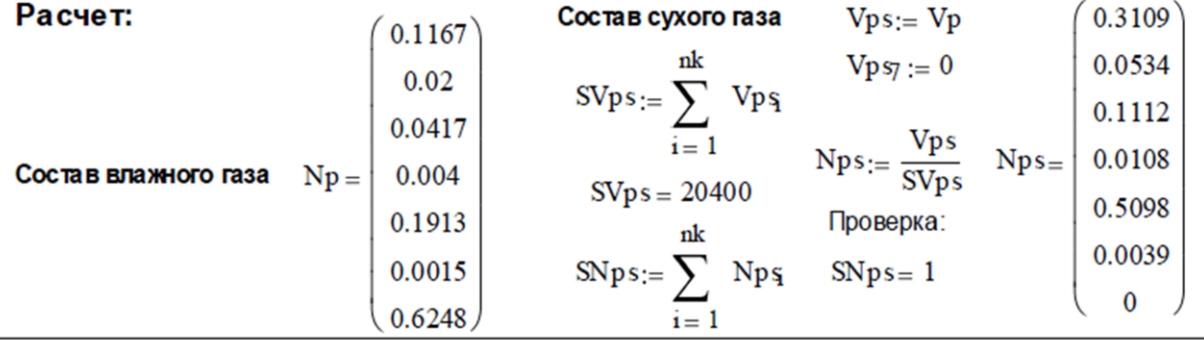
# **1.5 ВОПРОСЫ ДЛЯ ЗАЩИТЫ РАБОТЫ**

3) Дайте определение закона сохранения массы вещества применительно к материальному балансу технологического процесса.

4) С какой целью составляют материальный баланс на единицу времени?

5) Каким образом составляют материальный баланс при проектировании новых производств?

6) В каком виде выражают материальные балансы?

7) Какие действия необходимо выполнить, чтобы вставить в документ MathCAD таблицу Excel?

8) Каким образом можно изменять переменные и их связь с таблицей Excel?

# Практическое занятие 3 «РАСЧЕТ ТЕПЛОВОГО БАЛАНСА ТЕХНОЛОГИЧЕСКОГО ПРОЦЕССА»

Цель: приобретение практических навыков расчета тепловых балансов технологических процессов с использованием программы MathCAD.

### 2.1 ТЕОРЕТИЧЕСКИЕ ОСНОВЫ

Энергетический баланс составляют по данным материального баланса на основе закона сохранения энергии:

#### в замкнутой системе сумма всех видов энергии постоянна.

Применительно к тепловому балансу закон сохранения энергии может быть сформулирован следующим образом:

приход теплоты в данном цикле производства должен быть точно равен расходу ее в этом же цикле.

$$
Q_{npux} = Q_{pacx} \text{ with } Q_{npux} - Q_{pacx} = 0. \tag{2.1}
$$

Эти уравнения справедливы для установившегося (стационарного) процесса. Для нестационарного (динамического) процесса

$$
Q_{npux}-Q_{pacz}=dQ/d\,\tau
$$

При составлении теплового баланса должна быть учтена вся теплота, подводимая в аппарат или отводимая из него, теплота выделяющаяся (поглощающаяся) в результате химических реакций или физических превращений, теплота, вносимая каждым компонентом, как входящим в процесс или аппарат, так и выходящим из него, а также теплообмен с окружающей средой. В общем случае уравнение теплового баланса можно представить в виде

$$
\mathbf{C} = \mathbf{C} \mathbf{C} \mathbf
$$

Здесь  $Q_{x}uQ_{b}$  соответственно количество теплоты, вносимое в аппарат входным потоком или выносимое из него выходным потоком;

 $\mathcal{Q}_{\phi}$  и  $\mathcal{Q}_{\phi}^{n}$  – теплота физических процессов, происходящих с выделением или поглощением теплоты;  $Q_p^s u Q_p^q$  - теплота экзотермических (в) и эндотермических (n) химических реакций;  $\mathcal{Q}_{\alpha} \mathcal{Y}_{\alpha}$  - соответственно количество теплоты, подводимое  $\mathbf{B}$ аппарат извне ДЛЯ нагрева реакционной смеси и отводимое через холодильник для поддержания режима;  $Q_{nom}$  – потери температурного теплоты заданного  $\mathbf{B}$ окружающую среду.

### 2.2 ЗАДАНИЯ

Задание 1. Составить тепловой баланс реакционной печи, в которой протекает процесс паровой конверсии метана.

Исходные данные: Материальный баланс процесса, рассчитанный в предыдущей работе. Т<sub>вх</sub> парогазовой смеси равна 450°С.

Задание 2. Построить график зависимости величины теплового эффекта процесса от температуры.

### 2.3 МЕТОДИКА И ПОРЯДОК ВЫПОЛНЕНИЯ РАБОТЫ

#### 2.3.1 Методика составления теплового баланса

Определение каждой из величин уравнения является одной из главных задач при расчете технологического процесса и проектировании химической аппаратуры.

Теплоту, вносимую потоком, обычно подсчитывают по уравнениям:

$$
\mathcal{L} = \mathcal{L} \mathcal{L} \mathcal{L} \mathcal{L} \mathcal{L} \mathcal{L} \mathcal{L} \mathcal{L} \mathcal{L} \mathcal{L} \mathcal{L} \tag{2.3}
$$

где G, n, V - соответственно масса, количество, объем входного потока;  $\overline{c}$ ,  $c_p$ ,  $c_v$  – соответственно удельная, мольная и объемная теплоемкость потока при температуре t.

Мольную теплоемкость индивидуальных газообразных компонентов рассчитывают по уравнению

$$
\mathbf{1} \in \mathbf{1} \in \mathbf{1} \in \mathbf{1} \in \mathbf{1} \in \mathbf{1} \tag{2.4}
$$

где  $A_0$ ,  $A_1$ ,  $A_2$ ,  $A_2$  – коэффициенты уравнения.

Значения коэффициентов представлены в таблице 2.1.

| $N_2$          | Компо-           | M    | $H_f$ ,  | Параметры уравнения $C_p = f(T)$ , Дж/(моль К) |         |         |         |         |
|----------------|------------------|------|----------|------------------------------------------------|---------|---------|---------|---------|
|                | ненты            |      | кДж/моль | $A_0$                                          | $A_1$   | $A_2$   | $A_3$   | $A_4$   |
| $\mathbf{1}$   | CH <sub>4</sub>  | 16,0 | $-74,8$  | 0,0                                            | 105,8   | $-38,6$ | 4,9     | 0,66    |
| $\overline{2}$ | CO <sub>2</sub>  | 44,0 | $-393,5$ | 23,6                                           | 59,9    | $-39,4$ | 10,2    | $-0,10$ |
| 3              | CO               | 28,0 | $-110,5$ | 28,1                                           | $-3,3$  | 16,1    | $-7,8$  | 0,07    |
| $\overline{4}$ | $N_2$            | 28,0 | 0,0      | 31,0                                           | $-12,4$ | 24,7    | $-10,5$ | 0,00    |
| 5              | H <sub>2</sub>   | 2,0  | 0,0      | 32,8                                           | $-10,4$ | 10,1    | $-2,2$  | $-0,15$ |
| $\overline{4}$ | Ar               | 39,9 | 0,0      | 31,0                                           | $-12,4$ | 24,7    | $-10,5$ | 0,00    |
| 6              | H <sub>2</sub> O | 18,0 | $-241,8$ | 30,2                                           | 6,7     | 6,5     | $-2,3$  | 0,08    |
| 7              | O <sub>2</sub>   | 32,0 | 0,0      | 20,5                                           | 26,7    | $-15,6$ | 3,1     | 0,20    |

Таблица 2.1 – Термодинамические свойства компонентов

Теплоемкость смеси рассчитывают по формуле

$$
\bar{c}_{p} = \sum_{i=1}^{nk} c_{pi} \tag{2.5}
$$

где  $y_i$  – мольная доля *i*-го компонента в смеси;  $c_{p,i}$  – теплоемкость *i*-го компонента, кДж/кмоль·°C);  $nk$  – число компонентов.

При расчете теплового эффекта учитывается протекания реакций горения водорода, паровой конверсии метана и оксида углерода, являющихся как эндо-, так и экзотермическими. Общая величина теплового эффекта при температуре 298 °C рассчитывается по уравнению

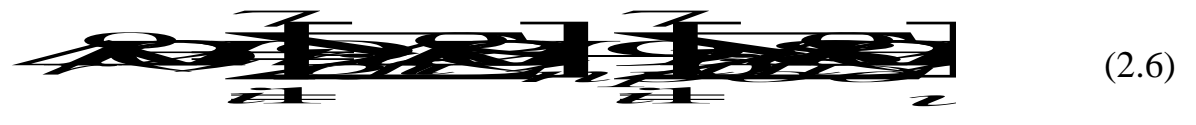

где 4-70298 стандартное значение энтальпии образования *i*-го компонента.

Значение энтальпии реакции  $\Delta H^0(T)$  определяют при средней температуре Т =  $(T_{\text{bx}} + T_{\text{bhx}})/2$  по уравнению Кирхгофа

$$
\mathcal{A} \bullet \mathcal{A} \bullet \mathcal{A} \bullet \mathcal{B} \bullet \mathcal{B}
$$
 (2.7)

где  $\Delta c_p$  – изменение энтальпии при протекании реакции;

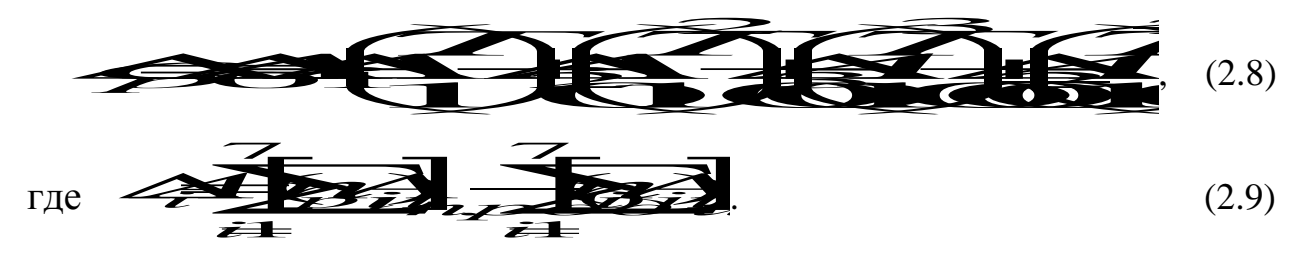

Потери теплоты в окружающую среду  $Q_{nom}$  рассчитывают или принимают в количестве 1-5% от  $Q_{npux}$ .

В данной работе на основе теплового баланса рассчитывают количество теплоты, которое необходимо подвести в реакционную зону для обеспечения заданного температурного режима.

# 2.3.2 Использование в документе MathCAD внешних файлов Ссылка на файлы MathCAD

При составления теплового баланса необходимо использовать данные материального баланса, которые содержатся в файле MB\_konv\_CH4.mcd. Для использования этих данных в другом файле программы MathCAD необходимо выполнить следующие операции:

- Выберите в меню Вставка команду Ссылка;
- В появившемся диалоговом окне Вставить ссылку (рисунок 2.1) нажмите кнопку Обзор, найдите файл MB\_konv\_CH4.mcd и откройте его.
- Выберите переключатель Относительный путь для ссылки.
- Нажмите кнопку ОК.

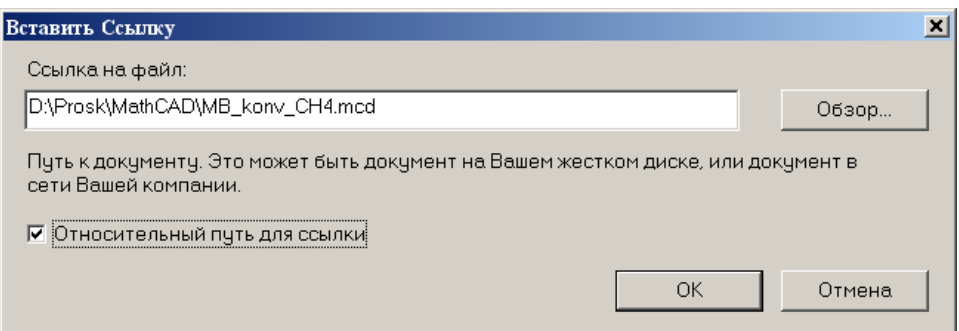

Рисунок 2.1 - Диалоговое окно «Вставить ссылку»

В создаваемом документе появится ссылка на файл (рисунок 2.2).

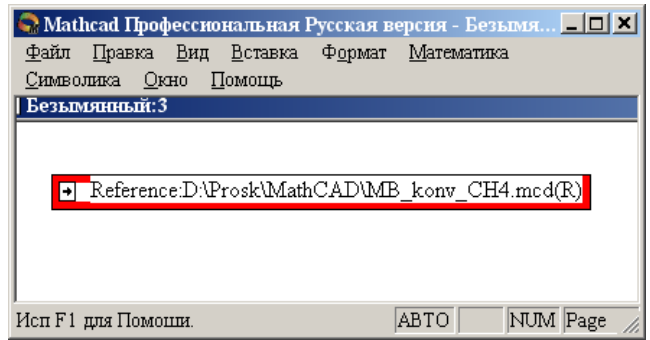

*Рисунок 2.2 – Документ MathCAD со ссылкой на файл*

После этого можно использовать все данные и функции пользователя, содержащиеся в присоединенном файле. При двойном щелчке мыши на ссылке открывается присоединенный файл.

Ввод данных из файлов Excel

Для расчета теплоты потоков, поступающих в реактор и покидающих его, теплового эффекта протекающих в аппарате реакций требуются данные по теплоемкости, энтальпии отдельных компонентов, которые могут содержаться в других файлах, например, таблицах Excel. Для использования этих данных в документе MathCAD необходимо выполнить следующие действия:

- Выберите в меню **Вставка** команду **Компонент**;
- В появившемся диалоговом окне **Component Wizard** в списке выберите Excel и нажмите кнопку **Next >**. Появится диалоговое окно Excel **setup Wizard** (рисунок 2.3).

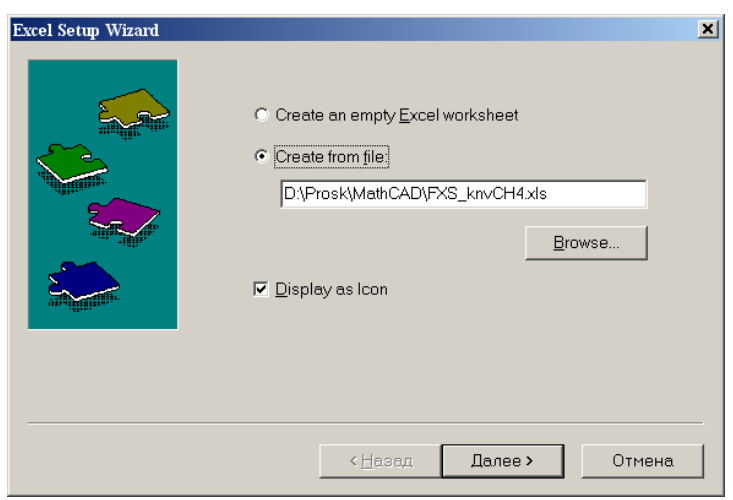

*Рисунок 2.3 – Диалоговое окно Excel setup Wizard*

- В окне **Excel setap Wizard** установите флажок на пункте **Create from** file. кнопку **O**<sub>630</sub>p  $(Browse...).$ нажмите найдите файл FXS knvCH4.xls и откройте его.
- Установите переключатель Displei as icon.
- Нажмите кнопку Далее >.
- B появившемся новом диалоговом окне Excel setap Wizard (рисунок 2.4) в окне **Output** укажите для каждой переменной диапазон ячеек электронной таблицы Excel, из которых будут выводиться данные.

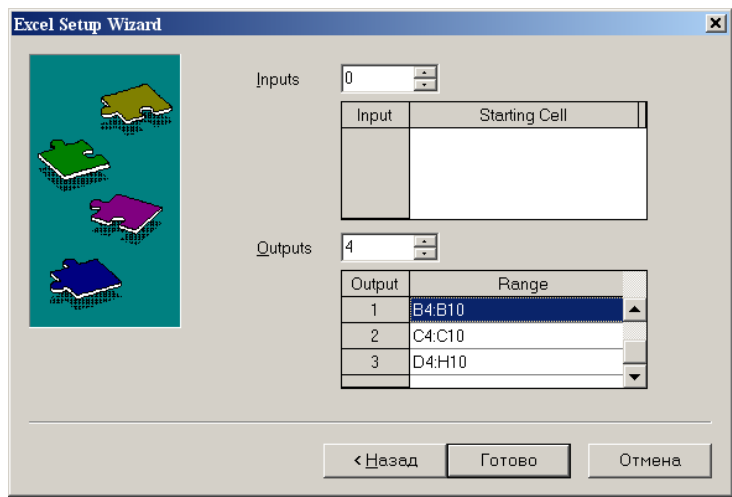

Рисунок 2.4 – Новое диалоговое окно«Excel setup Wizard

- Нажмите кнопку Готово.
- В документе MathCAD появится значок электронной таблицы Excel и местозаполнители, обозначаемом черным прямоугольником, в которые необходимо ввести имена переменных.

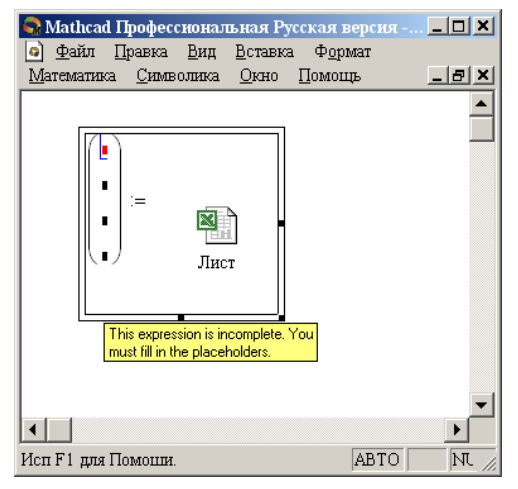

Рисунок 2.5 – Документ MathCAD

При двойном щелчке мыши на значке открывается файл Excel. При щелчке на значке правой кнопкой мыши появляется контекстное меню, использование команд которого позволяет добавлять и удалять переменные, изменять выбранный диапазон ячеек таблицы Excel. Например, при выборе в контекстном меню команды **Properties…** открывается диалоговое окно **Excel Component Properties** (рисунок 2.6)**,**  позволяющее производить изменения выбранных ячеек таблицы.

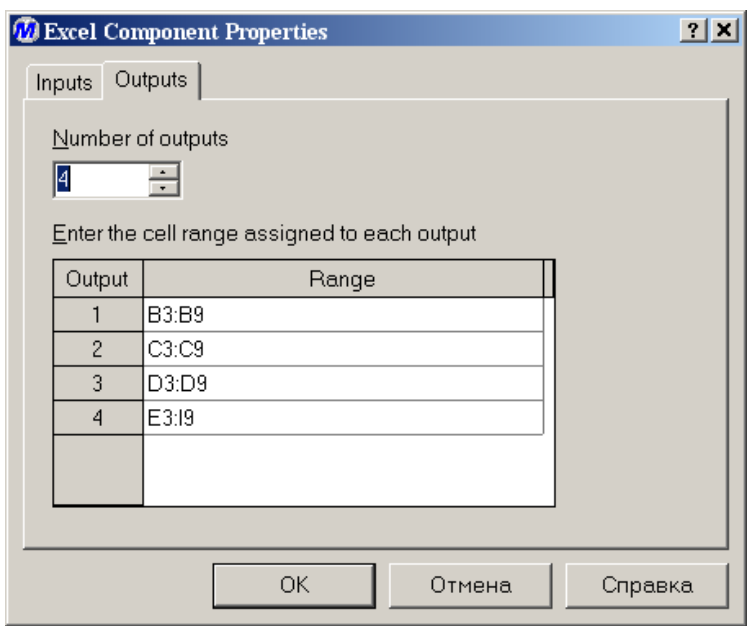

*Рисунок 2.6 – Диалоговое окно Excel Component Properties*

## **2.4 СОДЕРЖАНИЕ ОТЧЕТА И ЕГО ФОРМА**

Отчет по лабораторной работе должен содержать название работы, цель работы, исходные данные, расчет и выводы. Представляется отчет в виде документа MathCAD.

Ниже приведен пример отчета по лабораторной работе.

# ПРИМЕР РАСЧЕТА ТЕПЛОВОГО БАЛАНСА

#### **OTHET**

по лабораторной работе

на тему: 'РАСЧЕТ ТЕПЛОВОГО БАЛАНСА ТЕХНОЛОГИЧЕСКОГО ПРОЦЕССА"

Цель: Расчет теплового баланса с использованием программы MathCAD.

Выполнил: студент группы ХТН-051 Петров А.Л.

Задание 1 Составить тепловой баланс реакционной печи, в которой протекает процесс паровой конверсии метана.

Исходные данные: Для расчета использовать материальный баланс процесса, рассчитанный в предыдущей лабораторной работе.

Температуру на входе в реакционную печь принять равной tвх = 480.

Расчет:

ORIGIN  $:= 1$ 

F Reference: F:\TOTOBble MY\Лаб 9 10\MB konv CH4.mcd(R)]

Для использования данных материального баланса, которые содержатся в файле MB konv CH4.mcd устанвеливаем связь с этим файлом. Устанавливаем также связь с файлом FXS knvCH4.xls, содержащим необходимые для расчетов данные.

 $t_{BX} = 480$ 

 $T_{\text{BX}} := \text{tsx} + 273.15$ 

Name M  $:=$  $Hf$ Kf

 $i = 1$   $nk$ 

| \n $\text{Name} = \n \begin{pmatrix}\n \text{ }^{\text{}} \text{ }^{\text{}} \text{ }^{\text{}} \text{ }^{\text{}} \text{ }^{\text{}} \text{ }\n \end{pmatrix}$ \n | \n $\text{Name} = \n \begin{pmatrix}\n \text{ }^{\text{}} \text{ }^{\text{}} \text{ }^{\text{}} \text{ }^{\text{}} \text{ }^{\text{}} \text{ }^{\text{}} \text{ }\n \end{pmatrix}$ \n | \n $\text{Name} = \n \begin{pmatrix}\n \text{ }^{\text{}} \text{ }^{\text{}} \text{ }^{\text{}} \text{ }^{\text{}} \text{ }^{\text{}} \text{ }^{\text{}} \text{ }^{\text{}} \text{ }^{\text{}} \text{ }\n \end{pmatrix}$ \n | \n $\text{Ha} = \n \begin{pmatrix}\n \text{ }^{\text{}} \text{ }^{\text{}} \text{ }^{\text{}} \text{ }^{\text{}} \text{ }^{\text{}} \text{ }^{\text{}} \text{ } \\  \text{ }^{\text{}} \text{ }^{\text{}} \text{ }^{\text{}} \text{ }^{\text{}} \text{ }^{\text{}} \text{ }^{\text{}} \end{pmatrix}$ \n | \n $\text{Ha} = \n \begin{pmatrix}\n \text{ }^{\text{}} \text{ }^{\text{}} \text{ }^{\text{}} \text{ }^{\text{}} \text{ }^{\text{}} \text{ } \\  \text{ }^{\text{}} \text{ }^{\text{}} \text{ }^{\text{}} \text{ }^{\text{}} \text{ }^{\text{}} \end{pmatrix}$ \n | \n $\text{Ha} = \n \begin{pmatrix}\n \text{ }^{\text{}} \text{ }^{\text{}} \text{ }^{\text{}} \text{ }^{\text{}} \text{ }^{\text{}} \text{ }^{\text{}} \text{ }^{\text{}} \end{pmatrix}$ \n | \n $\text{Ha} = \n \begin{pmatrix}\n \text{ }^{\text{}} \text{ }^{\text{}} \text{ }^{\text{}} \text{ }^{\text{}} \text{ }^{\text{}} \text{ }^{\text{}} \text{ }^{\text{}} \end{pmatrix}$ \n | \n <math< td=""></math<> |
|----------------------------------------------------------------------------------------------------|----------------------------------------------------------------------------------------------------|----------------------------------------------------------------------------------------------------|----------------------------------------------------------------------------------------------------|----------------------------------------------------------------------------------------------------|----------------------------------------------------------------------------------------------------|----------------------------------------------------------------------------------------------------|--------------------------|
|----------------------------------------------------------------------------------------------------|----------------------------------------------------------------------------------------------------|----------------------------------------------------------------------------------------------------|----------------------------------------------------------------------------------------------------|----------------------------------------------------------------------------------------------------|----------------------------------------------------------------------------------------------------|----------------------------------------------------------------------------------------------------|--------------------------|

 $t$ BbIX  $=$  550

 $T$ BbIX :=  $t$ BbIX + 273.15

$$
Cp(T\,, i):= Kf_{i,\,1}+Kf_{i,\,2}\cdot \frac{T}{1000}+Kf_{i,\,3}\cdot \left(\frac{T}{1000}\right)^2+Kf_{i,\,4}\cdot \left(\frac{T}{1000}\right)^3+Kf_{i,\,5}\cdot \left(\frac{T}{1000}\right)^{-2}
$$

#### Рассчитываем теплоты потоков

$$
Qc := \sum_{i = 1}^{nk} \frac{Vc_i}{22.4} \cdot Cp(T\text{ex}, i) \cdot \text{tsx} \quad Qc = 4.39 \times 10^7 \text{ kJw}^2
$$

$$
Qp := \sum_{i = 1}^{nk} \frac{Vp_i}{22.4} \cdot Cp(T\text{bsx}, i) \cdot \text{tsbx } Qp = 5.353 \times 10^7 \text{ kJw}^2
$$

$$
\begin{aligned}\n\text{Paccumblbaem entropy } \mathbf{x} \text{ in } \mathbf{w} \text{ is given by } \quad T &:= \frac{T \text{ K } T \text{ Bb K}}{2} \\
\Delta H r &= 298 := \sum_{i=1}^{nk} \frac{V_{P_i}}{22.4} \cdot H f_i \cdot 1000 \sum_{i=1}^{nk} \frac{V_{C_i}}{22.4} \cdot H f_i \cdot 1000 \Delta H r &= 2.748 \times 10^7 \text{ K/m} \\
\text{if } j &:= 1..5 \quad \Delta K f_j := \sum_{i=1}^{nk} \frac{V_{P_i}}{22.4} \cdot K f_{i,j} - \sum_{i=1}^{nk} \frac{V_{C_i}}{22.4} \cdot K f_{i,j} \\
\Delta C p(T) &:= \Delta K f_1 + \Delta K f_2 \cdot \frac{T}{1000} + \Delta K f_3 \cdot \left(\frac{T}{1000}\right)^2 + \Delta K f_4 \cdot \left(\frac{T}{1000}\right)^3 + \Delta K f_5 \cdot \left(\frac{T}{1000}\right)^{-2} \\
\Delta H r(T) &:= \Delta H r &298 + \int_{298}^{T} \Delta C p(T) \, dt \qquad \Delta H r(T) &= 2.901 \times 10 \text{ K/m} \\
\text{or } (T) &:= \Delta H r(T) \\
\end{aligned}
$$

Рассчитываем потери теплоты  $Qnor := 0.05 \cdot Qc$  $Q$ пот = 2.195  $\times$  10<sup>°</sup> кДж/ч

Рассчитываем количество теплоты, которое необходимо подвести в реактор

$$
Qt := (Qp - Qc) + Qr(T) + Qm\Omega t = 4.084 \times 10^7 \text{ KJW4} \qquad \text{mm} \qquad \frac{Qt}{3600} = 11345 \text{ KBT}
$$

Рассчитанные данные сводим в таблицу

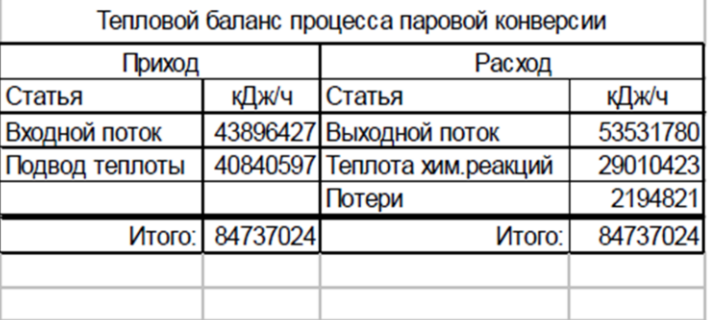

 $(Qc Qt Qp Qr(T) Qnor)$ 

Задание 2 Построить график зависимости теплоты химической реакции от температуры.  $T = 500 + 273.15, 510 + 273.15, 800 + 273.15$ 

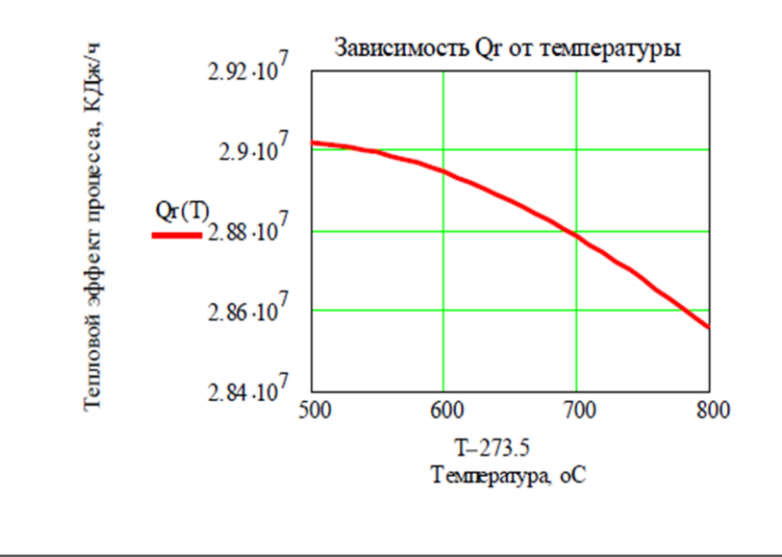

# **2.6 ВОПРОСЫ ДЛЯ ЗАЩИТЫ РАБОТЫ**

 Дайте определение закона сохранения энергии применительно к тепловому балансу химического процесса.

Приведите уравнение теплового баланса.

Как подсчитывают теплоту потока?

Приведите уравнение расчета средней теплоемкости потока.

 Каким образом рассчитывают тепловой эффект реакции при заданной температуре?

 Как осуществляют использование в документе MathCAD данных, содержащихся в других документах?

 Приведите порядок действий для использования данных, содержащихся в электронной таблице Excel.

# ИССЛЕДОВАНИЕ ГИДРОДИНАМИЧЕСКОЙ СТРУКТУРЫ ПОТОКА В РЕАКТОРЕ

### 1 Цель и содержание работ

Целью работ является практическое освоение методики диффузионной определения параметров  $\mathbf{M}$ ячеечной моделей гидродинамического режима потока  $\overline{B}$ реакторе  $\Pi$ <sup>O</sup> С-кривой экспериментальной  $\overline{\phantom{0}}$ дифференциальной функции распределения времени пребывания частиц потока в аппарате.

Содержание работы: на основании экспериментальных данных строят функцию распределения времени пребывания, осуществляют преобразование экспериментальных ланных  $\bf{B}$ безразмерные величины, вычисляют вероятностные характеристики и определяют значение критерия Пекле, являющийся параметром диффузионной модели или количество ячеек в ячеечной модели.

### 2 Теоретическое обоснование

### 2.1 Типовые гидродинамические модели

 $K$ ТИПОВЫМ гидродинамическим моделям, прежде всего. относятся модель идеального перемешивания и модель идеального Хотя вытеснения. указанные модели теоретические  $\boldsymbol{\mathsf{M}}$ соответствуют идеальным потокам, однако в ряде случаев их можно использовать характеристики реальных потоков. Кроме ЛЛЯ перечисленных, к типовым моделям гидродинамических потоков относятся диффузионная, ячеечная и комбинированные модели (потоки с застойной зоной, байпасированием и др.). Диффузионная и ячеечная модели характеризуют реальные потоки. Эти модели при предельных идеализированных условиях переходят  $\bf{B}$ ОДНУ **ИЗ** теоретических моделей - идеального вытеснения или идеального перемешивания. Комбинированные модели строятся сочетанием более простых (идеальных) моделей.

49

### 2.2 Модель идеального перемешивания

Модель перемешивания идеального представляет идеализированный поток  $\mathbf{M}$ является теоретической моделью. Согласно этой модели принимается, что поступающий в аппарат поток мгновенно распределяется по всему объему вследствие полного (идеального) перемешивания частиц среды. При этом концентрация распределенного вещества во всех точках аппарата и в потоке на выходе из него одинакова.

Схема аппарата идеального перемешивания приведена Ha рисунке  $1$ .

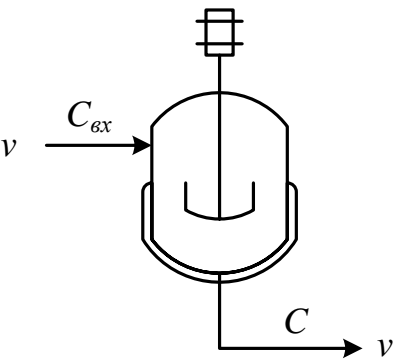

Рисунок 1 – Схема аппарата идеального смешения

Математическое описание модели идеального перемешивания в дифференциальном виде:

$$
\frac{d\mathbf{G}}{d\mathbf{r}}\mathbf{G}\overline{\mathbf{x}}\mathbf{G},\qquad(1)
$$

где  $C_{ex}$  – концентрация вещества на входе;  $C$  – концентрация вещества в аппарате и на выходе из него;  $V -$  объем аппарата;  $v$  – объемный расход потока через аппарат;  $\tau$  – текущее время.

Отношение v/V характеризует среднее время нахождения частиц в зоне идеального перемешивания; его принято называть временем пребывания частиц в аппарате и обозначать  $\bar{\tau}$ . Время пребывания является параметром модели идеального перемешивания, который обычно определяется экспериментально либо расчетом.

Дифференциальное уравнение модели идеального перемешивания обычно записывают с учетом параметра  $\bar{\tau}$ :

$$
\frac{d\mathbf{G}}{d\mathbf{r}}\mathbf{G}\mathbf{x}\mathbf{G}.
$$
 (2)

Данные уравнения показывают. **ЧТО** ЭТО модель  $\mathbf{C}$ сосредоточенными параметрами, T.K. основная переменная изменяется только во времени.

На рисунке 2 представлен вид С-кривой и F-кривой для данной модели.

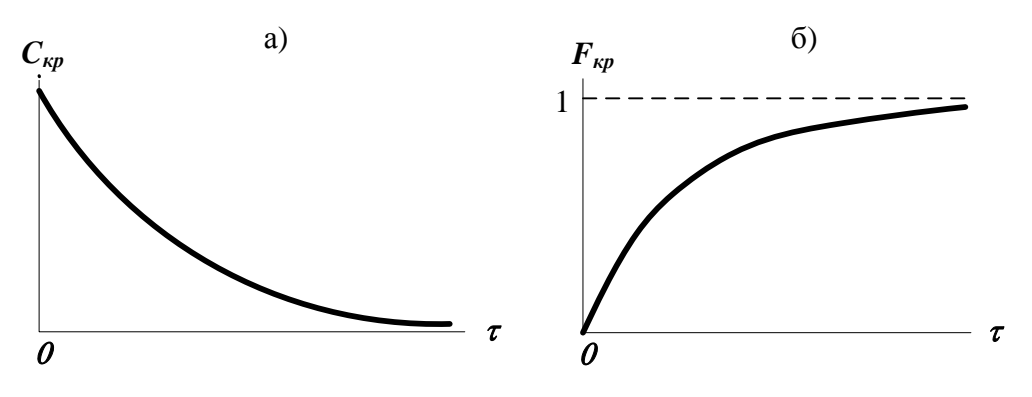

а - при импульсном возмущении (С-кривая) б - при ступенчатом возмущении (F-кривая);

Рисунок 2 – Вид функции отклика модели идеального смешения

Наилучшим образом эта модель отвечает реальным потокам в проточных аппаратах с мешалкой, у которых высота  $\ell$  мало диаметра d, мешалка создает высокую степень **OT** отличается перемешивания и объемная скорость потоков и невелика.

#### 2.3 Модель идеального вытеснения

В соответствии с моделью идеального вытеснения принимается поршневое течение  $\overline{6}$ e<sub>3</sub> перемешивания ВДОЛЬ потока при равномерном распределении концентрации вещества в направлении, перпендикулярном движению. При этом время пребывания всех частиц в зоне идеального вытеснения одинаково и равно отношению объема зоны вытеснения к объемному расходу жидкости (или газа) t  $= u/V$ . Схематическое изображение модели идеального вытеснения (ИВ) показано на рисунке 3.

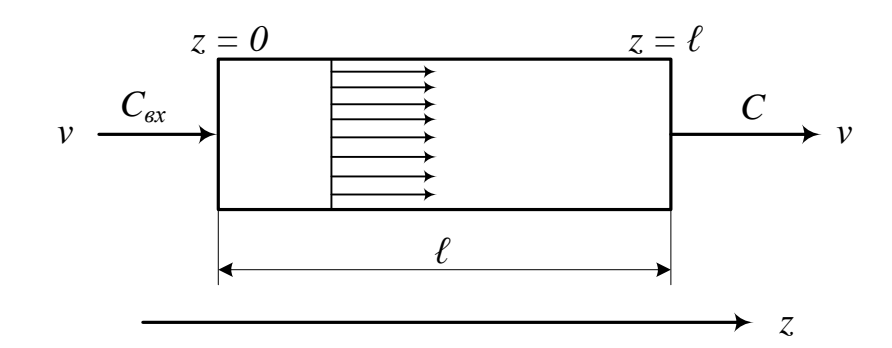

Рисунок 3 – Схематичное изображение модели ИВ

Дифференциальное уравнение модели идеального вытеснения имеет вид:

$$
\frac{dC}{dt} = u \frac{dC}{dz},\tag{3}
$$

где и - средняя линейная скорость потока, м/с, которая находится по формуле  $u = v/S$ ; S - сечение зоны идеального вытеснения,  $w^2$ ; z - пространственная координата.

Такая модель называется моделью  $\mathbf{C}$ распределенными параметрами. Если вместо средней скорости и подставить  $\, {\bf B}$ уравнение ее значение, то уравнение примет следующий вид:

$$
S\frac{dC}{dt} = V\frac{d}{dt}.
$$
 (4)

На рисунке 4 представлен вид С-кривой и F-кривой для данной модели.

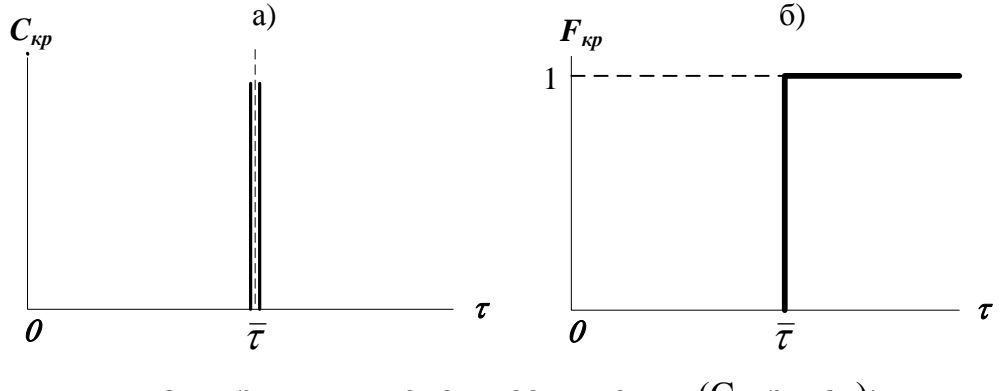

а - при импульсном возмущении (С-кривая): б - при ступенчатом возмущении (F-кривая)

Рисунок 4 – Вид функции отклика модели идеального вытеснения

Модель идеального вытеснения широко используется  $\overline{B}$ химической технологии при описании трубчатых реакторов  $\boldsymbol{M}$ 

теплообменников. Трубчатые аппараты с большим отношением длины трубок к их диаметру  $(\ell/d > 20)$  при турбулентном движении жидкости или газа могут описываться как модели идеального вытеснения. Это объясняется тем, что при  $\ell/d > 20$  продольное перемешивание незначительно и мало искажает поток вытеснения, а турбулентное движение при этом обеспечивает равномерное распределение концентрации по сечению аппарата.

## 2.4 Диффузионная модель

Диффузионная модель получила широкое распространение при оценке реальных потоков в аппаратах, в которых происходит продольное или продольное и радиальное перемешивание (например, слоях поток  $\bf{B}$ насадки колонных аппаратов). Различают однопараметрическую двухпараметрическую диффузионные  $\mathbf{M}$ модели.

однопараметрической Основой модели является модель обратным осложненная вытеснения, перемешиванием, закону диффузии. формальному Параметром, подчиняющимся коэффициент турбулентной модель, служит характеризующим диффузии, или коэффициент продольного перемешивания  $D_L$ .

Принимаются следующие допущения:

- изменение концентрации вещества является непрерывной функцией координаты (расстояния);

концентрация вещества в данном сечении постоянна (отсутствует перемешивание в радиальном направлении);

- объемный расход потока  $\nu$  и коэффициент продольного перемешивания  $D<sub>L</sub>$  не изменяются по длине и сечению потока.

При таких допущениях модель описывается уравнением

$$
\begin{array}{c}\n\overrightarrow{a} \\
\overrightarrow{a} \\
\overrightarrow{a} \\
\overrightarrow{b} \\
\overrightarrow{c}\n\end{array} \qquad (5)
$$

На рисунке 5 представлен вид С-кривой и F-кривой для данной модели.

53

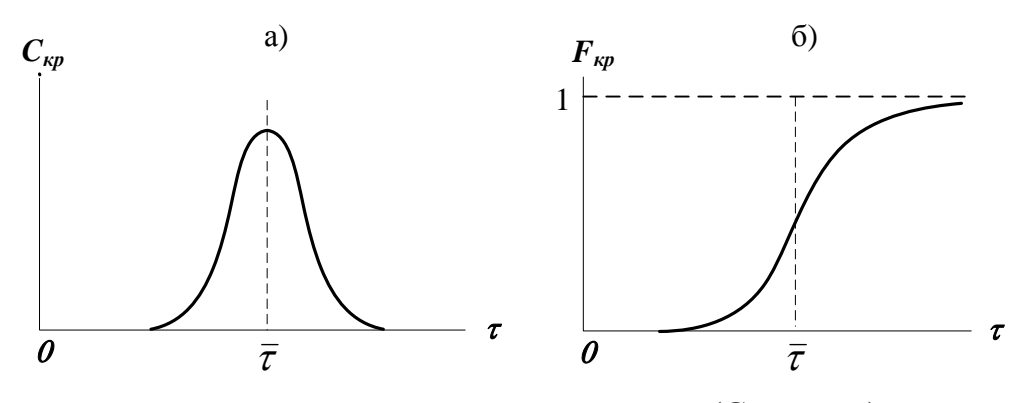

а - при импульсном возмущении (С-кривая); б - при ступенчатом возмущении (F-кривая)

Рисунок 5 – Вид функции отклика диффузионной модели

 $E$ C $\pi$ математическое описание учитывает  $\overline{M}$ радиальное перемешивание, то модель становится двухпараметрической. При составлении модели необходимо ввести дополнительно второй параметр – коэффициент радиального перемешивания –  $D_R$ . Она более точно отражает процесс, но ее описание и решение значительно усложняются, поэтому двухпараметрическая модель используется сравнительно редко и рассматриваться не будет.

В практике технологических расчетов однопараметрическая диффузионная модель достаточно дает возможность **ТОЧНО** воспроизводить свойства реального потока при исследовании многих аппаратов, в частности, пленочных, распылительных, барботажных, пульсационных, насадочных колонн. роторно-дисковых экстракторов, а также трубчатых аппаратов (полых и заполненных насадкой).

### 2.5 Ячеечная модель

Типовые модели идеального перемешивания, идеального диффузионная вытеснения. модель  $\mathbf{c}$ определенной степенью точности могут применяться для воспроизведения структуры и свойств гидродинамических ПОТОКОВ  $\overline{B}$ различных аппаратах химической технологии. Однако идеальные модели в ряде случаев неадекватны реальному процессу, а диффузионная модель отличается сложностью. По этой причине для трубчатых и колонных аппаратов,

54

а также для каскадов последовательно расположенных реакторов удобнее представлять реальные потоки в виде так называемой ячеечной модели.

Физическая сущность ячеечной модели заключается в том, что движущийся материальный поток рассматривается состоящим из ряда последовательно соединенных ячеек. При этом принимается, что кажлой  $\overline{\mathbf{R}}$ **ИЗ** таких ячеек поток имеет **CTDVKTVDV** полного перемешивания, а между ячейками перемешивание отсутствует. Количество предполагаемых ячеек идеального перемешивания *п* является параметром, характеризующим ячеечную модель реального потока. Если  $n = 1$  ячеечная модель переходит в модель идеального перемешивания, а если  $n \rightarrow \infty - B$  модель идеального вытеснения.

Схематическое изображение ячеечной модели дано на рисунке 6.

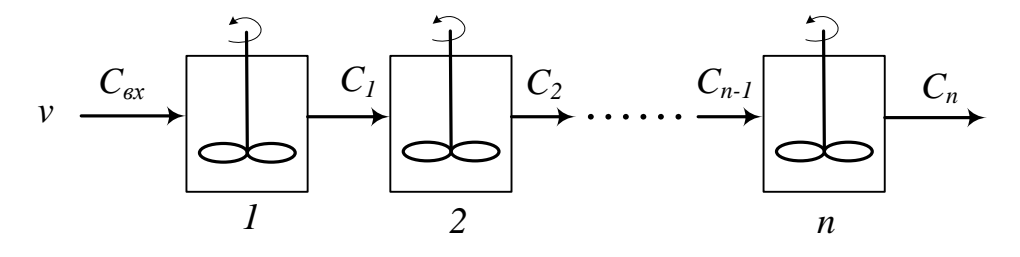

 $1, 2, \ldots, n$  – номера ячеек Рисунок 6 – Схема ячеечной модели

Математическое описание ячеечной модели имеет вид:

$$
\frac{Id_i Q}{\text{det } \tau} \mathcal{G} \cdot \mathcal{G} \tag{6}
$$

Вид функции отклика представлен на рисунке 7.

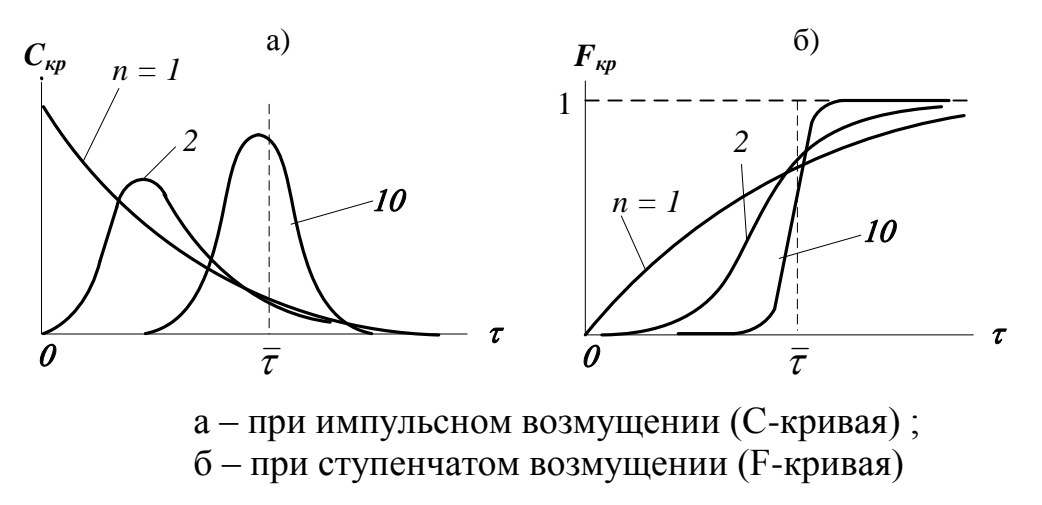

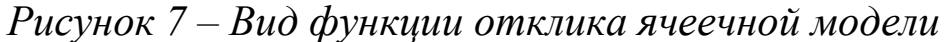

Ячеечная модель достаточно точно воспроизводит свойства потоков в последовательно соединенных аппаратах с мешалками, создающими интенсивное перемешивание (каскады реакторов), в абсорбционных  $\boldsymbol{\mathrm{M}}$ экстракционных колоннах при некоторых гидродинамических режимах, и удовлетворительно в аппаратах с псевдоожиженным слоем.

## 2.6 Комбинированные модели

Принцип построения комбинированных моделей состоит в том, процесс рассматривается исследуемый **ЧТО** расчлененным на  $(30Hb)$ , соединенные отдельные участки последовательно, параллельно или по схеме с обратной связью, которые отличаются неодинаковой структурой потоков. При этом комбинированная модель представляет собой сочетание математических описаний всех зон, составляющих процесс.

В ходе построения комбинированных моделей следует оценить различных участков возможность применения ДЛЯ аппарата описаний типовых моделей, математических a также учесть застойные зоны.

Kpome перечисленных выше структур, при построении комбинированных моделей необходимо учитывать и другие виды течения жидкости (газа), которые могут возникать в реальных аппаратах:

- байпасный поток - часть жидкости (газа), движущаяся параллельно сосуду или некоторой его зоне, в результате чего часть потока попадает на выход аппарата, не претерпевая никаких изменений (проскок части потока).

- циркуляционные потоки (рециклы или обратные потоки) это всякого рода возвраты потока. Они возникают потому, что часть жидкости (газа), которая выводится за пределы сосуда или определенной его части, возвращается в него снова и затем смешивается со свежими порциями вещества на входе в сосуд или в некоторую его зону.

56

– **струйный поток** – местный поток, мгновенно переносящий вещество непосредственно из одной зоны сосуда в другую. На рисунке 8 представлены простейшие комбинированные модели.

a)  $\qquad \qquad$   $\qquad \qquad$   $\$ 

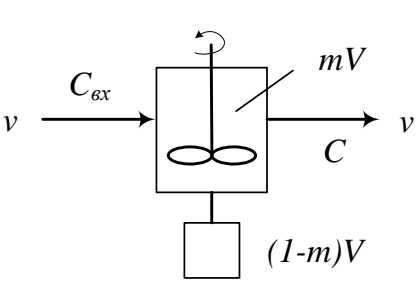

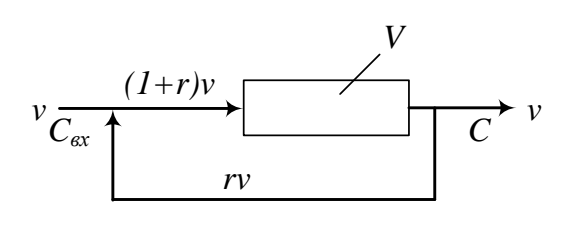

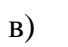

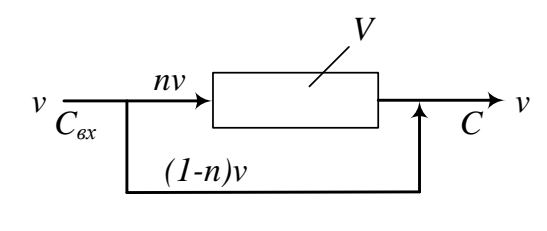

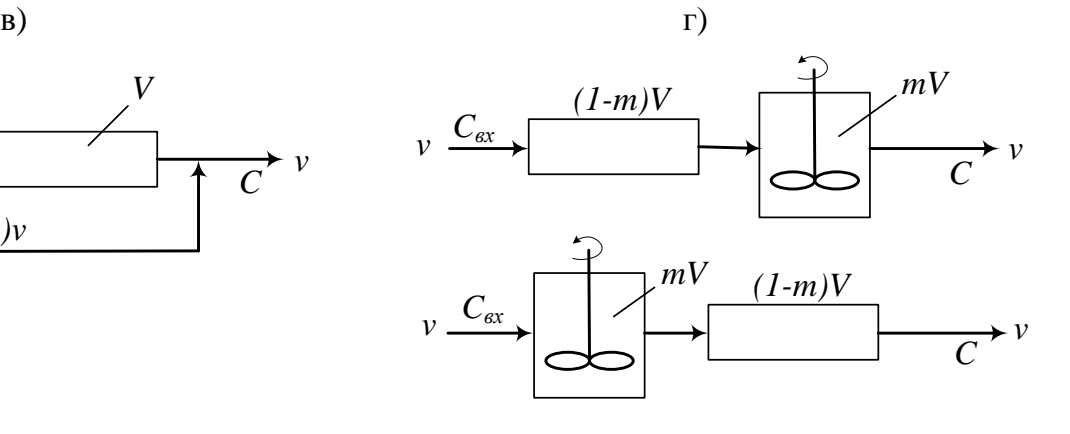

е)

д)

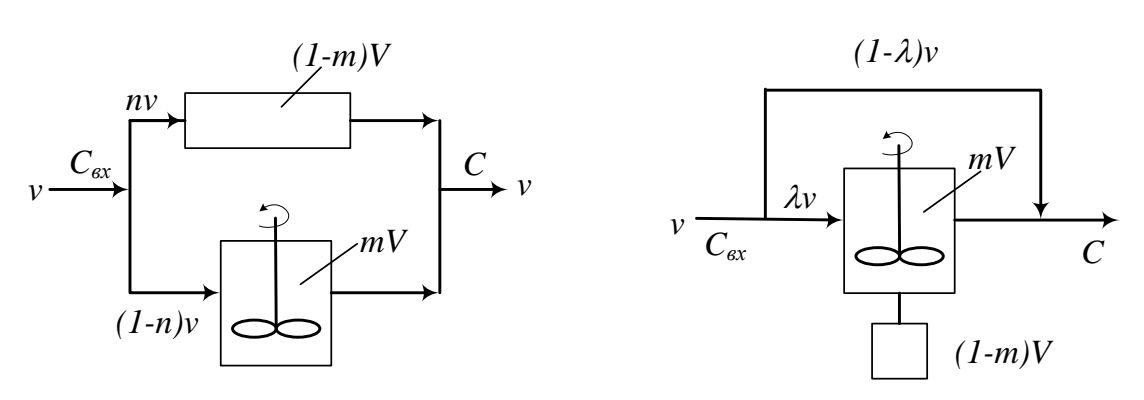

а) аппарат идеального смешения с застойной зоной;

б) аппарат идеального вытеснения с обратным потоком (циркуляционный);

в) аппарат идеального вытеснения с байпасом;

г) последовательное соединение аппаратов идеального вытеснения и смешения;

- д) параллельное соединение аппаратов идеального вытеснения и смешения;
- е) аппарат идеального смешения с застойной зоной и байпасом.

*Рисунок 8 – Схемы комбинированных моделей*

Практическое использование гидродинамических моделей в

процессе математического моделирования химико-технологических систем возможно только тогда, когда известны численные значения параметров гидродинамических моделей.

К таким параметрам относят:

модели  $\bullet$   $\Box$  $\Pi$ идеального смешения - среднее время пребывания продукта в реакторе  $\tau_{cp}$ .

• для модели идеального вытеснения - время т.

 $R\mathbb{H}$ диффузионной модели – время т и коэффициент продольного перемешивания D<sub>L</sub>.

• для ячеечной модели – время  $\tau$  и число ячеек смешения N.

Эти параметры можно вычислить  $\overline{B}$ холе обработки экспериментальной функции отклика аппарата на импульсное возмущение при помощи статистических моментов [2].

# 3 Аппаратура, оборудование и материалы

Лабораторная работа проводится в компьютерном классе с использованием программы Mathcad.

# Практическая работа 4 «Определение параметра диффузионной модели гидродинамического потока»

# 4.1 Методика и порядок выполнения работы

Работа выполняется каждым студентом самостоятельно. Исходные данные приведены в приложении А. Номер варианта выбирается по номеру студента в списке группы.

Для выполнения работы необходимо:

1. Изучить теоретические основы экспериментальных методов исследования гидродинамической структуры потока;

2. Освоить методы расчета статистических моментов при обработке экспериментальной функции отклика на импульсное возмущение потока.

2. На основе экспериментальных данных исследования структу-

ры потока при импульсном вводе индикатора в аппарат определить параметр диффузионной модели.

Последовательность выполнения работы:

Задание 1. По экспериментальным данным построить С-кривую - график зависимости концентрации индикатора на выходе из аппарата от времени контактирования.

Задание 2. Определить среднее время пребывания индикатора (частиц потока) в аппарате.

Задание 3. Рассчитать безразмерное время пребывания индикатора в аппарате ( $\Theta$ ) и безразмерный шаг по времени ( $\Delta\Theta$ ).

Задание 4. Определить нулевой начальный момент функции распределения времени пребывания (массу вводимого индикатора).

Задание 5. Построить график безразмерной (приведенной) дифференциальной функции распределения С( $\Theta$ ) от безразмерного времени  $\Theta$ , предварительно определив  $C(\Theta)$ .

Задание 6. Рассчитать второй центральный момент безразмерной функции распределения и вычислить дисперсию.

Задание 7. Методом подбора найти значение параметра диффузионной модели - критерий Пекле.

Задание 8. Рассчитать коэффициент продольной диффузии  $D_L$ .

Задание 9. Сравнить теоретическую кривую, построенную на основе кривой нормального распределения, с экспериментальной С-кривой.

Сделать выводы по проделанной работе.

## 4.2 Содержание отчета по лабораторной работе

Отчет по лабораторной работе должен содержать: название работы, цель, фамилию и инициалы студента, шифр группы, исходные данные, результаты выполнения работы, выводы. Пример выполнения лабораторной работы в среде программы Mathcad приведен в приложении Б.

# **Практическое занятие 5 «Определение параметра ячеечной модели гидродинамического потока»**

# **5.1 Методика и порядок выполнения работы**

Работа выполняется каждым студентом самостоятельно. Исходные данные приведены в приложении А. Номер варианта выбирается по номеру студента в списке группы.

Для выполнения работы необходимо:

1. Изучить теоретические основы экспериментальных методов исследования гидродинамической структуры потока;

2. Освоить методы расчета статистических моментов при обработке экспериментальной функции отклика на импульсное возмущение потока.

2. На основе экспериментальных данных исследования структуры потока при импульсном вводе индикатора в аппарат определить параметр диффузионной модели.

Последовательность выполнения работы:

Задание 1. По экспериментальным данным построить С-кривую – график зависимости концентрации индикатора на выходе из аппарата от времени контактирования.

Задание 2. Определить среднее время пребывания индикатора (частиц потока) в аппарате.

Задание 3. Рассчитать безразмерное время пребывания индикатора в аппарате  $(\Theta)$  и безразмерный шаг по времени  $(\Delta \Theta)$ .

Задание 4. Определить нулевой начальный момент функции распределения времени пребывания (массу вводимого индикатора).

Задание 5. Построить график безразмерной (приведенной) дифференциальной функции распределения  $C(\Theta)$  от безразмерного времени  $\Theta$ , предварительно определив  $C(\Theta)$ .

Задание 6. Рассчитать второй центральный момент безразмерной функции распределения и вычислить дисперсию.

Задание 7. Найти значение параметра ячеечной модели – коли-

чество ячеек смешения N.

Задание 8. Построить теоретические кривые с нижним и верхним целочисленным значением N. Выбрать N.

Задание 9. Сравнить теоретическую кривую, построенную c выбранным значением N, с экспериментальной С-кривой.

Сделать выводы по проделанной работе.

# **5.2 Содержание отчета по лабораторной работе**

Отчет по лабораторной работе должен содержать: название работы, цель, фамилию и инициалы студента, шифр группы, исходные данные, результаты выполнения работы, выводы. Пример выполнения лабораторной работы в среде программы Mathcad приведен в приложении В.

## **6 Вопросы для защиты работы**

13.Какие модели гидродинамической структуры потока относят к типовым?

14.Каково математическое описание модели идеального перемешивания (ИП)? Почему эту модель относят к модели с сосредоточенными параметрами?

15.Как определяется среднее время нахождения частицы в зоне идеального перемешивания?

16.Приведите вид функции отклика модели ИП:

а) при импульсном возмущении (C-кривая);

б) при ступенчатом возмущении (F-кривая).

17.Каковы условия идеальности модели идеального вытеснения?

18.Приведите дифференциальное уравнение модели идеального вытеснения (ИВ).

19.Приведите вид функции отклика модели ИВ:

а) при импульсном возмущении (C-кривая);

б) при ступенчатом возмущении (F-кривая).

20.При описании каких аппаратов используется модель ИП, а каких ИВ?

21.Что является основой однопараметрической диффузионной модели?

22. Каковы допущения, принимаемые при описании гидродинамики потока диффузионной моделью?

23. Приведите дифференциальное уравнение однопараметрической диффузионной модели.

24.Приведите вид функции отклика диффузионной модели:

- а) при импульсном возмущении (C-кривая);
- б) при ступенчатом возмущении (F-кривая).

25. В чем заключается физическая сущность ячеечной модели?

26. Что является параметром ячеечной модели?

27. Приведите схематическое изображение ячеечной модели.

28. Дайте математическое описание ячеечной модели.

29.Приведите вид функции отклика ячеечной модели:

а) при импульсном возмущении (C-кривая);

б) при ступенчатом возмущении (F-кривая).

30. Каков принцип построения комбинированных схем?

**31.** Приведите простейшие комбинированные модели.

# **7 Список рекомендуемой литературы**

9) Холоднов В.А. Системный анализ и принятие решений. Математическое моделирование гидродинамической структуры однофазных потоков в химических реакторах: учебное пособие / В.А. Холоднов, В.П. Решетиловский, Е.С. Боровинская, В.П. Андреева, СПб.: СПбГТИ (ТУ), 2009.− 35 с. Доступно: [http://mm.lti-gti.ru/data/-](http://mm.lti-gti.ru/data/Metodichka2.04.2009.pdf) [Metodichka2.04.2009.pdf](http://mm.lti-gti.ru/data/Metodichka2.04.2009.pdf)

10)Чистякова Т.Б. Структурно-параметрический синтез математических моделей гидродинамики: учебное пособие / Т.Б. Чистякова , Гольцева Л.В. – СПб.: СПбГТИ(ТУ), 2002. – 48 с.

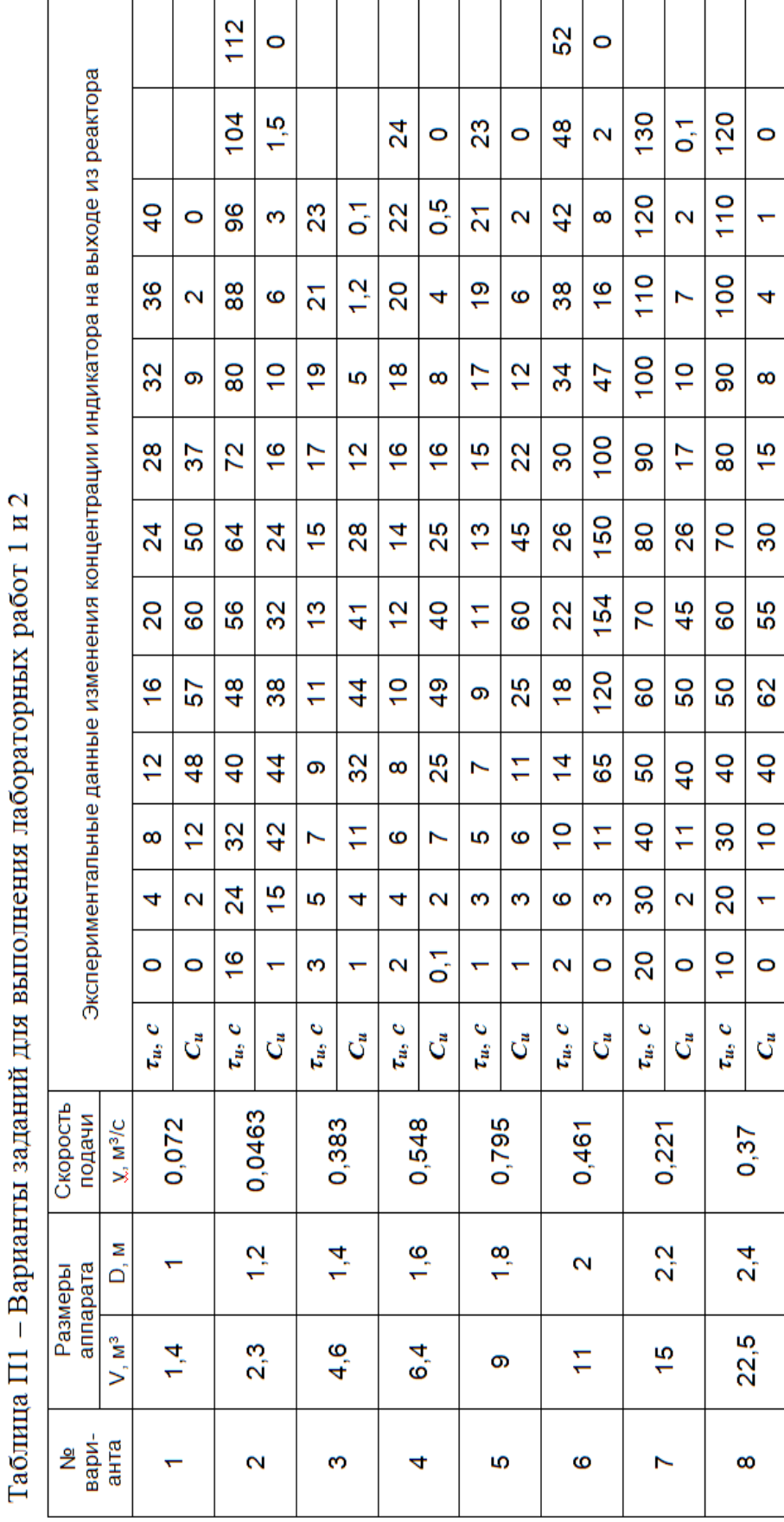

# Приложение А

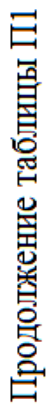

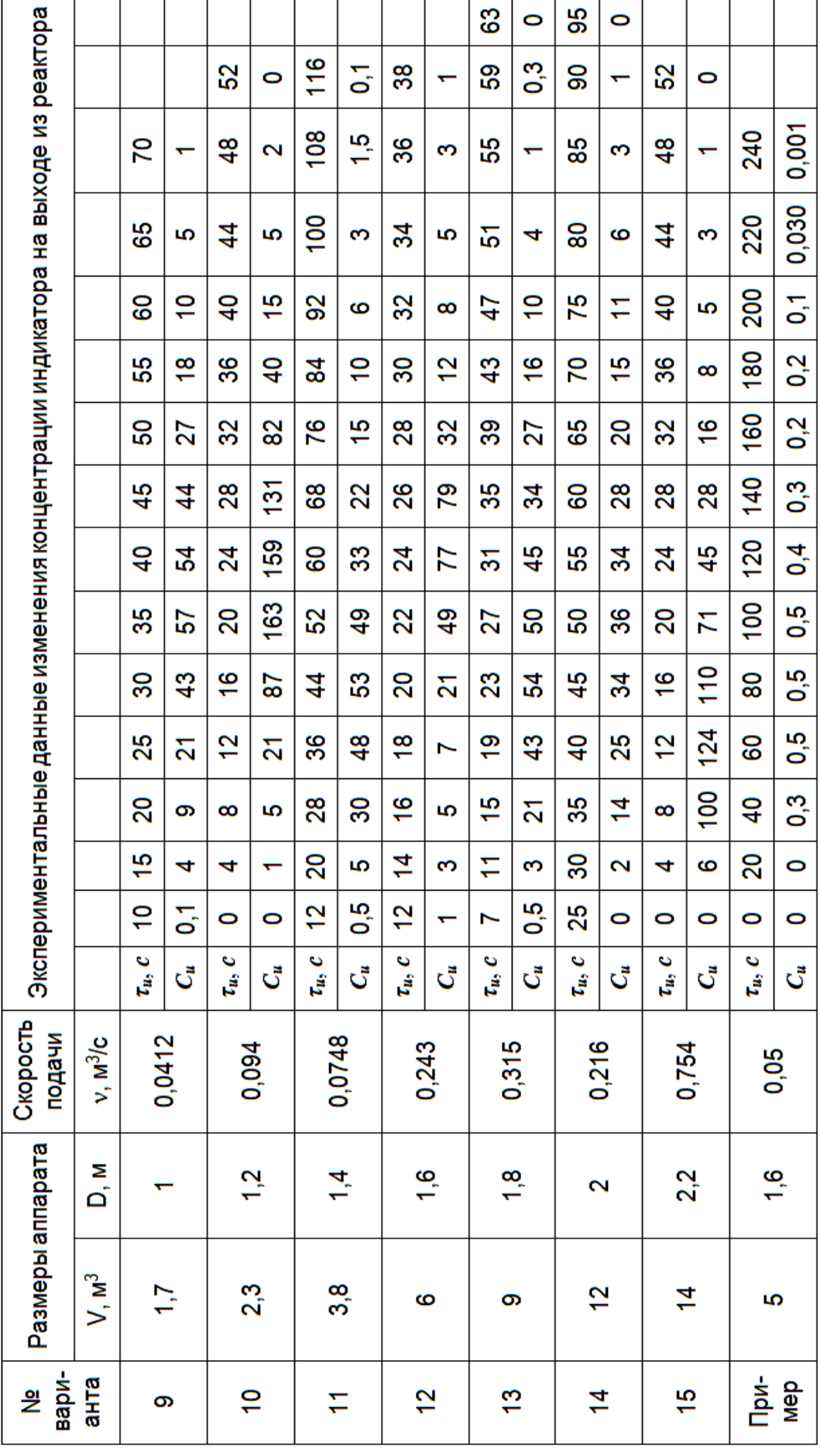

# **Приложение Б**

### (информационное)

#### Лабораторная работа ИССЛЕДОВАНИЕ ГИДРОДИНАМИЧЕСКОЙ СТРУКТУРЫ ПОТОКА. ОПРЕДЕЛЕНИЕ ПАРАМЕТРА ДИФФУЗИОННОЙ МОДЕЛИ

Цель работы - практическое освоение методики расчета параметров диффузионной модели по экспериментальной дифференциальной функции распределения среднего времени пребывания частиц в аппарате.

#### Выполнил: студент группы ХТН-111

**Петров А.А.** 

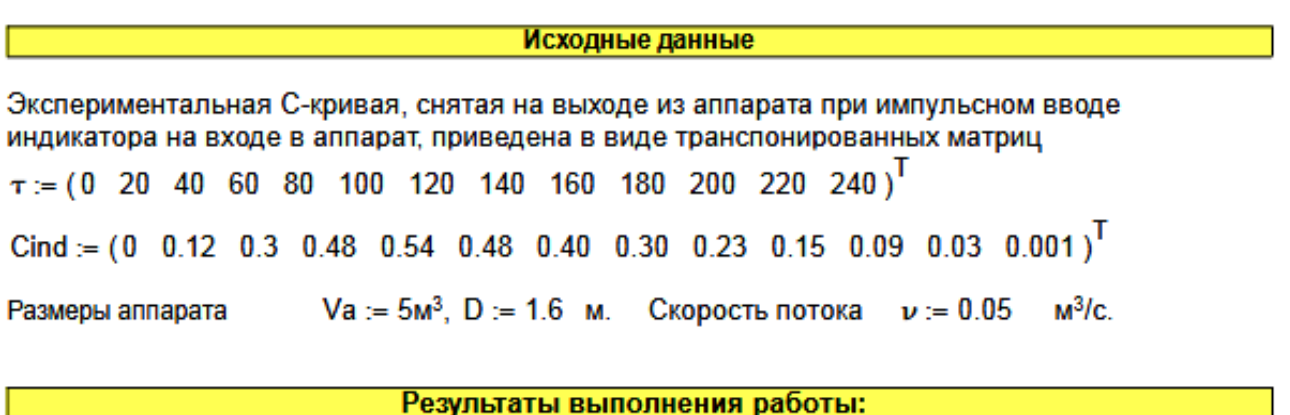

Задание 1. По экспериментальным данным построить график зависимости концентрации индикатора на выходе из аппарата от времени контактирования (С-кривая)

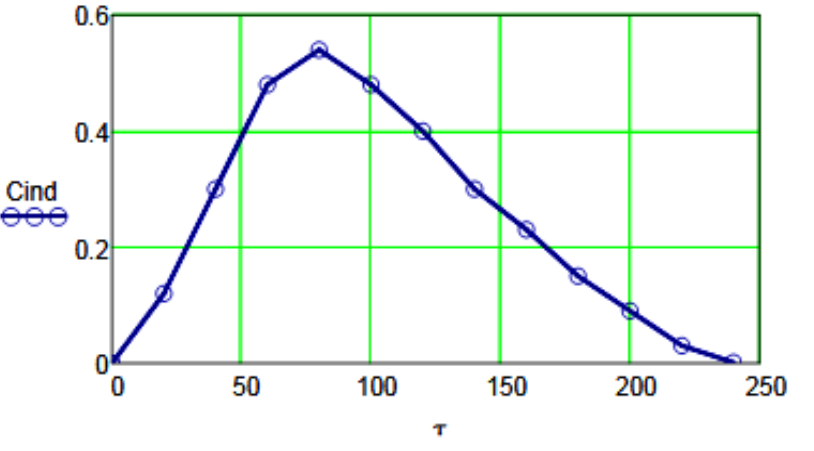

Рисунок 1 - График зависимости концентрации индикатора на выходе аппарата от времени контактирования

Задание 2. Определить время пребывания индикатора (частиц потока) в аппарате.

$$
\tau s := \frac{\sum_{i=0}^{\text{last}(\tau)} (\tau_i \cdot \text{Cind}_i)}{\sum_{i=0}^{\text{last}(\tau)} \text{Cind}_i} \qquad \tau s = 100.3
$$

Задание 3. Рассчитать безразмерное время пребывания индикатора в аппарате (0) и безразмерный шаг по времени (∆⊕).

$$
\Theta := \frac{\tau}{\tau s} \qquad \Delta \tau := 20 \qquad \Delta \Theta := \frac{\Delta \tau}{\tau s} \qquad \Delta \Theta = 0.199
$$

$$
\Theta^T = \begin{bmatrix} 0 & 1 & 2 & 3 & 4 & 5 & 6 & 7 & 8 & 9 & 10 & 11 & 12 \\ 0 & 0.1994 & 0.3988 & 0.5982 & 0.7976 & 0.997 & 1.1964 & 1.3958 & 1.5952 & 1.7946 & 1.994 & 2.1934 & 2.3928 \end{bmatrix}
$$

Задание 4. Определить нулевой начальный момент функции рапределения времени пребывания (массу вводимого индикатора).

$$
M_0 := \sum_{i=0}^{\text{last}(Cind)} (Cind_i \cdot \Delta \tau) \qquad M_0 = 62.4
$$

Задание 5. Построить график безразмерной (приведенной) дифференциальной функции распределения С от безразмерного времени  $\Theta$ .

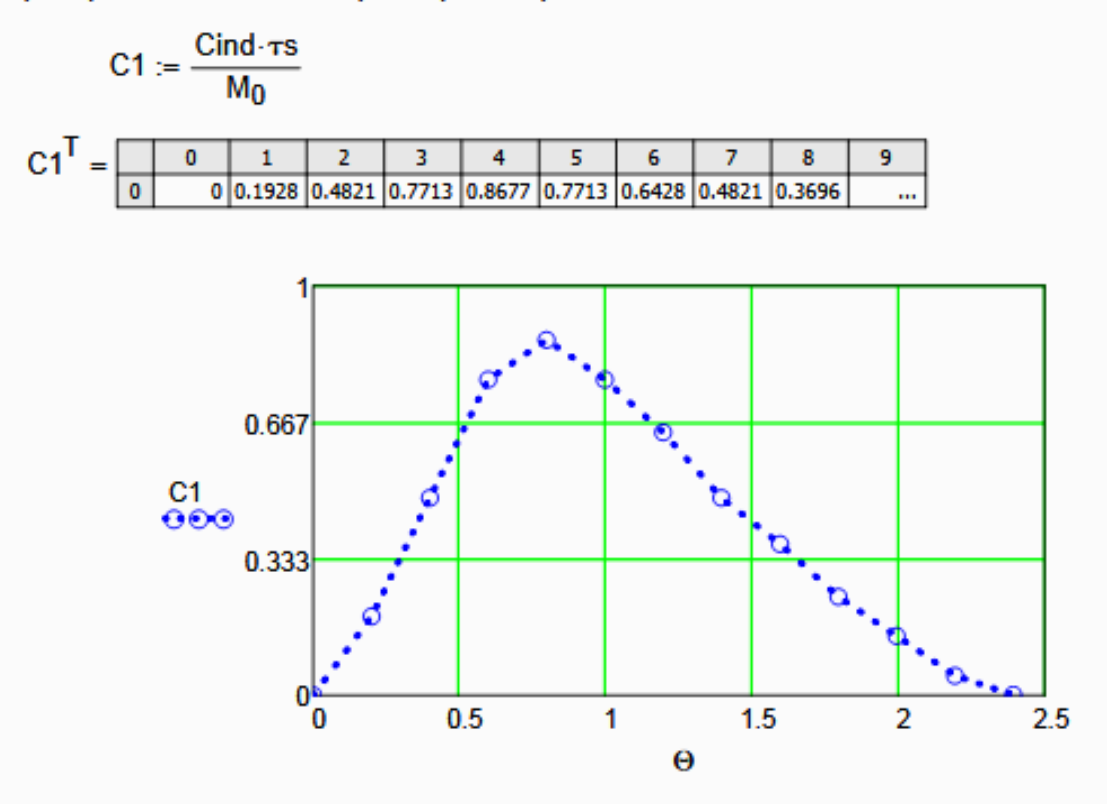

Рисунок 2 - График зависимости безразмерной функции распределения от  $\Theta$ 

Задание 6. Рассчитать второй центральный момент безразмерной функции распределени вычислить дисперсию.

$$
\mu^2 := \left[\sum_{i=0}^{\text{last}(Cind)} \left[ (\Theta_i)^2 \cdot C1_i \cdot \Delta \Theta \right] \right] \qquad \mu^2 = 1.2106
$$

$$
\sigma^2 := \mu^2 - 1 \qquad \sigma^2 = 0.2106
$$

Задание 7. Методом подбора найти значение критерия Пекле - параметра диффузионной модели.

$$
Pe := 2 - Ha\nu\lambda\text{H}^-
$$

Given

$$
\sigma 2 - \frac{2}{\text{Pe}^2} (\text{Pe} - 1 + \text{exp}(-\text{Pe})) = 0 \qquad \text{Re} = \text{Find}(\text{Pe}) \qquad \text{Pe} = 8.4
$$

Задание 8 Рассчитать коэффициент продольной диффузии

$$
\frac{L}{S_{\infty}} := \frac{\pi \cdot D^2}{4} \qquad \quad \frac{H}{S} := \frac{Va}{S} \qquad \qquad U := \frac{\nu}{S} \qquad \qquad DL := \frac{u \cdot H}{Pe} \qquad \qquad DL = 7.395 \times 10^{-3} \quad \frac{1}{c}
$$

Задание 9. Сравнить теоретическую кривую, построенную с учетом найденного значения DL на основе кривой нормального распределения, с экспериментальной С-кривой

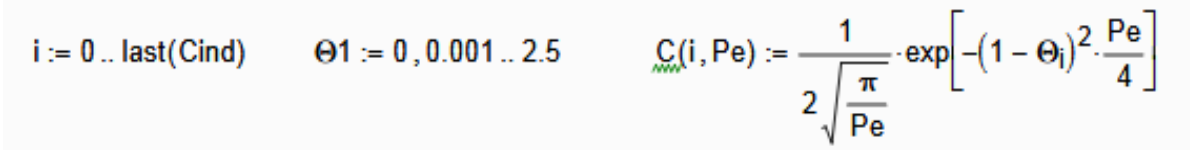

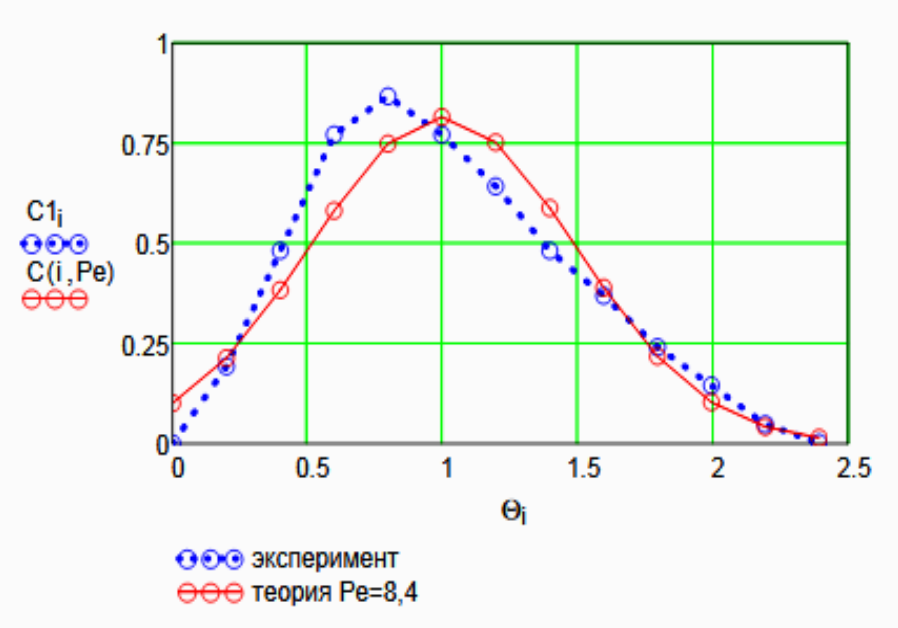

Рисунок 3 - Экспериментальная и теоретическая функции рапределения времени пребывания

#### Выводы:

- Проведено исследование гидродинамического режима аппарата на основе экспериментальных данных распределения времени пребывания индикатора в аппарате при его импульсном вводе в аппарат;

- Построена дифференциальная функция распределения времени пребывания в размерных и безразмерных координатах;

- Найден параметр диффузионной модели критерий Пекле. Значение Ре=8.4.
- Рассчитан коэффициент продольной диффузии, равный DL = 0.007395 1/с.
- Проведено сравнение экспериментальной и теоретической функции распределения времени пребывания. В отличие от теоретической функции, экспериментальная не является симметричной функцией, поэтому имеются расхождения в значениях.

# **Приложение В**

### (информационное)

#### Лабораторная работа ИССЛЕДОВАНИЕ ГИДРОДИНАМИЧЕСКОЙ СТРУКТУРЫ ПОТОКА. ОПРЕДЕЛЕНИЕ ПАРАМЕТРА ЯЧЕЕЧНОЙ МОДЕЛИ

Цель работы - практическое освоение методики расчета параметров ячеечной модели по экспериментальной дифференциальной функции распределения среднего времени пребывания частиц в аппарате.

Выполнил: студент группы ХТН-111

Петров А.А.

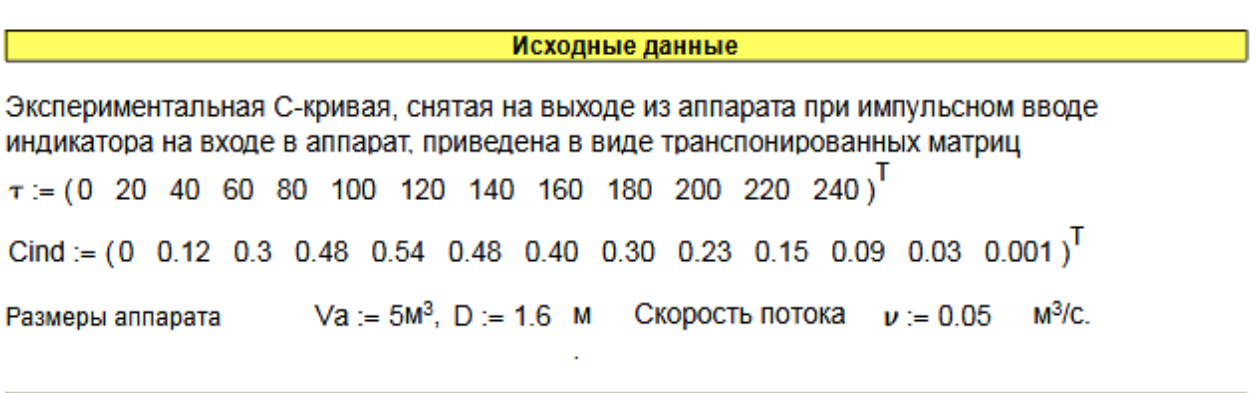

Результаты выполнения работы:

Задание 1. По экспериментальным данным построить график зависимости концентрации индикатора на выходе из аппарата от времени контактирования (С-кривая)

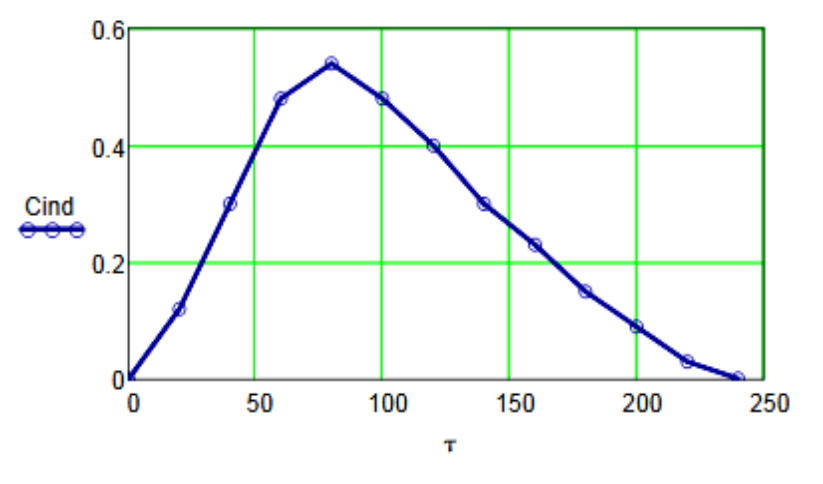

Рисунок 1 - График зависимости концентрации индикатора на выходе аппарата от времени контактирования

Задание 2. Определить время пребывания индикатора (частиц потока) в аппарате.

$$
\tau S := \frac{\sum_{i=0}^{last(\tau)} (\tau_i \cdot \text{Cind}_i)}{\sum_{i=0}^{last(\tau)} \text{Cind}_i} \qquad \tau S = 100.3
$$

Задание 3. Рассчитать безразмерное время пребывания индикатора в аппарате (0) и безразмерный шаг по времени (ДО).

$$
\Theta := \frac{\tau}{\tau s} \qquad \Delta \tau := 20 \qquad \Delta \Theta := \frac{\Delta \tau}{\tau s} \qquad \Delta \Theta = 0.199
$$

$$
\Theta^T = \begin{bmatrix} 0 & 1 & 2 & 3 & 4 & 5 & 6 & 7 & 8 & 9 & 10 & 11 & 12 \\ 0 & 0 & 0.1994 & 0.3988 & 0.5982 & 0.7976 & 0.997 & 1.1964 & 1.3958 & 1.5952 & 1.7946 & 1.994 & 2.1934 & 2.3928 \end{bmatrix}
$$

Задание 4. Определить нулевой начальный момент функции рапределения времени пребывания (массу вводимого индикатора).

$$
M_0 := \sum_{i=0}^{\text{last}(Cind)} (Cind_i \cdot \Delta \tau) \qquad M_0 = 62.4
$$

Задание 5. Построить график безразмерной (приведенной) дифференциальной функции распределения С от безразмерного времени  $\Theta$ .

$$
C1 := \frac{Cind \cdot \tau s}{M_0}
$$
  

$$
C1^T = \begin{bmatrix} 0 & 1 & 2 & 3 & 4 & 5 & 6 & 7 & 8 & 9 \\ 0 & 0 & 0.1928 & 0.4821 & 0.7713 & 0.8677 & 0.7713 & 0.6428 & 0.4821 & 0.3696 & \dots \end{bmatrix}
$$

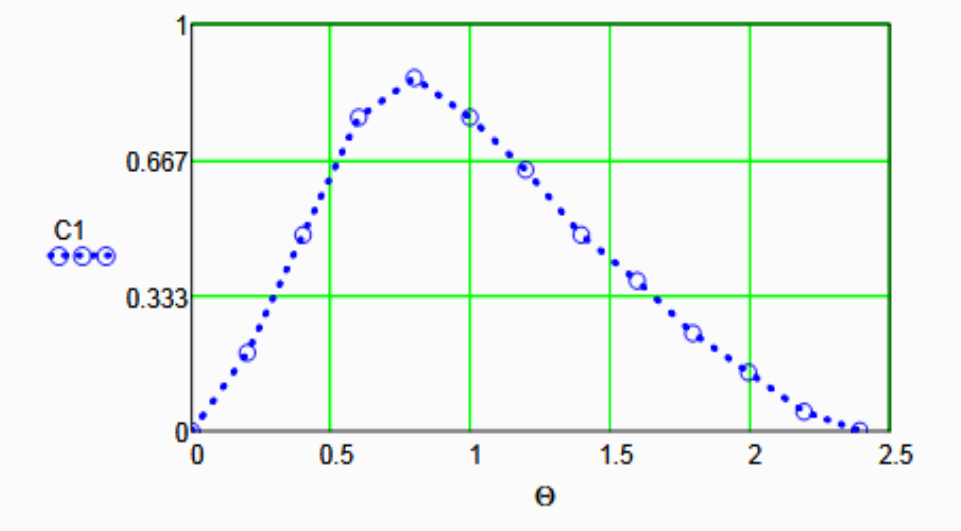

Рисунок 2 – График зависимости безразмерной функции распределения от  $\Theta$ 

Задание 6. Рассчитать второй центральный момент безразмерной функции распределения и вычислить дисперсию.

$$
\mu^2 := \sum_{i=0}^{\text{last}(Cind)} \left[ (\Theta_i)^2 \cdot C1_i \cdot \Delta \Theta \right] \qquad \mu^2 = 1.2106 \qquad \sigma^2 := \mu^2 - 1 \qquad \sigma^2 = 0.2106
$$

Задание 7. Определить параметр ячеечной модели.

$$
N = \frac{1}{\sigma^2}
$$
 N = 4.7

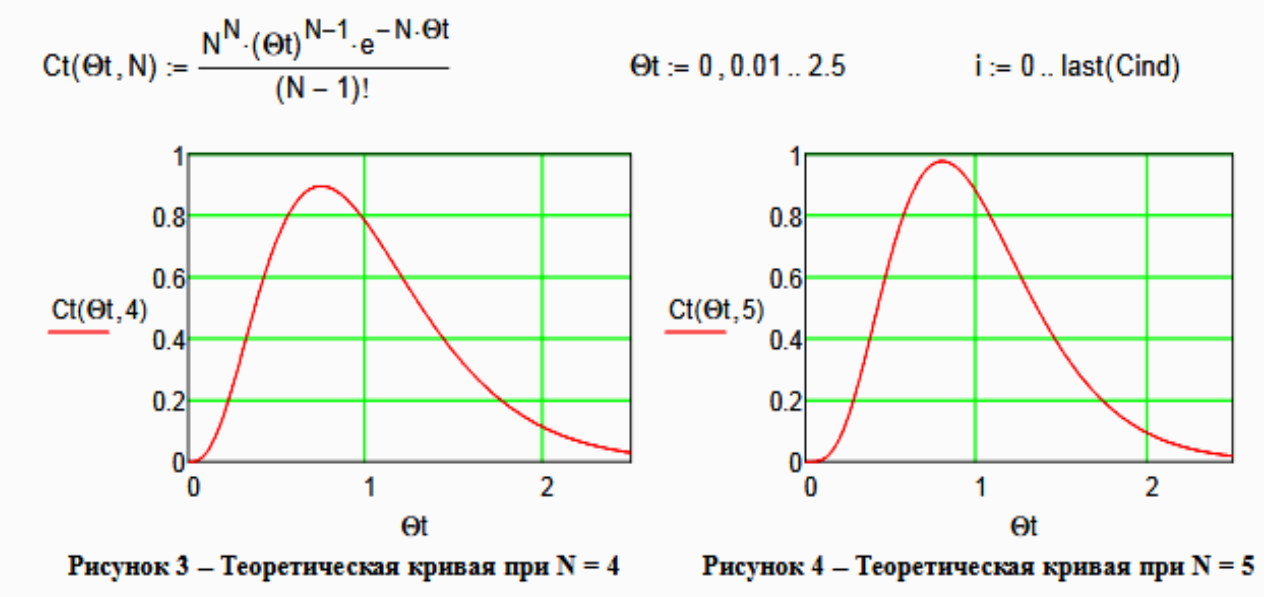

Задание 8. Построить теоретические кривые при нижнем и верхнем целочисленном значении N.

Вывод: при N = 4 теоретическая кривая лучше описывает экспериментальные данные.

Задание 9. Сравнить теоретическую кривую, построенную с учетом найденного значения N, с экспериментальной С-кривой

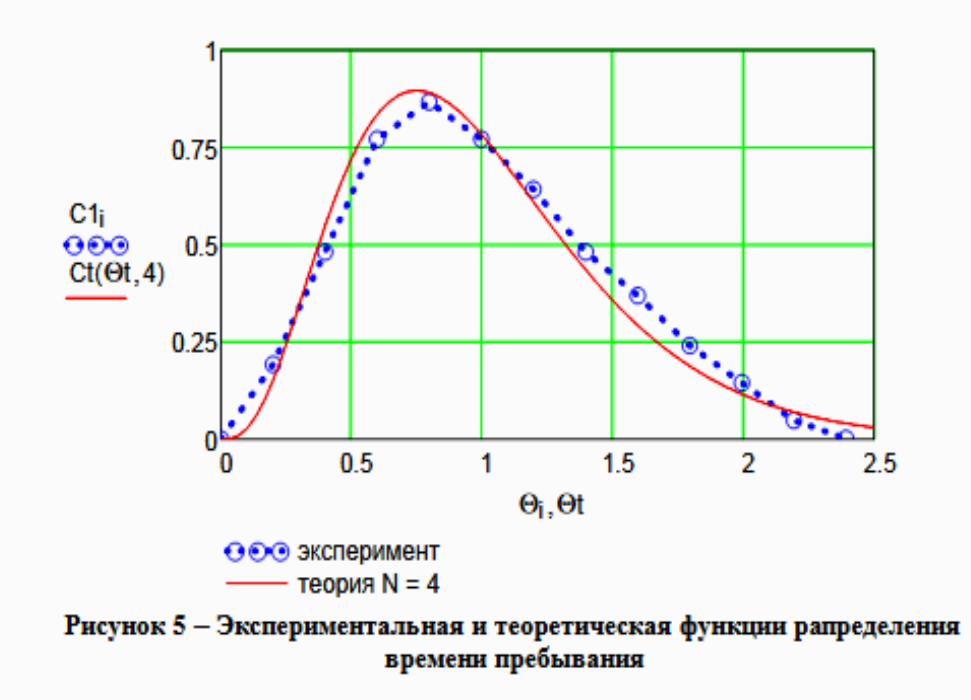

#### Выволы:

- Проведено исследование гидродинамического режима аппарата на основе экспериментальных данных распределения времени пребывания индикатора в аппарате при его импульсном вводе в аппарат:

- Построена дифференциальная функция распределения времени пребывания в размерных и безразмерных координатах;

- Найден параметр ячеечной модели - N = 4.

- Проведено сравнение экспериментальной и теоретической функции распределения времени пребывания. Экспериментальные данные хорошо описываются ячеечной моделью.

# **Практическое занятие 6 «ПОСТРОЕНИЕ ЛИНИИ ОПТИМАЛЬНЫХ ТЕМПЕРАТУР НА ОСНОВЕ КИНЕТИЧЕСКИХ ДАННЫХ»**

#### *Цель и содержание работы*

Целью работы является приобретение практических навыков в построении линии оптимальных температур (ЛОТ), обеспечивающую максимальную скорость процесса, на основе кинетических данных.

Выполнение лабораторной работы направлено на формирование у студентов компетенции ОК-7: способностью к самоорганизации и самообразованию и профессиональной компетенции ПК-4 –способностью принимать конкретные технические решения при разработке технологических процессов, выбирать технические средства и технологии с учетом экологических последствий их применения.

Содержание работы: для заданной обратимой экзотермической реакции на основе термодинамических данных и кинетического уравнения реакции проводится изучение влияние температуры на константы равновесия и скорости химической реакции, определяется зависимость скорости от температуры и степени превращения, рассчитываются максимальные значения скоростей при фиксированных значениях степени превращения и строится ЛОТ.

### **ТЕОРЕТИЧЕСКОЕ ОБОСНОВАНИЕ**

Температурный (тепловой) режим проведения химического процесса, обеспечивающий экономически целесообразную максимальную производительность единицы объёма реактора (интенсивность) по целевому продукту, называют *оптимальным.*

Очевидно, что максимальная интенсивность будет достигнута при проведении процесса с максимальной скоростью. Поэтому путь в разработке оптимального температурного режима зависит от типа химической реакции.

Для обратимой реакции первого порядка

$$
A \oplus B \oplus Y \qquad (1)
$$

кинетическое уравнение имеет вид:

$$
z = \sqrt{\frac{1}{2} \sqrt{2}} \sqrt{\frac{1}{2} \sqrt{\frac{1}{2} \sqrt{2}}} \sqrt{\frac{1}{2} \sqrt{\frac{1}{2} \sqrt{\frac{1}{2} \sqrt{2}}} \sqrt{\frac{1}{2} \sqrt{\frac{1}{2} \sqrt{\frac{1}{2} \sqrt{2}}}} \sqrt{\frac{1}{2} \sqrt{\frac{1}{2} \sqrt{\frac{1}{2} \sqrt{2}}}} \sqrt{\frac{1}{2} \sqrt{\frac{1}{2} \sqrt{\frac{1}{2} \
$$

где  $k_1$ ,  $k_2$  – константы скорости соответственно прямой и обратной реакций;

 $C_A$ ,  $C_B$  – концентрации реагента А и продукта В.

Выразив в уравнении (2) концентрации  $C_A$  и  $C_B$  через  $C_{A0}$  и  $x_A$  $\sum$ **E** 

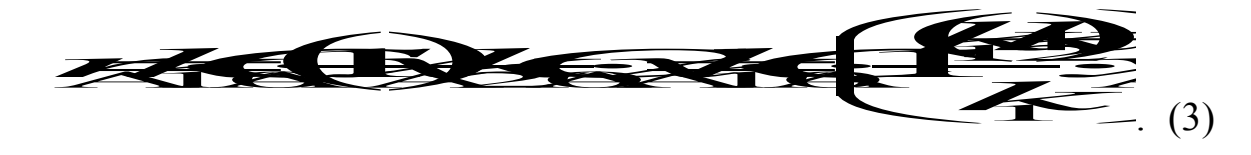

В условиях равновесия для обратимой реакции имеем:

$$
1
$$

откуда следует, что

$$
\mathbf{1} \mathbf{1} \mathbf{
$$

Тогда кинетическое уравнение примет вид:

$$
\mathbf{z} = \mathbf{z} \mathbf{z} + \mathbf{z} \mathbf{z} + \mathbf{z} \mathbf{z}
$$

Анализ уравнения (7) показывает, что с одной стороны скорость обратимой реакции зависит от константы скорости  $k_1$  и степени превращения  $x_A$ , а с другой – определяется степенью приближения реакционной системы к состоянию химического равновесия  $x_A^*$ . Поэтому характер изменения скорости при повышении температуры будет разным для эндо- и экзотермических реакций.

#### Обратимые эндотермические реакции

Повышение температуры проведения обратимой эндотермической
реакции приводит одновременно и к росту константы равновесия *k<sup>1</sup>* и к увеличению равновесной степени превращения  $x_A^*$ .  $\mathbf{\hat{x}}$  $x_A^*$ .

Следовательно, при фиксированной степени превращения  $x_A$ скорость обратимой эндотермической реакции с ростом температуры монотонно увеличивается.

Эндотермическая реакция сопровождается поглощением теплоты. Поэтому такие реакции невыгодно проводить в адиабатических условиях, так как по мере протекания реакции её скорость будет падать как за счёт увеличения степени превращения, так и за счёт снижения температуры. Более разумно проводить эндотермические процессы в реакторах с подводом теплоты, поддерживая максимально возможную температуру, которая ограничивается:

а) побочными химическими реакциями или побочными физическими явлениями;

б) прочностью конструкционных материалов;

в) устойчивостью катализатора;

г) экономической целесообразностью.

### *Обратимые экзотермические реакции*

Для обратимой экзотермической реакции с ростом температуры увеличивается константа скорости прямой реакции *k1*, но одновременно уменьшается равновесная степень превращения  $x^*_{\scriptscriptstyle{A}}$ . Таким образом, налицо два противоположных влияния. При низких температурах, когда влияние обратной реакции мало, наблюдается увеличение скорости процесса с ростом температуры. При приближении  $x_A$  к  $x_A^*$  скорость процесса снижается, приближаясь к нулю. Следовательно, существует температура  $T_{M}$ , при которой скорость реакции при заданной степени превращения является максимальной. Такая температура называется *оптимальной*.

На рисунке 1 представлена зависимость скорости реакции окисления диоксида серы при различных значениях степени превращения  $SO_2$  при протекании процесса на ванадиевом  $(V_2O_5)$  катализаторе при составе ис-

73

ходной газовой смеси (в об. долях, %): 7%  $SO_2$  и 11%  $O_2$ .

Из рисунка видно, что с ростом температуры скорость окисления  $SO_2$  проходит через максимум, причём с увеличением степени превращения скорость уменьшается, а значение  $T<sub>M</sub>$  смещается в низкотемпературную область. Соединив точки максимумов на сечениях  $r(T)$ , получим линию оптимальных температур  $(\text{JOT})$ .

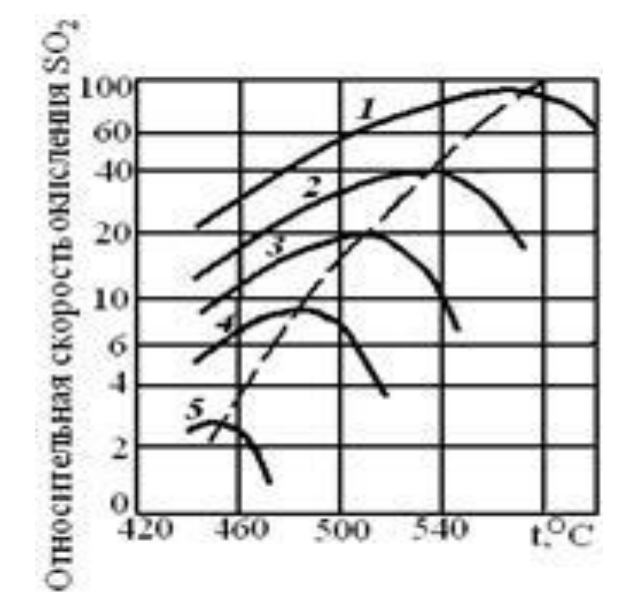

 $1 - 75\%$ ;  $2 - 80\%$ ;  $3 - 85\%$ ;  $4 - 90\%$ ;  $5 - 95\%$ 

Рисунок 1 - Зависимость скорости окисления диоксида серы на ванадиевом катализаторе  $OT$ температуры при различных степенях превращения SO<sub>2</sub>

Проведение процесса по линии оптимальных температур предполагает, что по мере увеличения степени превращения температуру в реакторе надо снижать, чтобы скорость реакции всегда оставалась максимально возможной.

При решении практических задач линию оптимальных температур часто строят в координатах  $x_A$  - T. Тогда ЛОТ – это линия, абсциссы точек которой - температуры, обеспечивающие максимальную скорость реакции для степеней превращения, являющихся ординатами этих точек.

Определим зависимость  $T_w = f(X_A)$ , пользуясь методами математического анализа (определение экстремума функции).

Для этого продифференцируем функцию

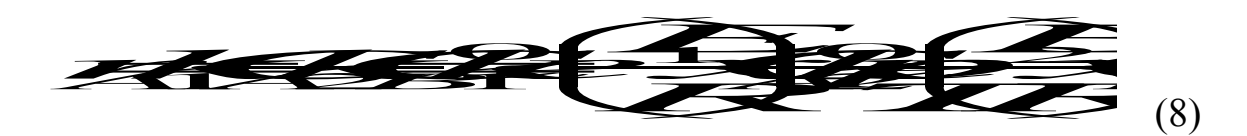

по температуре, считая концентрации  $C_A$  и  $C_B$  постоянными, и приравняем производную нулю:

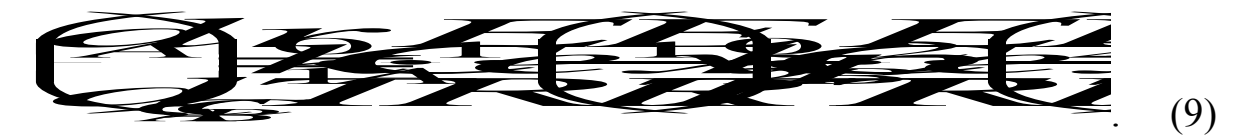

Отсюда при  $T = T_u$ 

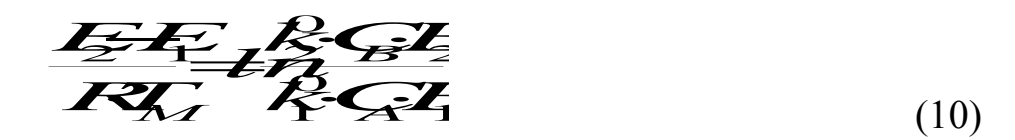

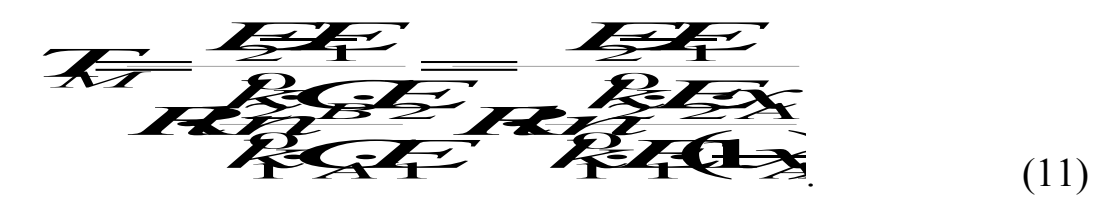

ИЛИ

Уравнение (11) позволяет определить оптимальную температуру для любой степени превращения (кроме  $x_A = 0$  и  $x_A = 1$ , когда функция  $r_A = f(T, x_A)$  не имеет максимума). Для расчета  $T_M$  необходимо знать константы скоростей и энергии активаций прямой и обратной реакций.

Как уже указывалось, проведение процесса по линии оптимальных температур обеспечивает максимальную интенсивность реактора.

# ПОСТРОЕНИЕ ЛИНИИ ОПТИМАЛЬНЫХ ТЕМПЕРАТУР

# Синтез аммиака

Синтез аммиака из азота и водорода

 $0.5 N_2 + 1.5 H_2 \Leftrightarrow NH_3$  $-AH^o$ 

относится к числу равновесных реакций, протекающих с выделением теплоты и уменьшением объёма.

Константу равновесия при давлении Р=29,4 МПа вычисляют по формуле  $[6]$ :

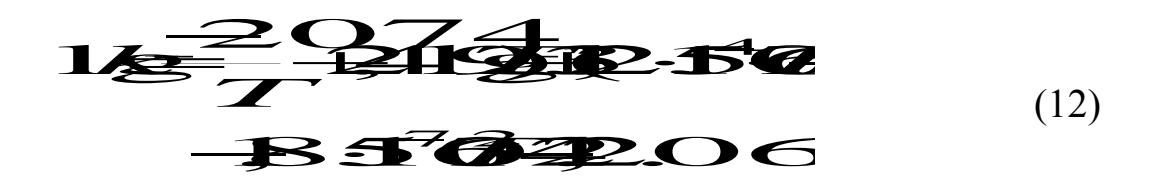

Синтез аммиака протекает с заметной скоростью только в присутствии катализатора. Скорость синтеза аммиака на большинстве известных катализаторов описывается уравнением Темкина-Пыжева

$$
F = \frac{P}{P} \left( \frac{P}{P} \right)^{k} \left( \frac{P}{P} \right)^{k}
$$
 (13)

где r – наблюдаемая скорость реакции, равная разности скоростей образования и разложения аммиака (отношение  $k_1/k_2 = Kp$ , где  $Kp$  – константа равновесия);

 $P_{H_2}$ ,  $P_{N_2}$ ,  $P_{NH_3}$  – парциальные давления водорода, азота и аммиака;  $\alpha$  – постоянная, удовлетворяющая неравенству  $0<\alpha<1$ .

Значение α характеризует степень покрытия поверхности катализатора азотом в условиях процесса синтеза аммиака. Для промышленных катализаторов в интервале температур 400-550°С величина  $\alpha$  может быть принята равной 0,5.

Константу скорости вычисляют по уравнению:

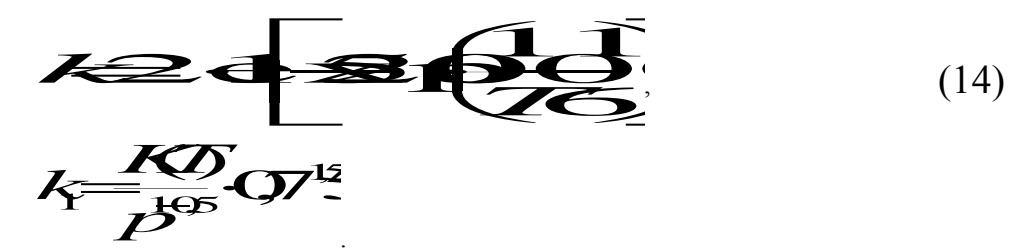

Преобразуем уравнение Темкина-Пыжева к расчетному виду, выразив правую часть через степень превращения [6].

Зависимость скорости реакции от температуры и степени превращения:

 $K_{\ell}(2.55)(x-55)$  $(15)$  $(2.55)(7.55)$ 

 $k_1$  – константа скорости, рассчитанная при определенной температугде ре, учитывающая давление протекания процесса;

 $Kp$  – константа равновесия, вычисленная по уравнению (12);

 $P$  – лавление процесса, атм.

На рисунке 2 представлены зависимости скорости реакции от температуры при фиксированных значениях степени превращения в интервале 0,12÷0,20, построенные на основании уравнения (15) в программе MathCAD. Интервал значений степеней превращения выбран близким к промышленным.

При  $x < 0.10$  максимальное значение скорости реакции достигается при температурах, которые выше температуры разрушения катализатора, а при  $x > 0.20$  наблюдаются низкие значения скоростей реакции синтеза аммиака.

На основе полученной зависимости скорости реакции от температуры для каждого значения х определяем максимальное значение скорости и температуру, которая обеспечивает максимальную скорость. Соединив найденные точки, получаем линию оптимальных температур.

# Синтез метанола

Другим примером обратимого экзотермического процесса является синтез метанола, протекающей по реакции

$$
CO + 2 H_2 \Leftrightarrow CH_3OH \qquad -\Delta H^0.
$$

Для определения константы равновесия при любом давлении удобно пользоваться уравнением [7]:

$$
K \neq K \overline{P} \overline{P}
$$
\n
$$
\overline{P}
$$
\n
$$
\overline{P}
$$
\n
$$
\overline{P}
$$
\n
$$
\overline{P}
$$
\n
$$
\overline{P}
$$
\n
$$
(16)
$$

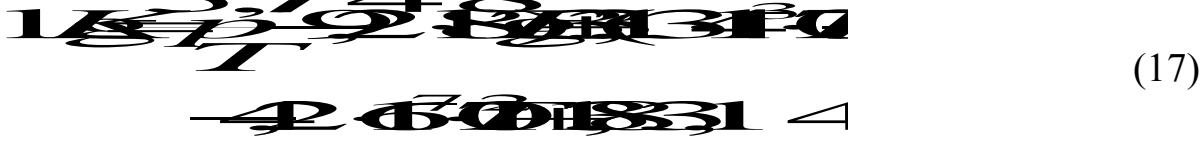

Кп и Кр- константы равновесия, выраженные через мольные доли и где парциальные давления соответственно.

Для нахождения оптимальной температуры проведения процесса синтеза метанола по кинетическим данным необходимо знание константы скорости, которую определяют по формуле:

$$
k = 7.5 \text{ m}^2 \tag{18}
$$

Воспользовавшись приведенными уравнениями и зависимостью скорости процесса от температуры и степени превращения (19), можно построить зависимость скорости реакции от температуры при различных значениях х, определить максимальные значения скоростей и температуры их обеспечивающие и построить линию оптимальных температур ЛОТ.

$$
\mathcal{F} = \frac{\left[\frac{1}{32} + \frac{1}{32} + \frac{1}{32} + \frac{1}{32}\right]}{\left(\frac{1}{32} + \frac{1}{32}\right)^{3/2}} = \frac{\left(\frac{1}{32} + \frac{1}{32}\right)^{3/2}}{\left(\frac{1}{32} + \frac{1}{32}\right)^{3/2}} = \frac{\left(\frac{1}{32} + \frac{1}{32}\right)^{3/2}}{\left(\frac{1}{32} + \frac{1}{32}\right)^{3/2}} = \frac{\left(\frac{1}{32} + \frac{1}{32}\right)^{3/2}}{\left(\frac{1}{32} + \frac{1}{32}\right)^{3/2}} = \frac{\left(\frac{1}{32} + \frac{1}{32}\right)^{3/2}}{\left(\frac{1}{32} + \frac{1}{32}\right)^{3/2}} = \frac{\left(\frac{1}{32} + \frac{1}{32}\right)^{3/2}}{\left(\frac{1}{32} + \frac{1}{32}\right)^{3/2}} = \frac{\left(\frac{1}{32} + \frac{1}{32}\right)^{3/2}}{\left(\frac{1}{32} + \frac{1}{32}\right)^{3/2}} = \frac{\left(\frac{1}{32} + \frac{1}{32}\right)^{3/2}}{\left(\frac{1}{32} + \frac{1}{32}\right)^{3/2}} = \frac{\left(\frac{1}{32} + \frac{1}{32}\right)^{3/2}}{\left(\frac{1}{32} + \frac{1}{32}\right)^{3/2}} = \frac{\left(\frac{1}{32} + \frac{1}{32}\right)^{3/2}}{\left(\frac{1}{32} + \frac{1}{32}\right)^{3/2}} = \frac{\left(\frac{1}{32} + \frac{1}{32}\right)^{3/2}}{\left(\frac{1}{32} + \frac{1}{32}\right)^{3/2}} = \frac{\left(\frac{1}{32} + \frac{1}{32}\right)^{3/2}}{\left(\frac{1}{32} + \frac{1}{32}\right)^{3/2}} = \frac{\left(\frac{1}{32} + \frac{1}{32}\right)^{3/2}}{\left(\frac{1}{32} + \frac{1}{32}\right)^{3/2}} = \frac{\left(\frac{1}{32} + \frac{1}{32}\right)^{3
$$

Зависимости скорости процесса синтеза метанола от температуры при различных значениях степени превращения построены в программе MathCAD на основе уравнения (19) и ЛОТ, приведены на рисунке 3.

## Окисление диоксида серы

Окисление  $SO_2$  в  $SO_3$  аналогично предыдущим примерам, является обратимой экзотермической реакцией, протекающей в присутствии катализатора, для которой кривая зависимости  $x = f(T)$  или  $r = \varphi(T)$  имеет максимум.

Зависимость константы равновесия реакции окисления SO<sub>2</sub> от температуры описывается уравнением:

$$
lg K_p^0 = 4905, 5/T - 7,1479, \text{orkyga } \mathbb{Z}_p^0 = 46\%
$$
 (20)

Для определения константы скорости при разных температурах воспользуемся уравнением Аррениуса:

$$
k = \left(\frac{1}{2}\right)
$$
 (21)

где Е-энергия активации прямой реакции;

 $k_0$  – предэкспоненциальный множитель.

 $E$  и  $k_0$  зависят от применяемого катализатора и его диаметра. Для ванадиевого катализатора E=59871 кДж/моль.

Скорость процесса окисления SO<sub>2</sub> в SO<sub>3</sub> на ванадиевом катализаторе (в неподвижном слое) выражается уравнением:

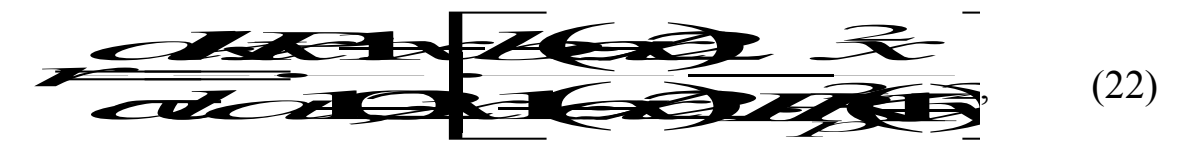

где *х* - степень превращения, доли единицы;

 $\tau$  – время контакта, с;

 $k$  – константа скорости реакции, с $1 \cdot \Pi a^{-1}$ ;

 $a$  – начальная концентрация  $SO_2$ , доли единицы;

 $b$  – начальная концентрация  $O_2$ , доли единицы;

 $P$  – общее давление, Па;

 $K_p$  – константа равновесия,  $\Pi a^{-0.5}$ .

# Аппаратура, оборудование и материалы

Лабораторная работа проводится в компьютерном классе с использованием программы MathCad.

# Методика и порядок выполнения работы

Работа выполняется каждым студентом самостоятельно. Исходные данные приведены в приложении А. Вариант выбирается по номеру студента в списке группы.

Задание 1. Изучить влияние температуры на константу равновесия и константу скорости реакции.

Задание 2. На основании кинетических данных определить зависимости скорости процесса (r) от температуры (t) при фиксированных значениях степени превращения  $(x)$  и представить их графически.

Задание 3. Рассчитать максимальные значения скорости процесса для различных значений степени превращения и определить температуры, при которых они достигаются.

Задание 4. Построить линию оптимальных температур в координатах  $r$ - $t$  и  $x$ - $t$ .

Задание 5 (не обязательное). Добавить к линии оптимальных температур зависимость равновесной степени превращения от температуры.

Для выполнения работы необходимо:

32. Представить кинетическое уравнение зависимости констант равновесия и скорости химической реакции в виде функции пользователя, задать интервалы изменения параметров и построить график.

33. Лля максимальных значений скоростей расчета можно воспользоваться встроенной функцией тах. Данные для расчета должны быть представлены в векторной или матричной форме. Поскольку результаты расчета по кинетическому уравнению выводятся в скалярном виде, необходимо провести преобразования:

а) сформировать значения степеней превращения и значения температур, используемых для расчета скоростей реакции в векторной форме, где переменными являются *i*, *j*, *l* и др., имеющие целочисленные значения;

б) сформировать матрицу значений скоростей реакции. Для формирования значений степеней превращения используем вектор, содержащий один столбец и количество строк, равное числу значений.

Например, 
$$
x := \begin{bmatrix} 0.75 \\ 0.85 \\ 0.9 \\ 0.94 \\ 0.98 \end{bmatrix}
$$

Значение переменной *і* меняется в интервале  $i := 0...4$ . Шаг между значениями х может быть любой.

Для формирования вектора значений температур лучше воспользоваться постоянным шагом, т.к. значений много и вводить их в вектор затруднительно.

Определяем количество необходимых значений и шаг изменения температуры.

Например:

 $i = 0...100$  – количество значений 101;

 $t_i := 380 + 2 \cdot i - \text{mar } 2$ , начальное значение  $t_u = 380$ °C, конечное значение  $t_r = 580$  °С.

При формировании матрицы значений скорости реакции при различных t и х воспользуемся программой, которая будет приравнивать нулю все отрицательные значения скорости.

$$
M_{i, j} := \begin{bmatrix} R(x_i, t_j) & \text{if } (R(x_i, t_j) > 0) \\ 0 & \text{otherwise} \end{bmatrix}
$$

Полученная матрица будет содержать 5 строк, соответствующих 5 значениям степени превращения 101 столбец, соответствующих значениям температуры.

Поскольку функция *max* определяет максимальное значение в столбце, необходимо транспонировать матрицу и найти максимальное значение скорости в каждом столбце, т.е. при каждом значении степени превращения.

$$
M1 := MT \qquad \max_{1} \sum_{i=1}^{N} \max_{i=1}^{N} M1^{(i)}.
$$

Для расчета значений температур, соответствующих максимальным значениям скоростей, необходимо найти корень уравнения  $F = maxR_i$  $R(x_i,t_i) = 0.$ 

Для этого можно воспользоваться встроенной функцией *root*. Но в данном случае эта функция работает плохо, результаты зависят от начального приближения температуры, которое необходимо задавать в области, далекой от искомого значения. Это связано с тем, что функция  $F$  не пересекает ось х, а только касается ее.

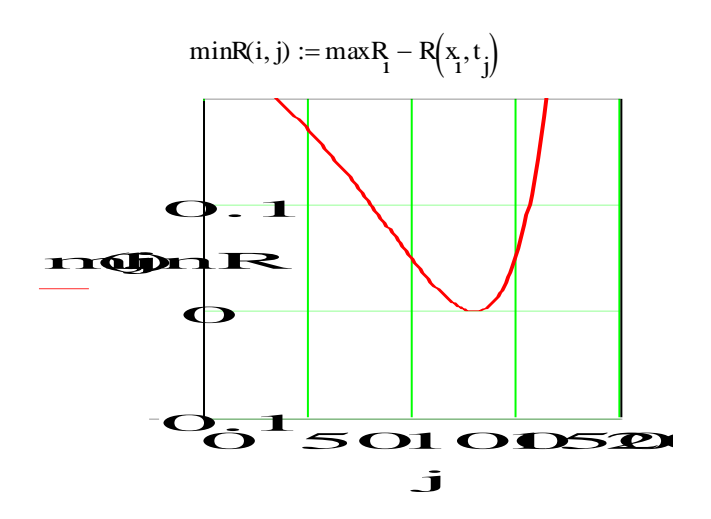

Поэтому лучше воспользоваться программой, в которой определяется значение температуры при  $F = 0$ .

tm :=  $\begin{cases}$  for  $i \in 0..4$ <br>
for  $j \in 0..100$ <br>
if  $max_{i=1}^{R} - R(x_i, t_j) = 0$ <br>  $\begin{cases} R_i \leftarrow t_j \\ \end{cases}$ <br>  $\begin{cases} R_i \leftarrow t_j \\ \end{cases}$ <br>
Freek

- Организуется цикл с изменением

 $\mathbf R$ 

Рассчитанные значения *maxR*,  $t_m$  и исходные значения х заносят в таблицу Excel, которая вставляется в программу как компонент.

34. При построении линии оптимальных температур в координатах  $r$ -t можно добавить зависимости скорости от температуры. При этом можно воспользоваться сформированной матрицей скоростей (см. пример).

35. На основе полученных зависимостей необходимо сделать выводы, обратив особое внимание на:

• изменение скорости реакции в зависимости от степени превращения;

• изменение температуры, обеспечивающей максимальную скорость процесса от степени превращения.

Желательно оценить во сколько раз изменяется максимальная скорость процесса в выбранном интервале степеней превращения.

# **5 Содержание отчета, форма и правила оформления отчета по лабораторной работе**

Отчет по лабораторной работе должен содержать: название работы, цель, фамилию и инициалы студента, шифр группы, исходные данные, реализованную математическую модель, результаты выполнения работы, выводы.

Примеры выполнения расчетов в среде программы MathCad приведены в приложениях Б, В и Г.

# **6 Вопросы для защиты работы**

11) Какой режим называется оптимальным?

12) Как влияет температура на константу равновесия обратимой экзотермической реакции?

13) Каков характер изменения скорости процесса для обратимых эндо- и экзотермических реакций?

14) От каких параметров зависит скорость обратимой каталитической реакции?

15) Как определяется оптимальная температура для обратимых экзотермических реакций?

16) Почему скорость обратимой экзотермической реакции при постоянной степени превращения проходит через максимум?

17) Как изменяется скорость химической реакции в зависимости от степени превращения?

**18)** Каким образом изменяется температура, обеспечивающая максимальную скорость процесса, в зависимости от степени превращения?

# **Список рекомендуемой литературы**

1 Кондауров, Б. П. Общая химическая технология: учеб. пособие /Б. П. Кондауров, В. И. Александров , А. В. Артемов. – М.: Академия,  $2012. - 336$  c.

2 Основы химической технологии /Под ред. И.П. Мухленова. – М.: Высш. шк., 1991. – 463 с.

83

3 Общая химическая технология: Учебник для технических вузов. /А.М. Кутепов, Т.И. Бондарева, М.С. Беренгартен и др. – М.: Высш. шк., 1990. *–* 520 с.

4 Расчеты химико-технологических процессов / Под ред. И.П. Мухленова. – Л.: Химия, 1982. – 248 с.

5 Амелин А.Г. Технология серной кислоты. Учебн. пособие. – М.: Химия, 1983. – 260 с.

6 Синтез аммиака./ Кузнецов Л.Д., Дмитриенко Л.М., Рабина П.Д., Соколинский Ю.А.– М.: Химия, 1982. – 296 с.

7 Технология синтетического метанола /Караев М.М., Леонов В.Е., Попов И.Г. Шепелев Е.Т. – М.: Химия, 1984. – 240 с.

# **Приложение А**

# (обязательное)

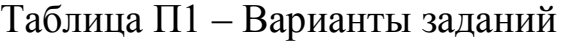

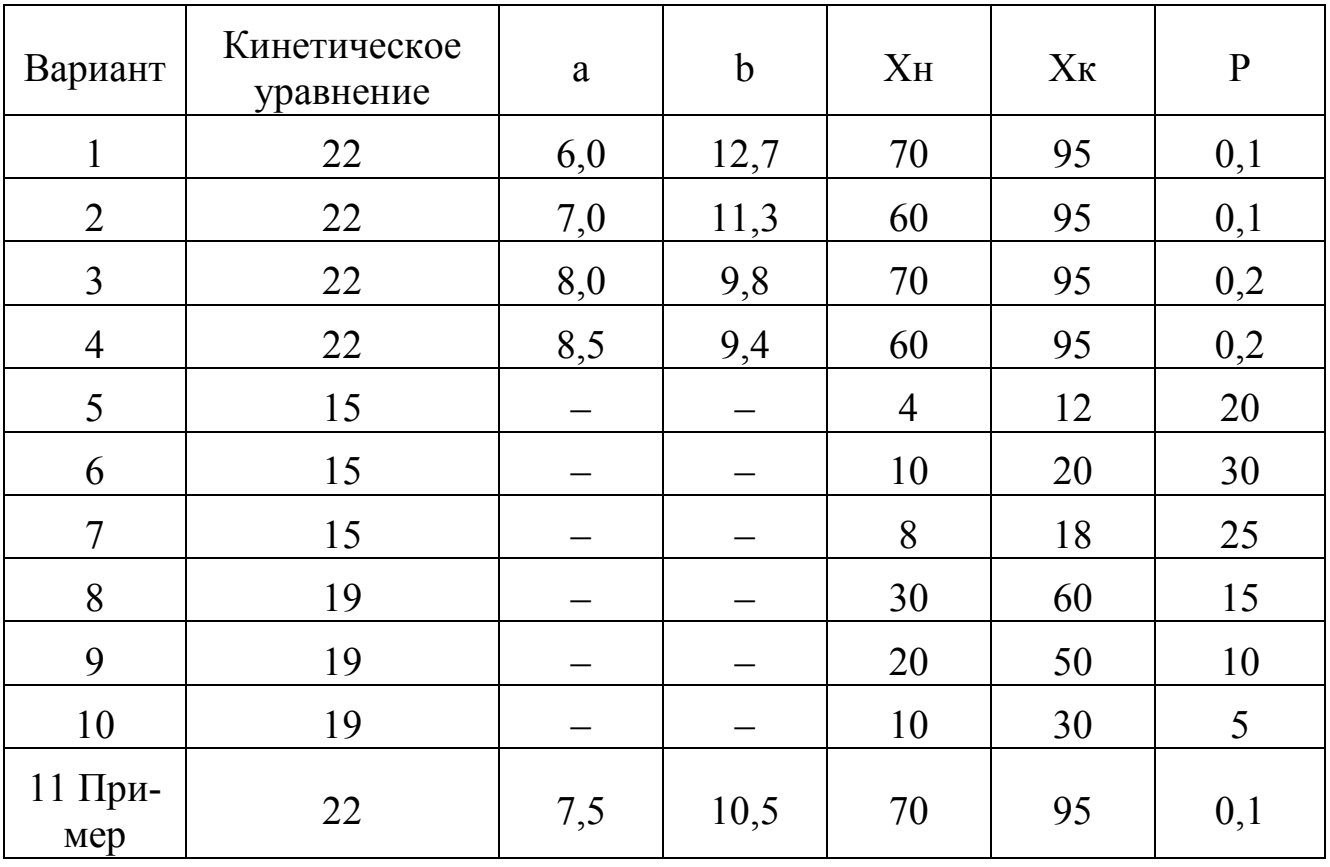

# Приложение Б (информационное)

### Лабораторная работа ПОСТРОЕНИЕ ЛИНИИ ОПТИМАЛЬНЫХ ТЕМПЕРАТУР НА ОСНОВЕ **КИНЕТИЧЕСКИХ ДАННЫХ**

Цель работы: приобретение практических навыков в построении линии оптимальных температур для обратимой экзотермической реакции и определении оптимального температурного режима.

Выполнил: студент гр. ХТЛ-б-о-11-1

Петров А.Д.

#### Исходные данные:

Вариант 20 - Процесс синтеза аммиака  $0.5N_2 + 1.5H_2 = NH_3$ 

В исходной смеси содеержится:  $N_2$  - 0,25 моль;  $H_2$  - 0,75 моль;  $NH_3$  - отсуутствует Количество образующегося NH<sub>3</sub> - х моль.

 $R := 8.314$   $\text{Hx/(MOLb/K)}$  $P = 300$  atm.

Математическое описание химического процесса окисления SO<sub>2</sub>:

 $-2 - 4$ Константа равновесия:  $\boldsymbol{\beta}$ 

$$
= 1.256.10
$$

$$
Kp(t) := \frac{2074}{10^{+273.15}+2.4943 \cdot \log(t+273.15) + \beta \cdot (t+273.15) - 1.8564 \cdot 10^{-7} \cdot (t+273.15)^{2} - 2.206}
$$

Константа скорости реакции: K(t) := 2150-
$$
\exp\left[-20000 \cdot \left(\frac{1}{t+273.15} - \frac{1}{673}\right)\right]
$$

$$
kl(t) := \frac{R(t)}{p^{1-0.5}} \cdot 0.75^{1.5}
$$

 $-2.88$ 

Уравнение скорости реакции:

$$
\underbrace{R}(x\,,t):=0.75^{1.5}\cdot k\mathbf{1}(t)\cdot\Bigg[\big(P\cdot Kp(t)\big)^2-\frac{x^2\cdot(1-x)^2}{(0.25-0.5\cdot x)\cdot(0.75-1.5\cdot x)^3}\Bigg]\cdot\frac{(0.25-0.5\cdot x)\cdot(0.75-1.5\cdot x)^{1.5}}{x\cdot(1-x)^{1.5}}
$$

# Исследование процесса на основе математического описания:

Задание 1. Изучить влияние температуры на константу равновесия и константу скорости реакции.  $t = 415, 425...600$ 

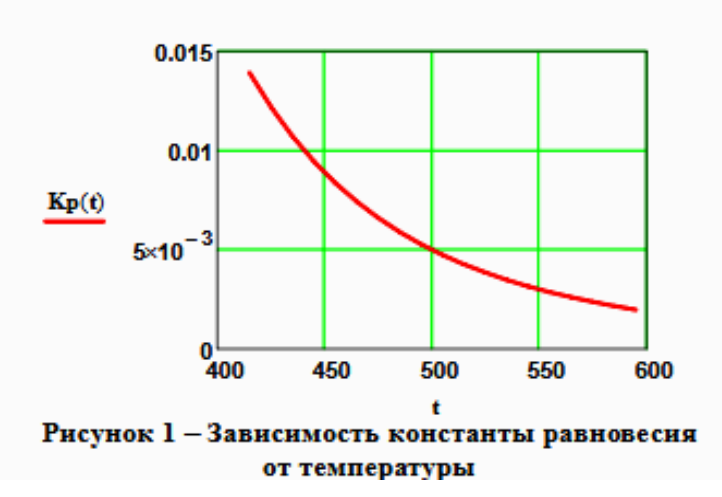

$$
Kp(415) = 0.014
$$
  

$$
Kp(600) = 1.893 \times 10^{-3}
$$

Вывод: При повышении температуры

от 415 до 550°С константа равновесия уменьшается в 7,4 раза. Это характерно для обратимых экзотермических реакций.

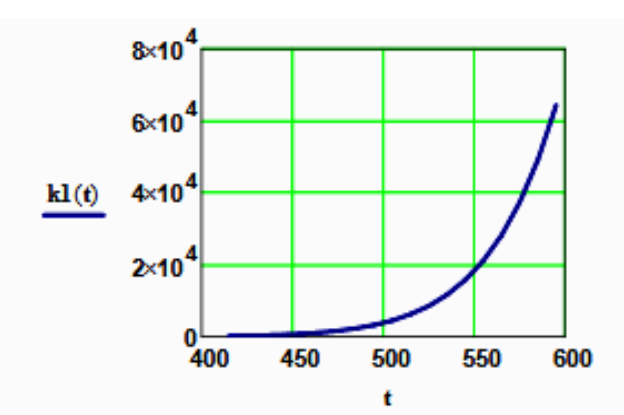

 $kl(415) = 155.098$ 

 $kl(550) = 1.823 \times 10^{4}$ 

Вывод: При повышении температуры константа скорости возрастает. Так повышение температуры от 415 до 550<sup>0</sup>С приводит к увеличению константы скорости в 118 раз.

# Рисунок 2 - Зависимость константы скорости реакции от температуры

Задание 2. На основании кинетических данных определить зависимость скорости процесса (г) от температуры (t) при фиксированных значениях степени превращения (х) и представить их графически.

На основании кинетического уравнения  $r(x, t)$  строим зависимость скорости реакции от температуры при фиксированных значениях степени превращения

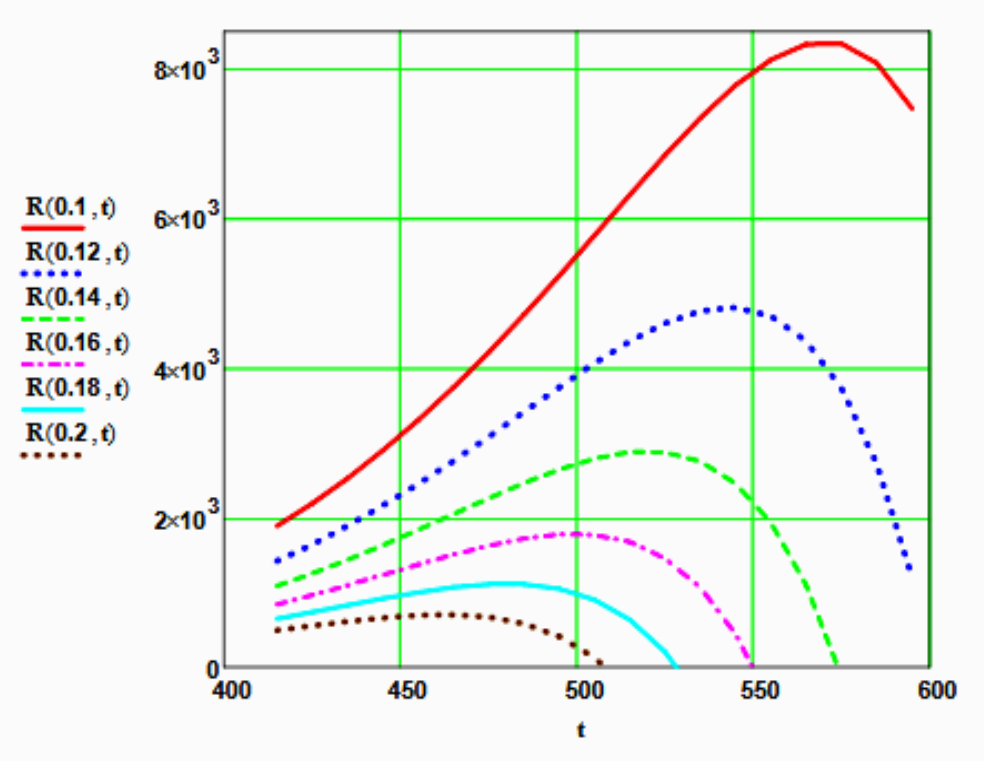

Рисунок 3 - Зависимость скорости реакции от температуры при различных значениях степени превращения

## Выводы:

1. При повышении температуры скорость реакции вначале возрастает, достигает максимальног значения, а затем резко снижается.

2. При заданной степени превращения существует температура (topt), при которой достигается максимальная скорость процесса (Rmax).

Задание 3. Рассчитать максимальные значения скорости процесса для различных значений степени превращения и определить температуры, при которых они достигаются.

Формируем значения температур, используемых для поиска максимума, в виде вектора

$$
x1 := (0.1 \quad 0.12 \quad 0.14 \quad 0.16 \quad 0.18 \quad 0.2)^{1}
$$
  
j := 0...150 t1<sub>i</sub> := 420 + j i := 0...5

Формируем матрицу значений скорости реакции при изменении t и х, приравнивая значение скорости равной нулю, если по уравнению получается отрицательное значение:

$$
M_{i,j} := \begin{cases} R(xl_i, t l_j) & \text{if } R(xl_i, t l_j) > 0 & \text{M1} := M^T \\ 0 & \text{otherwise} \end{cases}
$$

Определяем значения максимальных скоростей при фиксированных значениях х1.

÷.

$$
maxR_i := max(M1^{(i)})
$$

Рассчитываем значения температур, соответствующие значениям максимальных скоростей

$$
rr(t2, i) := (maxR_i - R(x1_i, t2))
$$
  $t2 := 600$   $tm_i := root(rr(t2, i), t2)$ 

Результаты:

$$
x1 = \begin{pmatrix} 0.1 \\ 0.12 \\ 0.14 \\ 0.16 \\ 0.18 \\ 0.2 \end{pmatrix}
$$
tm = 
$$
\begin{pmatrix} 570.959 \\ 543.807 \\ 520.162 \\ 499.607 \\ 480.618 \\ 463 \end{pmatrix}
$$
max = 
$$
\begin{pmatrix} 8.357 \times 10^3 \\ 4.809 \times 10^3 \\ 2.889 \times 10^3 \\ 1.782 \times 10^3 \\ 1.116 \times 10^3 \\ 703.246 \end{pmatrix}
$$

Задание 4. Построить линию оптимальных температур в координатах г - t и х - t. .

На основе полученных значений строим график зависимости скорости реакции от температуры при различных значениях степени превращения и линию оптимальных температур в координатах г - t.

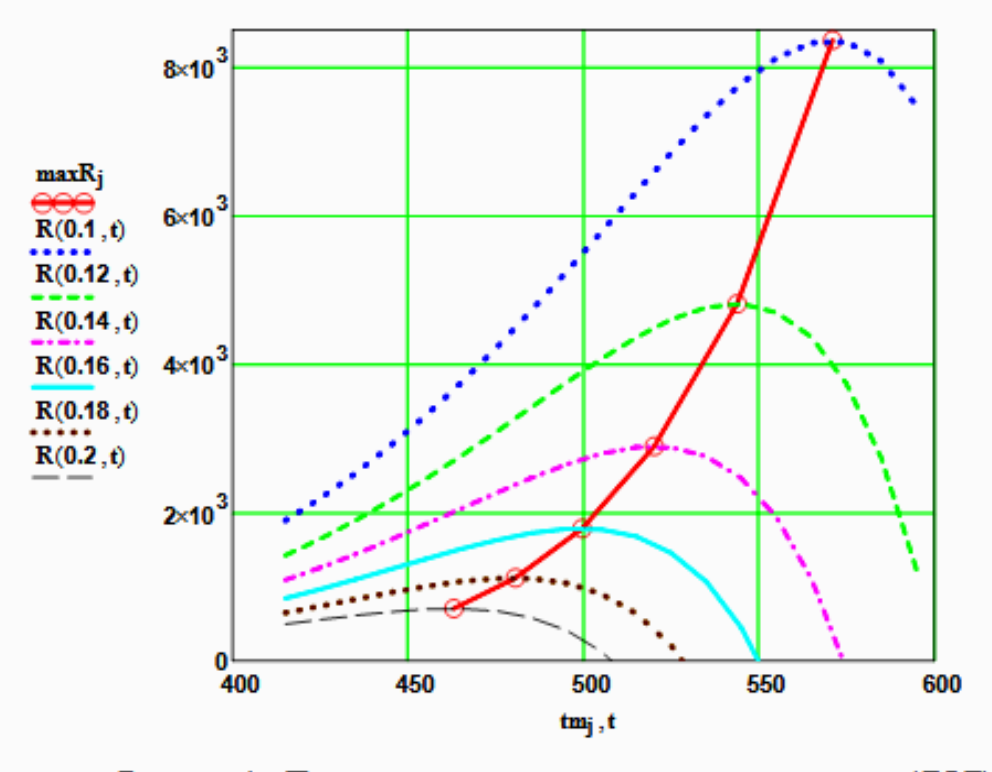

Рисунок 4 - Построение линии оптимальных температур (ЛОТ)

Построим график зависимости степени превращения от температуры, обеспечивающеей максимальную скорость реакции

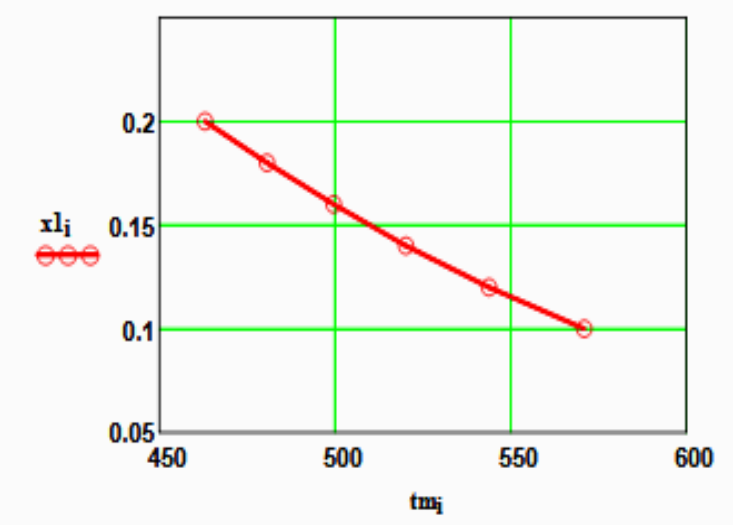

# Рисунок 5 - Связь степени превращения и оптимальной температуры (оптимальная температурная последовательность или ЛОТ)

Вывод: При увеличении степени превращения температура, обеспечивающая максимальную скорость процесса (topt) снижается.

# Приложение В (информационное)

#### Лабораторная работа ПОСТРОЕНИЕ ЛИНИИ ОПТИМАЛЬНЫХ ТЕМПЕРАТУР НА ОСНОВЕ **КИНЕТИЧЕСКИХ ДАННЫХ**

Цель работы: приобретение практических навыков в построении линии оптимальных температур для обратимой экзотермической реакции и определении оптимального температурного режима.

Выполнил: студент гр. ХТЛ-б-о-11-1

Петров А.Д.

#### Исходные данные:

Вариант 19 - Процесс синтеза метанола  $CO + 2H_2 = CH_3OH$ 

В исходной смеси содеержится: СО - 1 моль; Н<sub>2</sub> - 2 моль;

Степень превращения СО - х моль. Содержание инертов - у

На основе материального баланса при степени превращения СО = х, содержание компонентов в реакционной смеси составит:

$$
N1(x) := \frac{1-x}{3-2\cdot x} \qquad \qquad N2(x) := \frac{2-2\cdot x}{3-2\cdot x} \qquad \qquad N3(x) := \frac{x}{3-2\cdot x} \qquad \qquad y := 0.2
$$

**E** := 87800 Дж/моль  $R := 8.314$   $\text{Hx/(mom·K)}$  $P := 50 \cdot (1 - y)$  and

Математическое описание химического процесса окисления SO<sub>2</sub>:

#### Константа равновесия:

 $t := 150, 160...300$ 

$$
Kp(t) := 10^{\frac{3748.7}{(t+273.15)}-9.2833 \cdot \log(t+273.15)+3.1475 \cdot 10^{-3} \cdot (t+273.15)-4.2613 \cdot 10^{-7} \cdot (t+273.15)^2+13.8144 \cdot 10^{-7} \cdot (t+273.15)^3}
$$

Константа скорости реакции: k1(t) := 7.734.10<sup>8</sup>.  $e^{\frac{2.2733}{R \cdot (t+273.15)}}$ 

Уравнение скорости реакции:

$$
r(x,t) := kl(t) \cdot \left[ \frac{\left[\frac{1-x}{(3-2x)} \cdot P \right]^{0.5} \cdot \frac{2-2x}{3-2x} \cdot P}{\left[\frac{x}{3-2x} \cdot P \right]^{0.66}} - \frac{\left(\frac{x}{3-2x} \cdot P \right)^{0.34}}{\left[\frac{1-x}{(3-2x)} \cdot P \right]^{0.5} \cdot \frac{2-2x}{3-2x} \cdot P \cdot K p(t)} \right]
$$

Исследование процесса на основе математического описания:

Задание 1. Изучить влияние температуры на константу равновесия и константу скорости реакции.

 $0.2$  $Kp(t)$  $0.1$  $^{0}$  150 180 210 240 270 300  $\ddot{\mathbf{t}}$ 

 $Kp(150) = 0.352$ 

$$
Kp(300) = 2.589 \times 10^{-4}
$$

×

Вывод: При повышении температуры от 150 до 300 °С константа равновесия именьшается в 1300 раз. Это характерно для обратимых экзотермических реакций.

Рисунок 1 - Зависимость константы равновесия от температуры

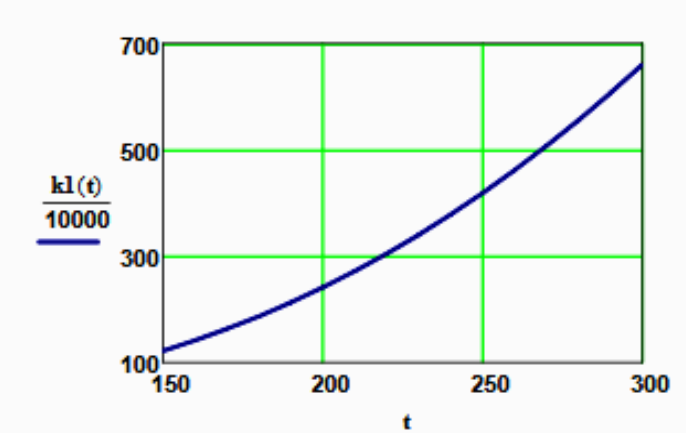

 $kl(150) = 1.219 \times 10^6$  $kl(300) = 6.6 \times 10^6$ 

Вывод: При повышении температуры константа скорости возрастает. Так повышение температуры от 150 до 300<sup>0</sup>С приводит к увеличению константы скорости в 5 раз.

Рисунок 2 - Зависимость константы скорости реакции от температуры

Задание 2. На основании кинетических данных определить зависимость скорости процесса (г) от температуры (t) при фиксированных значениях степени превращения (х) и представить их графически.

На основании кинетического уравнения  $\mathbf{r}(\mathbf{x},t)$  строим зависимость скорости реакции от температуры при фиксированных значениях степени превращения

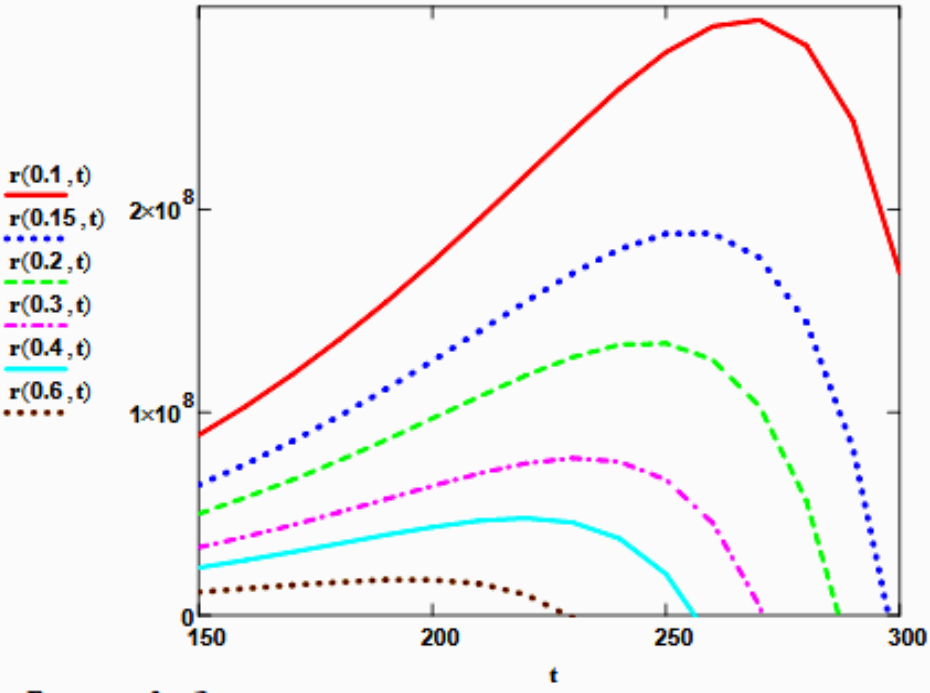

Рисунок 3 - Зависимость скорости реакции от температуры при различных значениях степени превращения

#### Выводы:

1. При повышении температуры скорость реакции вначале возрастает, достигает максимальногзначения, а затем резко снижается.

2. При заданной степени превращения существует температура (topt), при которой достигается максимальная скорость процесса (Rmax).

Задание 3. Рассчитать максимальные значения скорости процесса для различных значений степени превращения и определить температуры, при которых они достигаются.

Формируем значения температур, используемых для поиска максимума, в виде вектора

$$
x1 := (0.1 \quad 0.15 \quad 0.2 \quad 0.3 \quad 0.4 \quad 0.6)^{T}
$$
  
j := 0..500 t1<sub>j</sub> := 150 + j i := 0..5

Формируем матрицу значений скорости реакции при изменении t и х, приравнивая значение скорости равной нулю, если по уравнению получается отрицательное значение:

 $\mathbf{S}$ 

$$
M_{i,j} := \begin{cases} r(xl_i, tl_j) & \text{if } r(xl_i, tl_j) > 0 \\ 0 & \text{otherwise} \end{cases} \quad M1 := M^T
$$

Определяем значения максимальных скоростей при фиксированных значениях х1.

$$
maxR_i := max(M1^{(i)}
$$

Рассчитываем значения температур, соответствующие значениям максимальных скоростей

$$
rr(t2, i) := (maxR_i - r(x1_i, t2))
$$
  $t2 := 200$   $tm_i := root(rr(t2, i), t2)$ 

Результаты:

$$
x1 = \begin{pmatrix} 0.1 \\ 0.15 \\ 0.2 \\ 0.3 \\ 0.4 \\ 0.6 \end{pmatrix}
$$
 
$$
tm = \begin{pmatrix} 267.225 \\ 255 \\ 246 \\ 232 \\ 219.614 \\ 196 \end{pmatrix}
$$
 
$$
maxR = \begin{pmatrix} 2.938 \times 10^{6} \\ 1.894 \times 10^{8} \\ 1.347 \times 10^{8} \\ 7.767 \times 10^{7} \\ 4.795 \times 10^{7} \\ 1.775 \times 10^{7} \end{pmatrix}
$$

Задание 4. Построить линию оптимальных температур в координатах г - t и х - t. .

На основе полученных значений строим график зависимости скорости реакции от температуры при различных значениях степени превращения и линию оптимальных температур в координатах г - t.

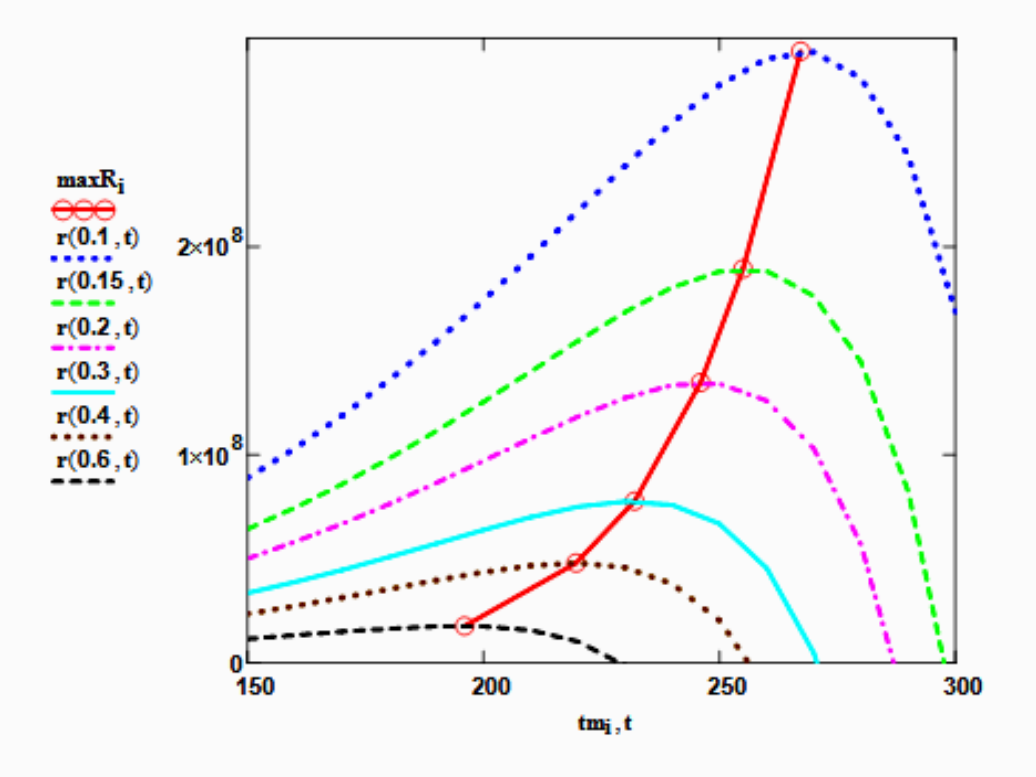

Рисунок 4 - Построение линии оптимальных температур (ЛОТ)

Построим график зависимости степени превращения от температуры, обеспечивающеей максимальную скорость реакции

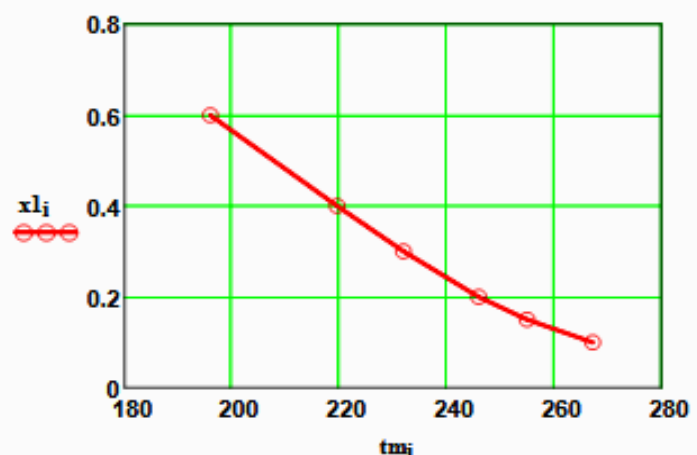

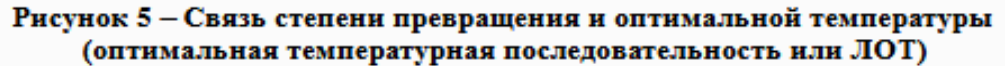

Вывод: При увеличении степени превращения температура, обеспечивающая максимальную скорость процесса (topt) снижается.

Задание 5 (не обязательное). Добавить к линии оптимальных температур зависимость равновесной степени превращения от температуры.

 $\mathbf{a}$ 

Составляем программу для расчета равновесной степени превращения при заданной t.

 $^{0}$  180 200 220 240 260 280 tm

 $0.2$ 

Рисунок 6 - ЛОТ и равновесная степень превращения

# Приложение Г (информационное)

#### Лабораторная работа ПОСТРОЕНИЕ ЛИНИИ ОПТИМАЛЬНЫХ ТЕМПЕРАТУР НА ОСНОВЕ **КИНЕТИЧЕСКИХ ДАННЫХ**

Цель работы: приобретение практических навыков в построении линии оптимальных температур для обратимой экзотермической реакции и определении оптимального температурного режима.

Выполнил: студент гр. ХТЛ-б-о-11-1

Петров А.Д.

#### Исходные данные:

Вариант 18 - Процесс окисления SO<sub>2</sub> в SO<sub>3</sub>

Содержание SO<sub>2</sub> - а мольн. долей, содержание O<sub>2</sub> - b мольн. долей, остальное N<sub>2</sub>.

 $$  $a := 0.075$  $P = 1$ R := 8.314  $\text{Hx/(mod } K)$  ko := 0.302.10<sup>7</sup> 1/(c-P)  $E := 87800$  Дж/моль

Математическое описание химического процесса окисления SO<sub>2</sub>:

4905.5 4.6455 Константа равновесия:  $Kp(t) = 10^{\sqrt{\frac{t+273.15}{t+273.15}}}$ 

Константа скорости реакции: 
$$
kl(t) := ko \cdot e^{\frac{-E}{R \cdot (t+273.15)}}
$$

Уравнение скорости реакции:

$$
\mathbf{r}(x,t) := \frac{k l(t) \cdot P}{a} \cdot \frac{1-x}{1-0.2 \cdot x} \cdot \left| \frac{b - 0.5a \cdot x}{1 - 0.5a \cdot x} - \frac{x^2}{P \cdot (Kp(t))^2 \cdot (1-x)^2} \right|
$$

х - степень превращения SO<sub>2</sub>.

Исследование процесса на основе математического описания:

Задание 1. Изучить влияние температуры на константу равновесия и константу скорости реакции.

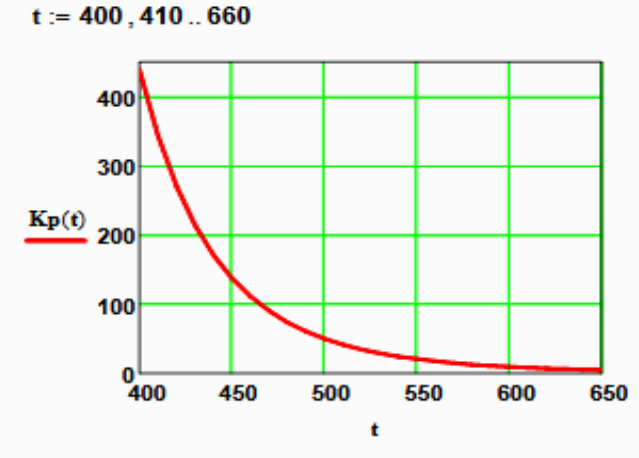

 $Kp(400) = 438.41$ 

$$
\mathbf{Kp}(650) = 4.66
$$

Вывод: При повышении температуры от 400 до 650°С константа равновесия уменьшается почти в 100 раз. Это характерно для обратимых экзотермических реакций.

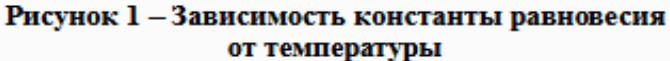

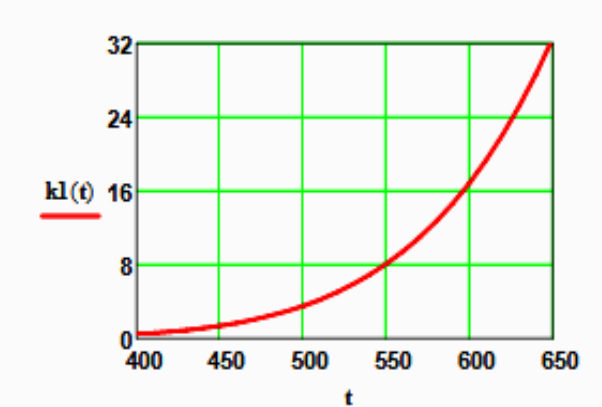

 $kl(400) = 0.464$ 

 $kl(600) = 16.879$ 

Вывод: При повышении температуры константа скорости возрастает. Так повышение температуры от 400 до 600<sup>0</sup>С приводит к увеличению константы скорости в 36 раз.

Рисунок 2 - Зависимость константы скорости реакции от температуры

Задание 2. На основании кинетических данных определить зависимость скорости процесса (г) от температуры (t) при фиксированных значениях степени превращения (х) и представить их графически.

На основании кинетического уравнения  $\mathbf{r}(\mathbf{x},t)$  строим зависимость скорости реакции от температуры при фиксированных значениях степени превращения

 $x = (0.8 \t 0.85 \t 0.9 \t 0.95 \t 0.98)^T$ 

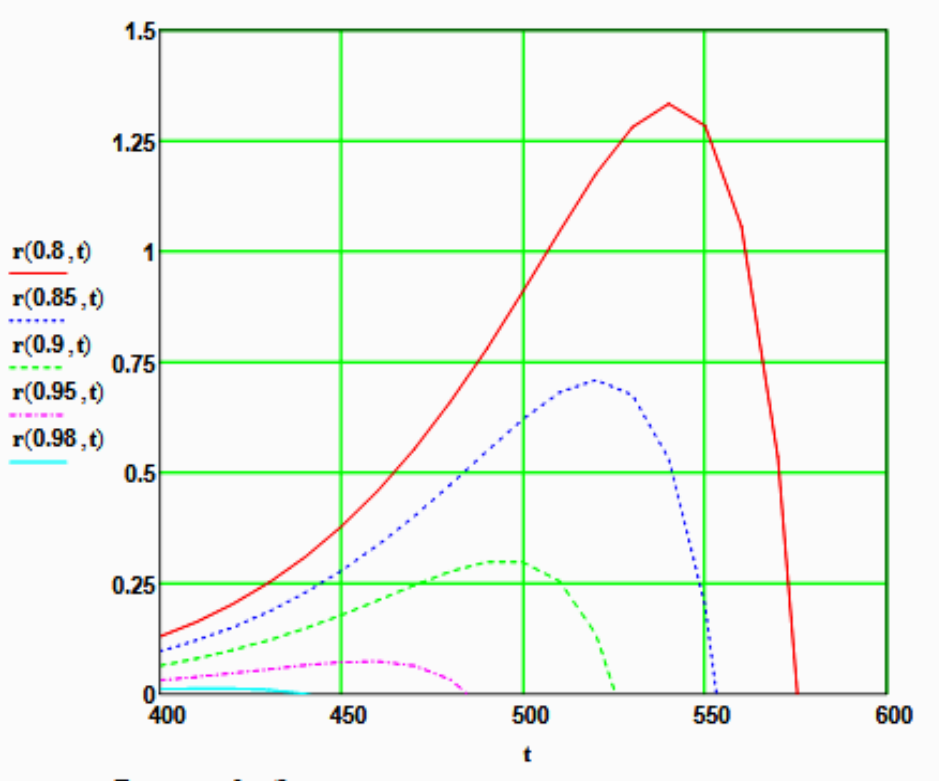

Рисунок 3 - Зависимость скорости реакции от температуры при различных значениях степени превращения

## Выводы:

1. При повышении температуры скорость реакции вначале возрастает, достигает максимального значения, а затем резко снижается.

2. При заданной степени превращения существует температура (topt), при которой достигается максимальная скорость процесса (Rmax).

3. При увеличении степени превращения topt снижается.

Задание 3. Рассчитать максимальные значения скорости процесса для различных значений степени превращения и определить температуры, при которых они достигаются.

Формируем значения температур, используемых для поиска максимума, в виде вектора

$$
j := 0...200 \qquad t_j := 380 + j
$$

Значения степени превращения уже представлены в виде вектора при  $i = 0...4$ 

Формируем матрицу значений скорости реакции при изменении t и х, приравнивая значение скорости равной нулю, если по уравнению получается отрицательное значение:

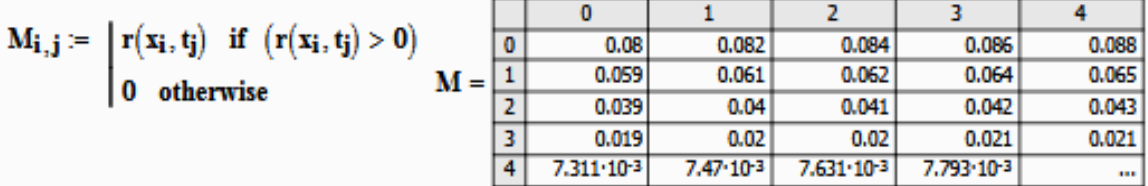

Определяем значения максимальных скоростей при фиксированных значениях х.

$$
\mathbf{M1} := \mathbf{M}^{\mathbf{T}} \qquad \qquad \mathbf{maxR}_{\mathbf{i}} := \mathbf{max}(\mathbf{M}\mathbf{I}^{\langle \mathbf{i} \rangle})
$$

Рассчитываем значения температур, соответствующие значениям максимальных скоростей

$$
tm := \begin{vmatrix}\nfor & i \in 0..4 \\
for & j \in 0..200 \\
if & maxR_i - r(x_i, t_j) = 0 \\
R_i \leftarrow t_j \\
R_i \leftarrow t_j\n\end{vmatrix} = 0
$$
\n
$$
x = \begin{pmatrix}\n0.8 \\
0.85 \\
0.9 \\
0.95 \\
0.98\n\end{pmatrix}
$$
\n
$$
maxR = \begin{pmatrix}\n1.334 \\
0.709 \\
0.301 \\
0.073 \\
0.012\n\end{pmatrix}
$$
\n
$$
tm = \begin{pmatrix}\n541 \\
521 \\
495 \\
457 \\
415\n\end{pmatrix}
$$

#### Задание 4. Построить линию оптимальных температур в координатах г - t и x - t. .

На основе полученных значений строим график зависимости скорости реакции от температуры при различных значениях степени превращения и линию оптимальных температур в координатах r - t.

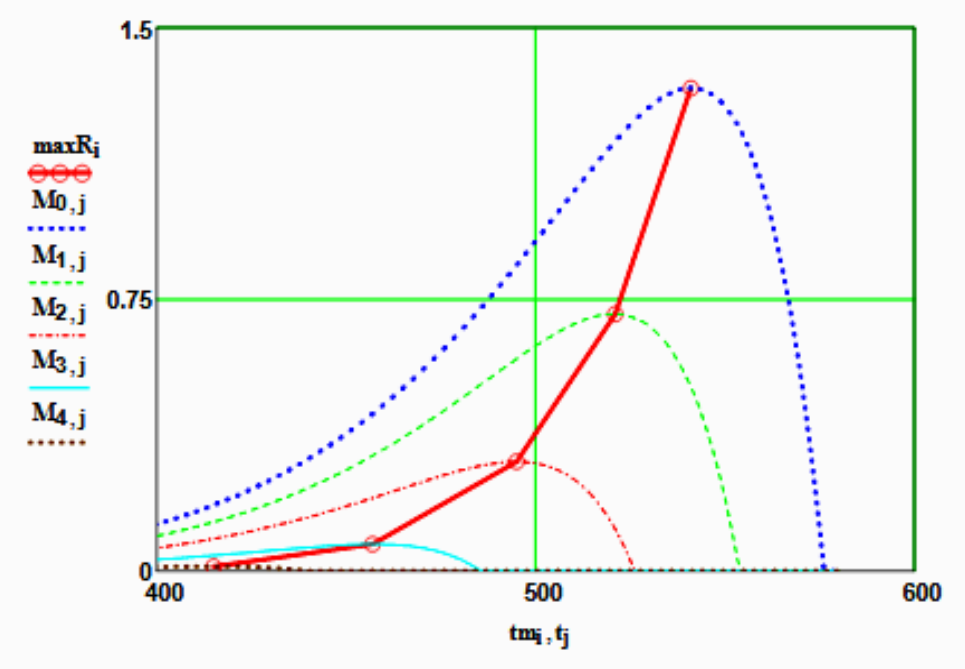

Рисунок 4 - Построение линии оптимальных температур (ЛОТ)

Построим график зависимости степени превращения от температуры, обеспечивающеей максимальную скорость реакции

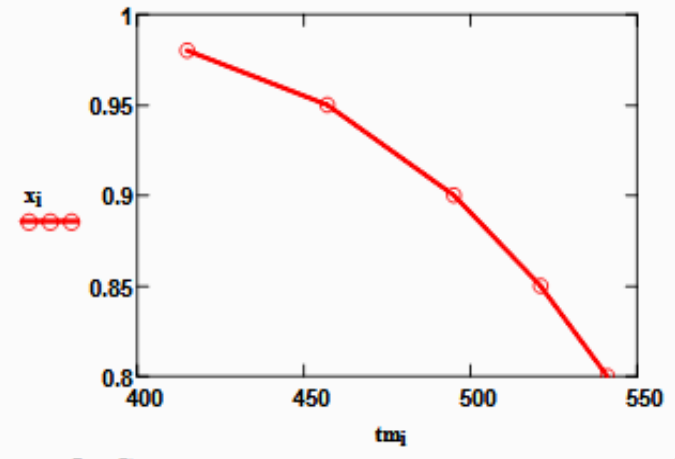

Рисунок 5 - Связь степени превращения и оптимальной температуры (оптимальная температурная последовательность или ЛОТ)

Вывод: При увеличении степени превращения температура, обеспечивающая максимальную скорость процесса (topt) снижается.

Задание 5 (не обязательное). Добавить к линии оптимальных температур зависимость равновесной степени превращения от температуры.

Составляем программу для расчета равновесной степени превращения при заданной t.

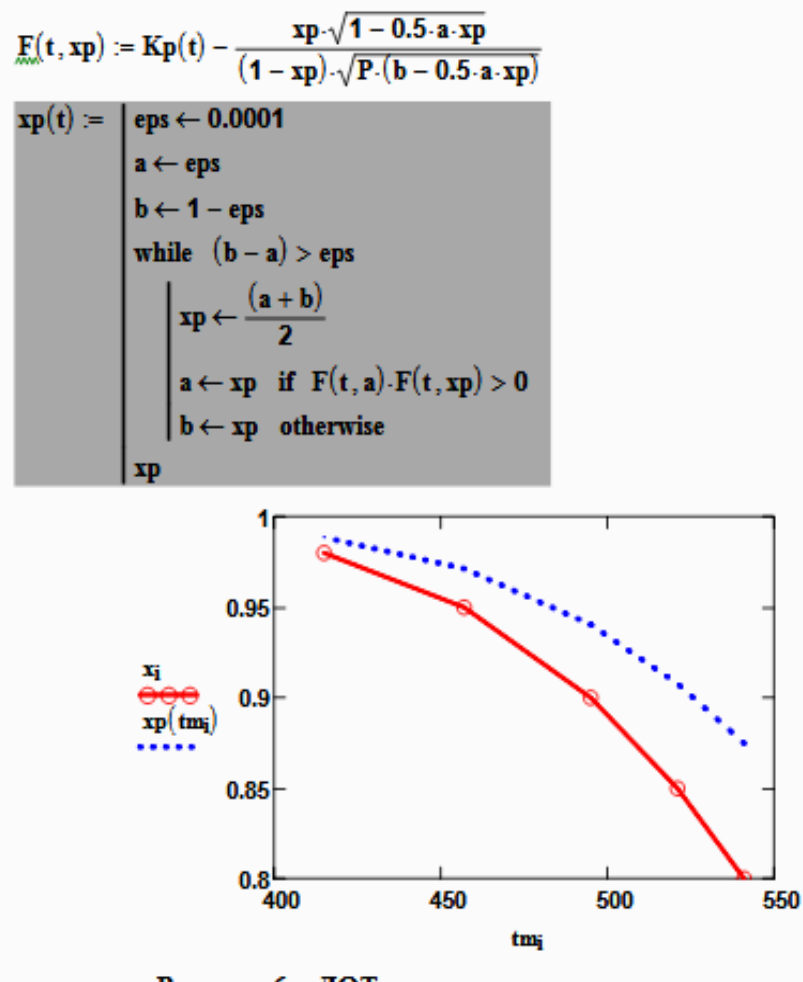

Рисунок 6 - ЛОТ и равновесная степень превращения